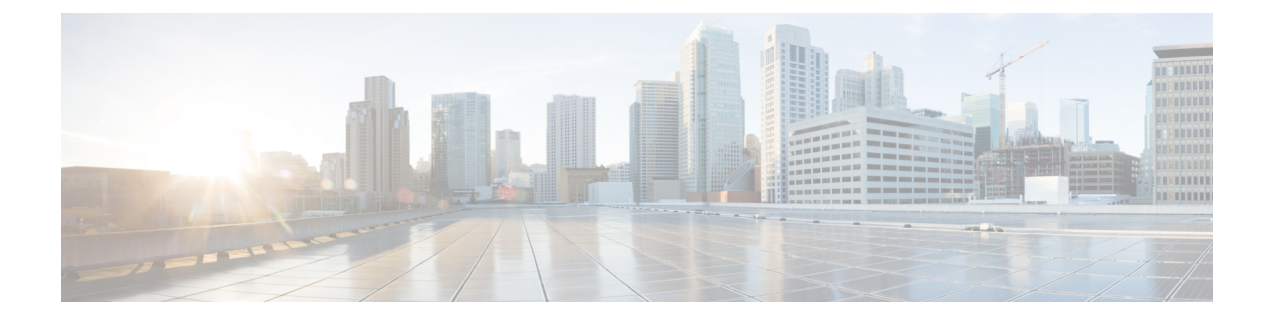

# **Query Designs Historical Reports**

- [Conventions](#page-0-0) Used in This Chapter, page 1
- Chat [Reports,](#page-2-0) page 3
- Email [Reports,](#page-8-0) page 9
- Inbound [Reports,](#page-13-0) page 14
- [Outbound](#page-77-0) Reports, page 78
- System [Reports,](#page-87-0) page 88

# <span id="page-0-0"></span>**Conventions Used in This Chapter**

The following conventions are used in this chapter:

• Database table names- Explanations of report fieldsin this chapter refer to various Unified CCX database tables. In some cases, these explanations use abbreviations for database table names. [Conventions](#page-0-0) Used in This [Chapter](#page-0-0), on page 1 lists the database tables that this chapter refers to and shows the abbreviations that are used.

For detailed information about the Unified CCX database tables, refer to *Cisco Unified Contact Center Express Database Schema*.

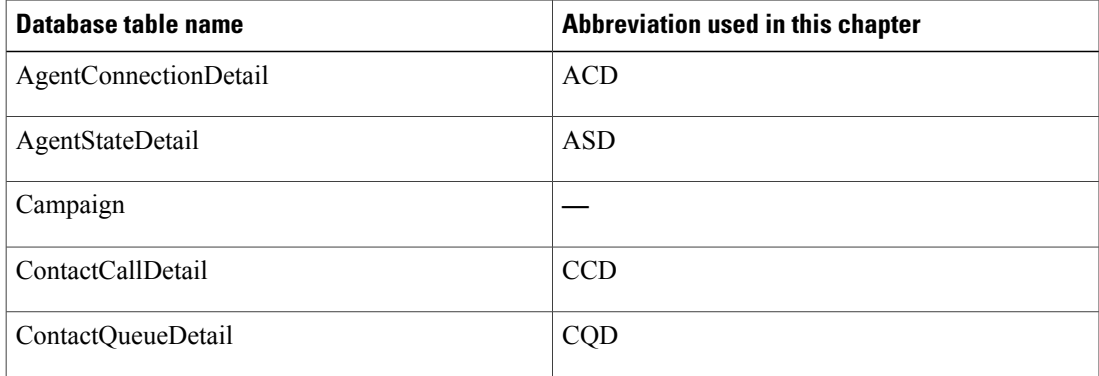

### **Table 1: Database Tables**

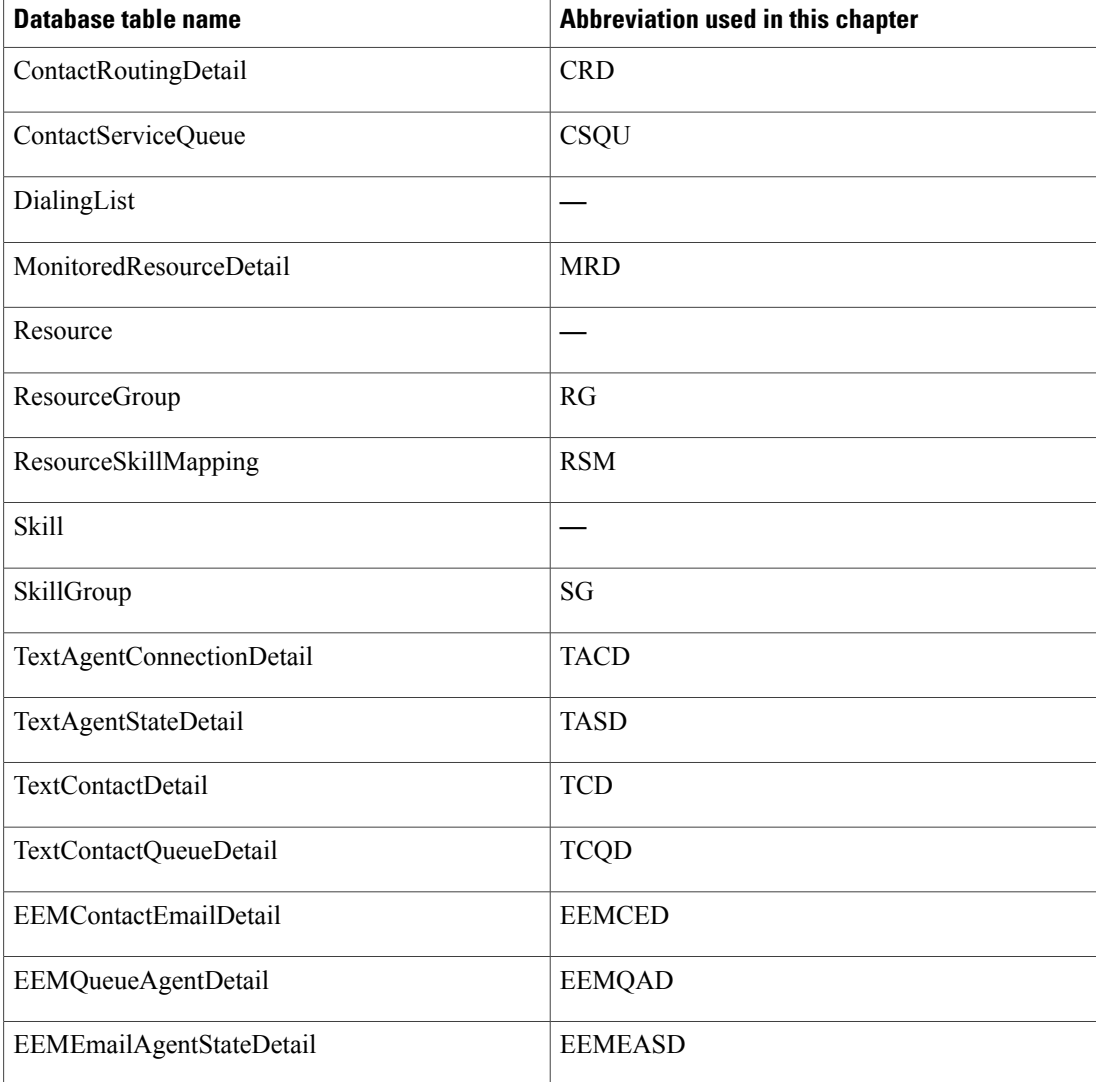

• Database table fields - Explanations in this chapter specify fields in the Cisco Unified CCX database tables as follows:

#### *table.field*

where *table* is the name or abbreviation of the database table (see above) and *field* is the name of the field. For example,

- CSQU.skillGroupID means the skillGroupID field in the ContactServiceQueue table
- Resource.resourceID means the resourceID field in the Resource table
- Report field names In an explanation of a report field, a report field name in **bold type** indicates that field in the same report.

# <span id="page-2-0"></span>**Chat Reports**

## **Chat Agent Detail Report**

The Chat Agent Detail report contains detailed information for the chat contacts received by all the chat agents. The report contains one row per chat contact for each of the agents.

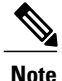

**Note** Chat Agent Detail report is available in Unified CCX Premium license package.

Table 2: Chat Agent Detail [Report](#page-2-1), on page 3 shows how the information in the Chat Agent Detail report is obtained or calculated.

#### <span id="page-2-1"></span>**Table 2: Chat Agent Detail Report**

I

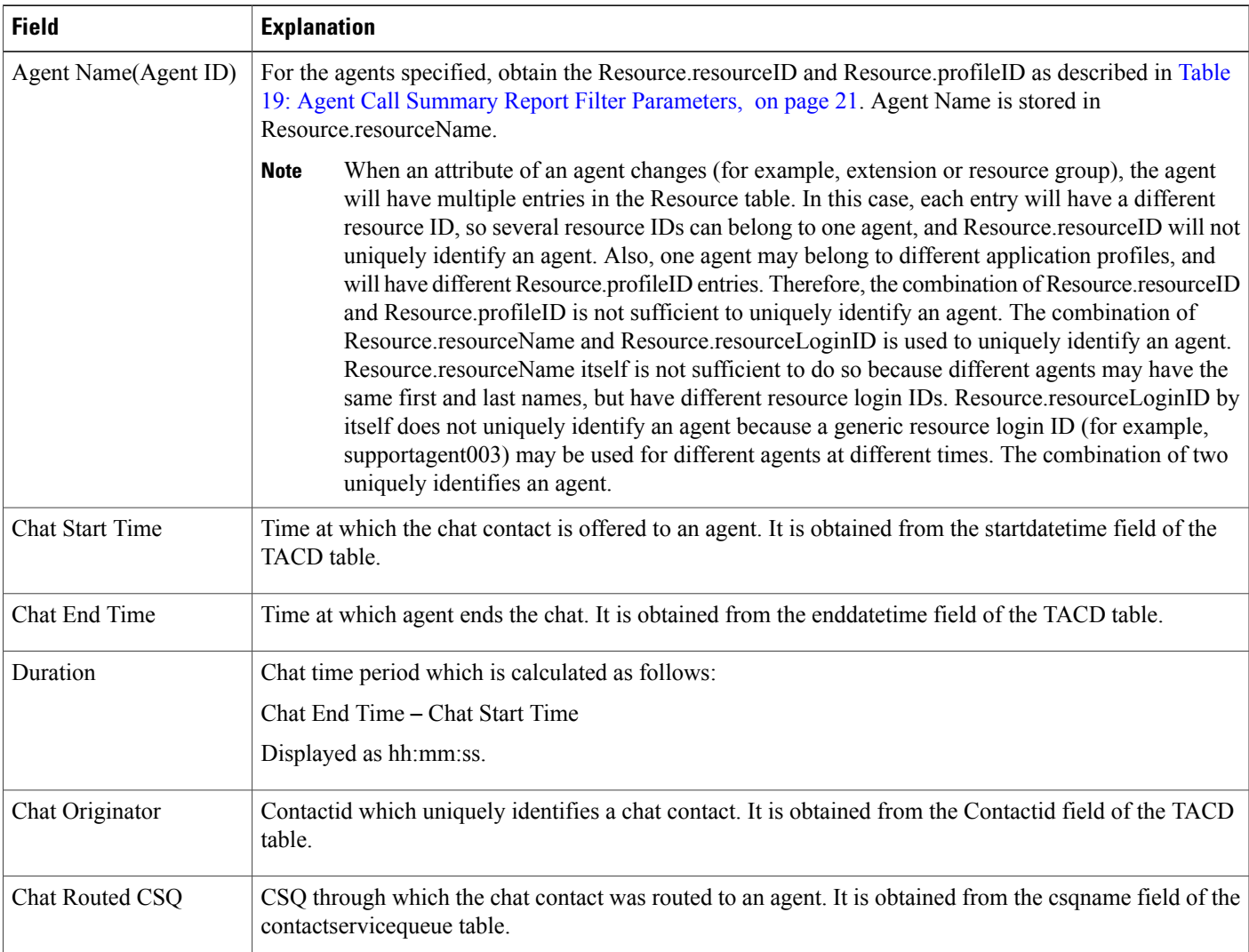

ι

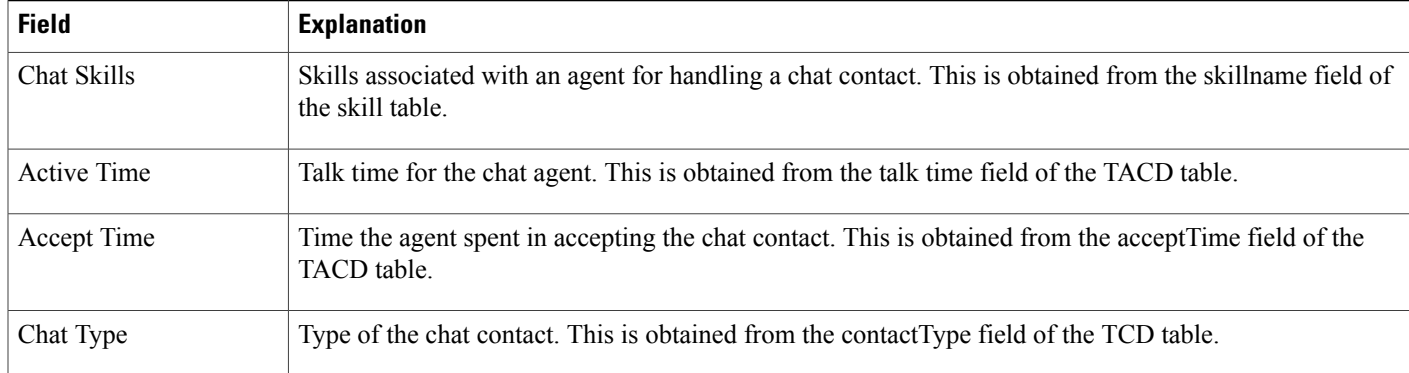

# **Chat Agent Summary Report**

The Chat Agent Summary report provides a summary line per chat agent. It includes the number of chats assigned and handled by an agent, active time, and accept time.

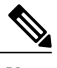

**Note** Chat Agent Summary report is available in Unified CCX Premium license package.

Table 3: Chat Agent [Summary](#page-3-0) Report , on page 4 shows how the information in the Chat Agent Summary report is obtained or calculated.

#### <span id="page-3-0"></span>**Table 3: Chat Agent Summary Report**

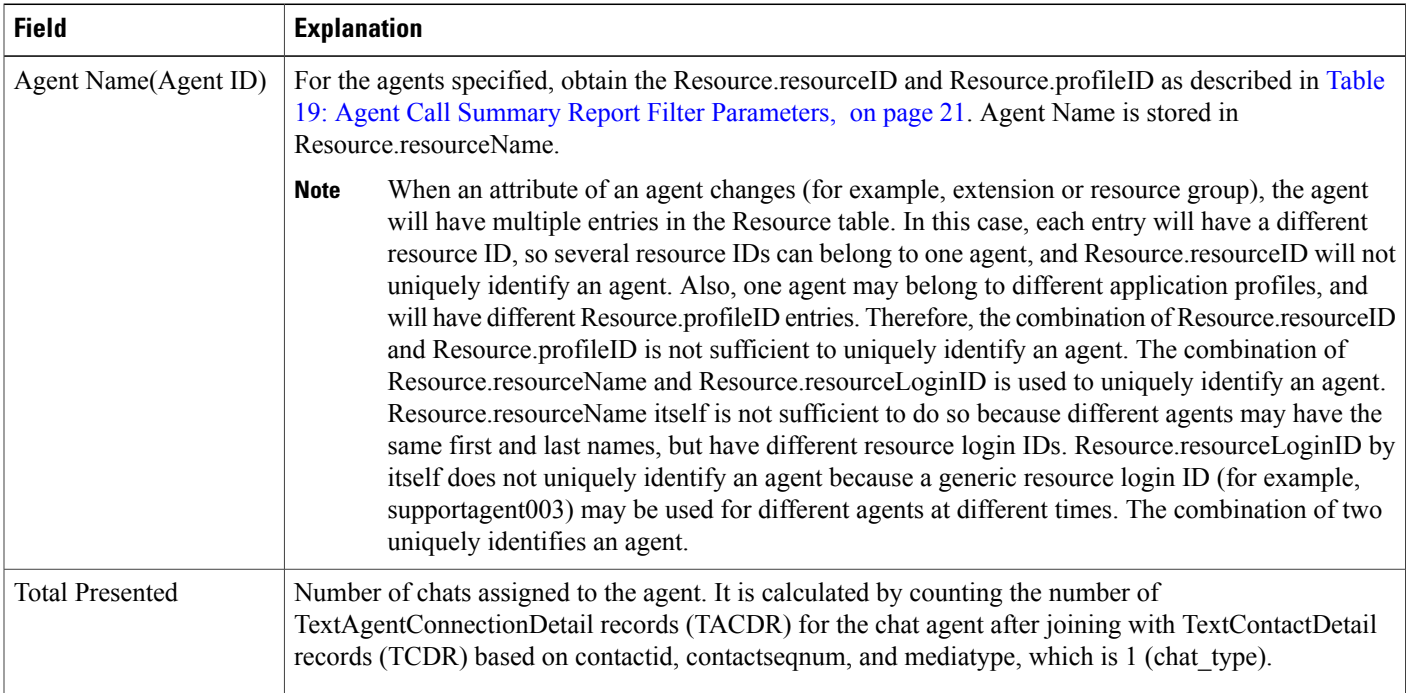

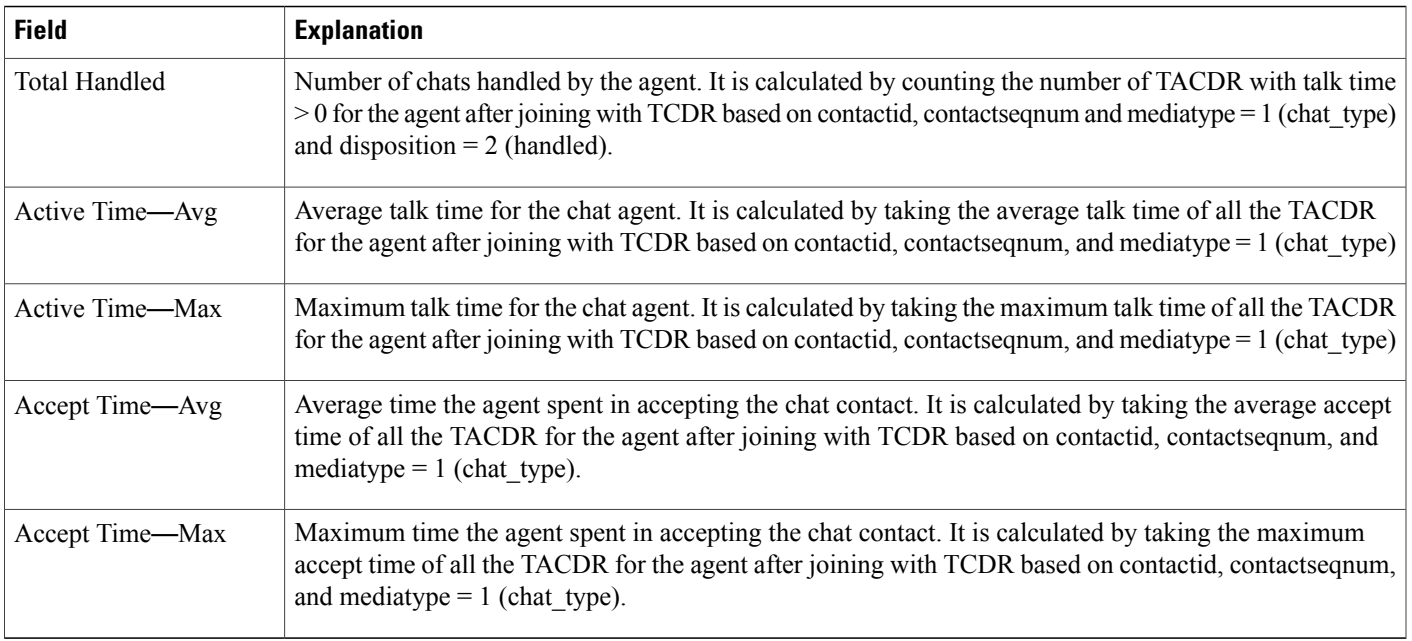

## **Chat Contact Service Queue Activity Report**

The Chat Contact Service Queue Activity report shows one line for each CSQ that is configured in Unified CCX. A CSQ can be configured based on resource skill.

Table 4: Chat Contact Service Queue [Activity](#page-4-0) Report Query Design, on page 5 shows how the information in the Chat Contact Service Queue Activity report is obtained or calculated.

Table 5: Chat Contact Service Queue Activity Report Filter [Parameter](#page-5-0) , on page 6 explains how the Chat Contact Service Queue Activity report filter parameter obtains data.

<span id="page-4-0"></span>**Table 4: Chat Contact Service Queue Activity Report Query Design**

| <b>Field</b>           | <b>Explanation</b>                                                                                                    |
|------------------------|----------------------------------------------------------------------------------------------------|
| CSQ Name               | The CSQ recordID uniquely identifies a CSQ. Obtain this value as described in Table 5: Chat Contact<br>Service Queue Activity Report Filter Parameter, on page 6. CSQ name is stored in CSQ csqName.                                                                                      |
| <b>Chats Presented</b> | Chats Presented is calculated using the sum of Chats Handled and Chats Abandoned.                                                                                                    |
| Avg Queue Time         | Calculated as total TCQD queueTime / Total number of TCQD records with TCQD queueTime greater<br>than zero.                                                                                                    |
| Max Oueue Time         | Join TCD and TCQD on contactId, contacts equals and node ID to find TCQD records during the report<br>period. (For these records, the values of the corresponding TCD startdate time is within the report period.)<br>For each CSQ, determine the maximum value stored in TCQD.queueTime. |

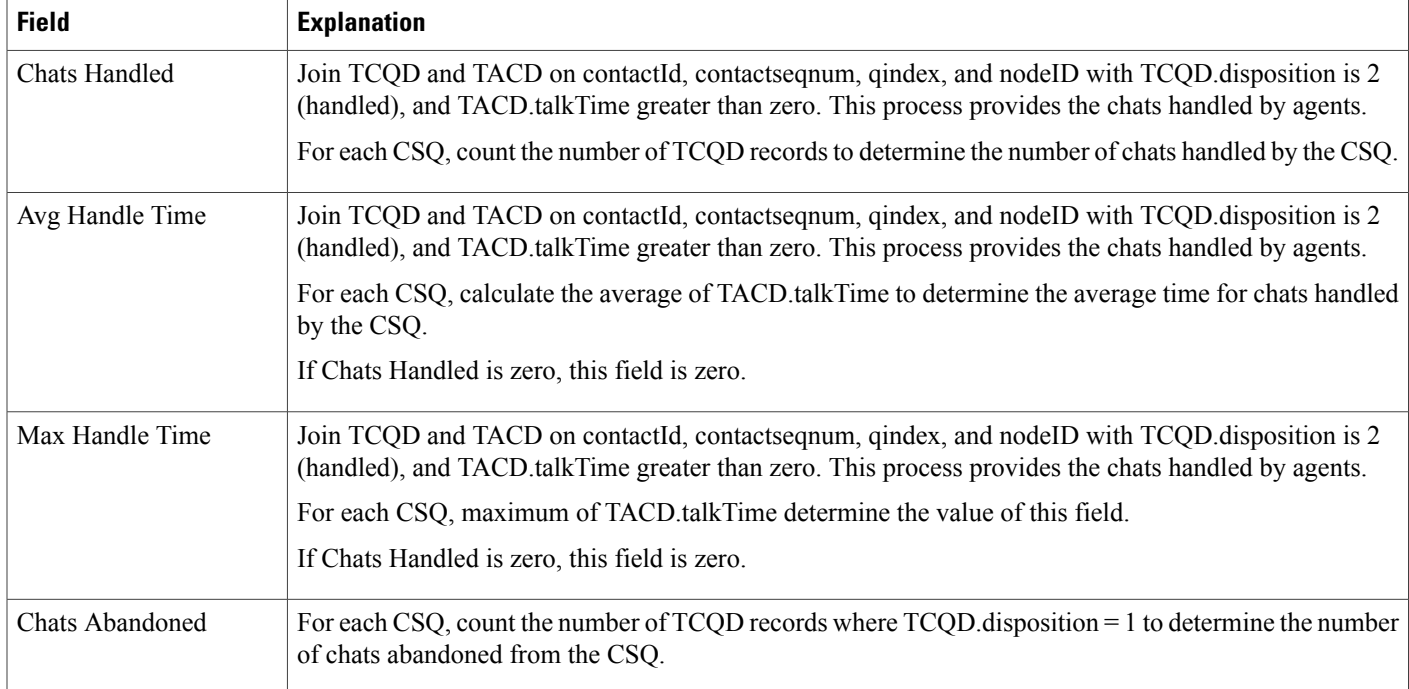

You can filter the Chat Contact Service Queue Activity report by the following parameter:

#### <span id="page-5-0"></span>**Table 5: Chat Contact Service Queue Activity Report Filter Parameter**

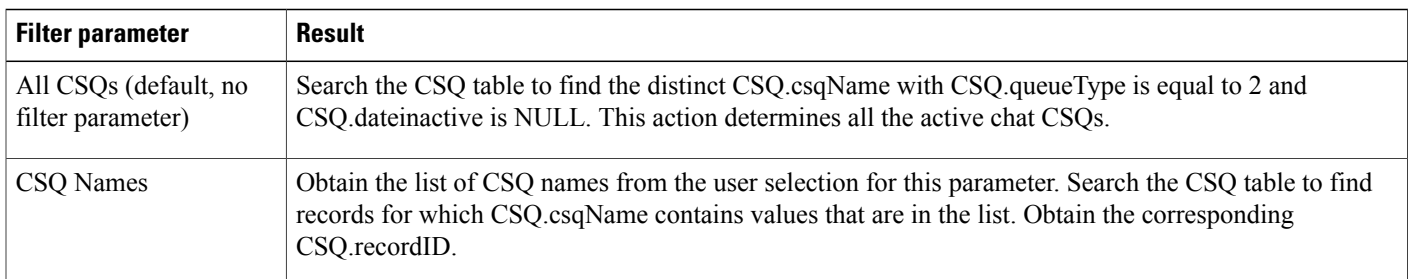

## **Chat CSQ Agent Summary Report**

An agent can handle chat contacts for multiple CSQs. The Chat CSQ Agent Summary report table provides information about chat contacts handled in each CSQ for each agent.

Table 6: Chat CSQ Agent [Summary](#page-6-0) Report Query Design, on page 7 explains how to obtain and calculate the information in the Chat CSQ Agent Summary report.

Table 7: Chat CSQ Agent Summary Report Filter [Parameter](#page-6-1), on page 7 explains how the Chat CSQ Agent Summary report filter parameter obtains data.

<span id="page-6-0"></span>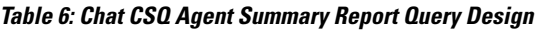

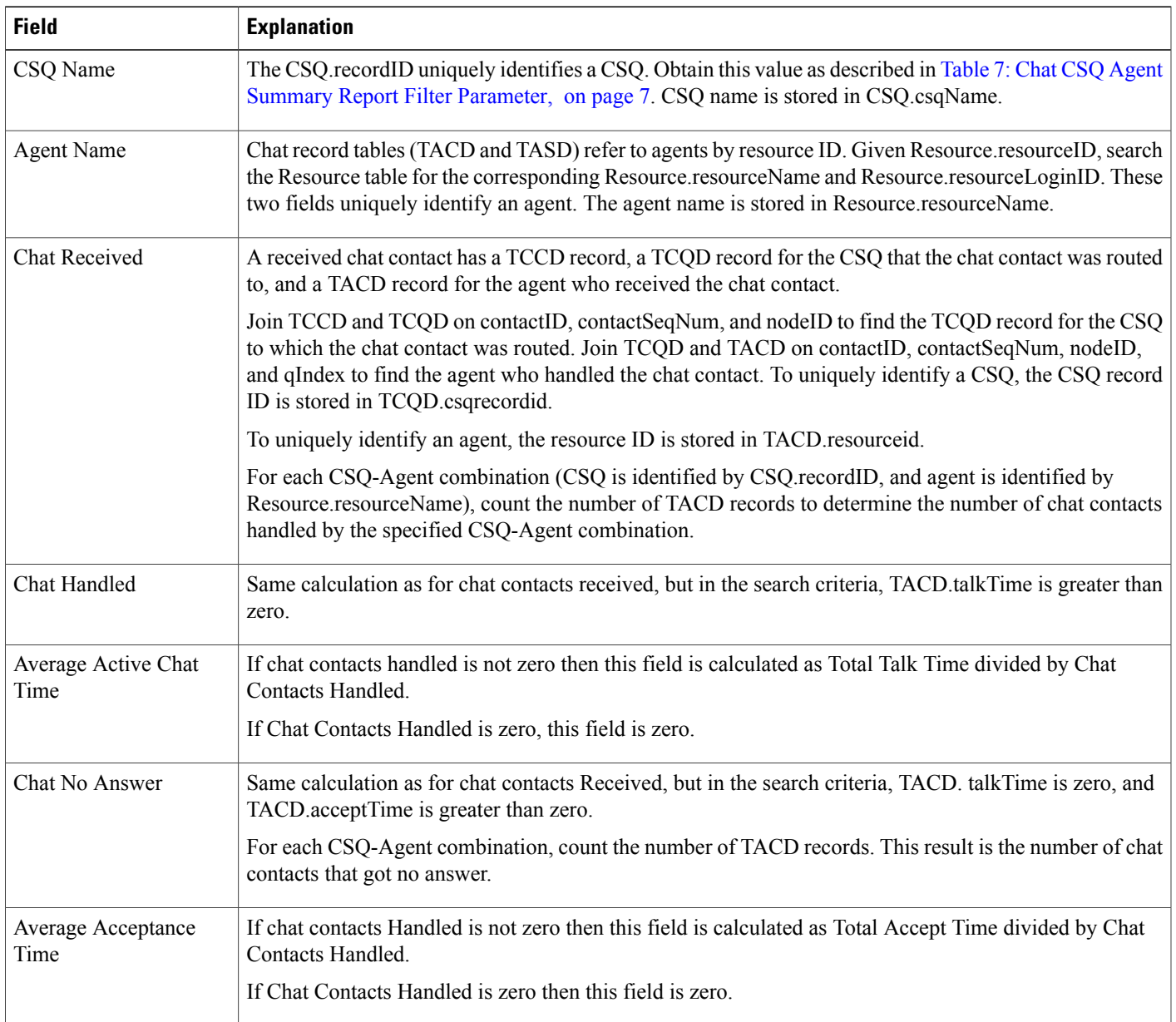

### <span id="page-6-1"></span>**Table 7: Chat CSQ Agent Summary Report Filter Parameter**

 $\mathbf I$ 

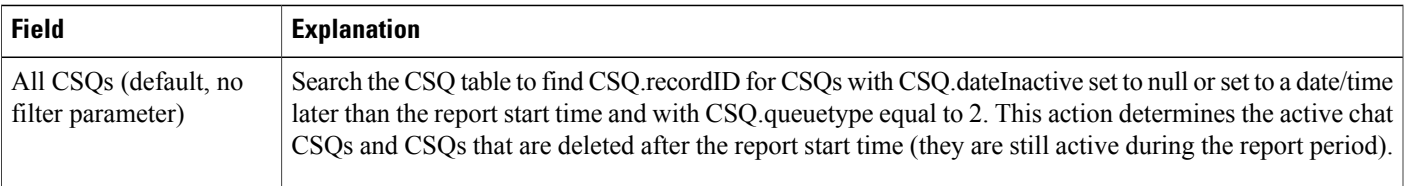

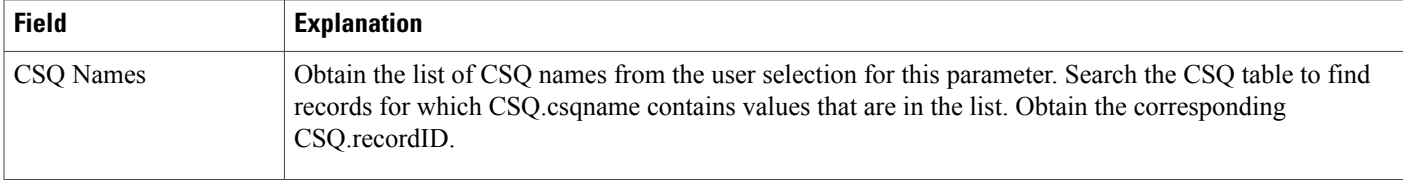

# **Chat Traffic Analysis Report**

The Chat Traffic Analysis report shows information about incoming chat contacts to the Unified CCX system.

Table 8: Chat Traffic [Analysis](#page-7-0) Report Query Design, on page 8 shows how the information in the Chat Traffic Analysis report is obtained or calculated.

If the selected report Start Date and report End Date exceeds the date range available in the database, the report start date and report end date are automatically adjusted to match the date range that is available in the database. For example, if data is available in the database only from start date x to end date y, and if the selected start date is earlier than x and the selected end date is later than y, the report start date and report end date are automatically adjusted to x and y respectively.

| <b>Field</b>                           | <b>Explanation</b>                                                                                                    |
|----------------------------------------|----------------------------------------------------------------------------------------------------|
| Date                                   | Date of each day in the report period.                                                                                                    |
| <b>Total Incoming Chat</b><br>Contacts | For each day, count the number of TCCD records with a unique contactID with the Contact Type field<br>set to the value of 1 (incoming contact).                                                                                                    |
| Avg Chats (per hour)                   | Calculated as total incoming contacts divided by the number of hours in a day.                                                                                                    |
|                                        | The first day or the last day of the report period may be a partial day depending on the start time and the<br>end time selected by the user. Any other day within the report period has 24 hours.                                                                                                    |
| Peak Chats (per hour)                  | Divide each day into 1-hour intervals. The number of incoming chat contacts within each interval is<br>determined by counting the number of TCCD records with a unique contactID in the interval. The peak<br>hour is the interval with the largest number of incoming chat contacts. This field displays the number of<br>chat contacts in the peak hour. |
| Peak Hour Start Time                   | Divide each day into 1-hour intervals. The number of incoming chat contacts within each interval is<br>determined by counting the number of TCCD records with a unique contactID in the interval. The peak<br>hour is the interval with the largest number of incoming chat contacts. This field displays the start time<br>of the peak hour.              |
| Peak Hour End Time                     | Divide each day into 1-hour intervals. The number of incoming chat contacts within each interval is<br>determined by counting the number of TCCD records with a unique contactID in the interval. The peak<br>hour is the interval with the largest number of incoming chat contacts. This field displays the end time<br>of the peak hour.                |

<span id="page-7-0"></span>**Table 8: Chat Traffic Analysis Report Query Design**

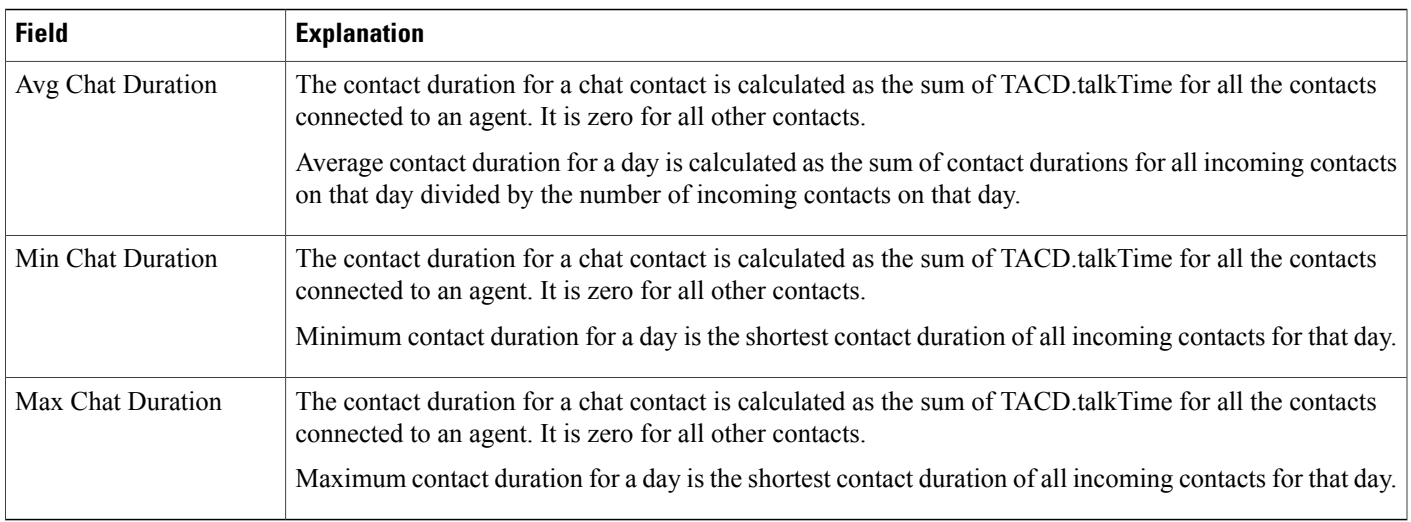

# <span id="page-8-0"></span>**Email Reports**

Г

## **Email Agent Activity Report**

The Email Agent Activity Report presents email statistics of the email-enabled agents for a day.

Table 9: Email Agent [Activity](#page-8-1) Report Query Design, on page 9shows how the information in the Email Agent Activity Report is obtained or calculated.

| <b>Field</b>      | <b>Explanation</b>                                                                                                    |
|-------------------|----------------------------------------------------------------------------------------------------|
| <b>Agent Name</b> | Name of the agent. It is obtained from Agent Names filter selected by user and then mapped with resource<br>and textagent stated etail tables.                   |
| Agent Id          | Login user ID of the agent. It is obtained from textagent stated etail table.                                                                                    |
| Login Date        | Date the agent logged in. It is obtained from textagent stated etail table after grouping by<br>statechangedatetime.                                             |
| Logged-In         | Total time the agent logged in. It is calculated from textagent stated etail table. It is sum of ready, notready,<br>reserved, busy and partial busy state time. |
| Not Ready         | Total time the agent spent in the E-Mail Not Ready state. It is obtained from textagentstatedetail table.                                                        |
| Ready             | Total time the agent spent in the E-Mail Ready state. It is obtained from textagent stated etail table.                                                          |

<span id="page-8-1"></span>**Table 9: Email Agent Activity Report Query Design**

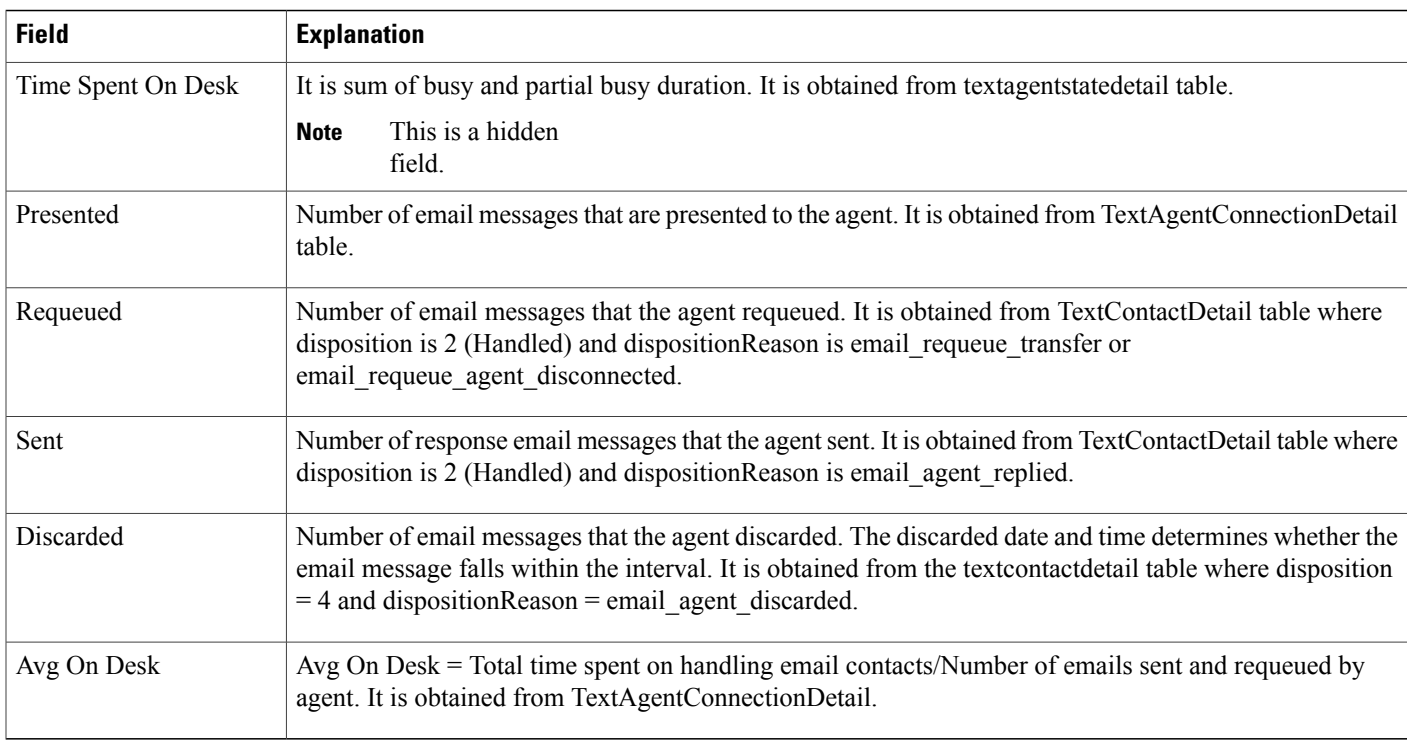

## **Email Contact Detail Report**

The Email Contact Detail Report presents information about each email contact that is handled by the agent.

Table 10: Email [Contact](#page-9-0) Detail Report Query Design, on page 10 shows how the information in the Email Contact Detail Report is obtained or calculated.

Table 11: Email Contact Detail Report Filter [Parameters,](#page-10-0) on page 11 explains how the Email Contact Detail Report filter parameters obtain data.

<span id="page-9-0"></span>**Table 10: Email Contact Detail Report Query Design**

| <b>Field</b> | <b>Explanation</b>                                                                                                    |
|--------------|----------------------------------------------------------------------------------------------------|
| Contact ID   | Contactid which uniquely identifies an email contact. It is obtained from the contactid field of the<br>textcontactdetail table.                                                                                    |
| Sequence No  | Number that the system incrementally assigns to each contact leg. It is obtained from the contacts equals<br>field of the textcontact detail table.                                                                 |
| CSO Name     | Name of the Contact Service Queue (CSQ) that routed the email contact to the agent. It is obtained from<br>the contacts ervice queue table based on the esqreeordid field from the text contact queue detail table. |

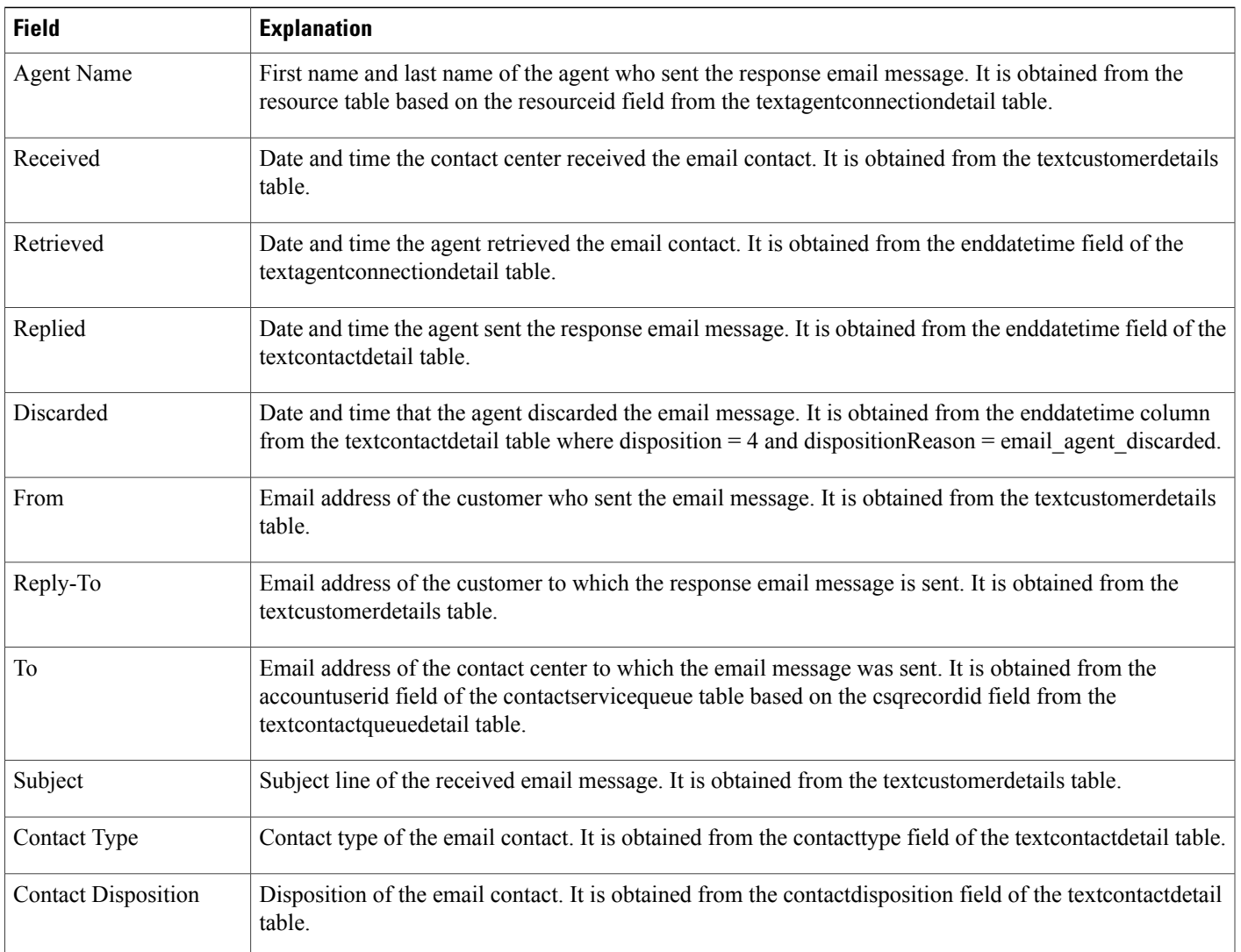

### <span id="page-10-0"></span>**Table 11: Email Contact Detail Report Filter Parameters**

 $\mathbf{I}$ 

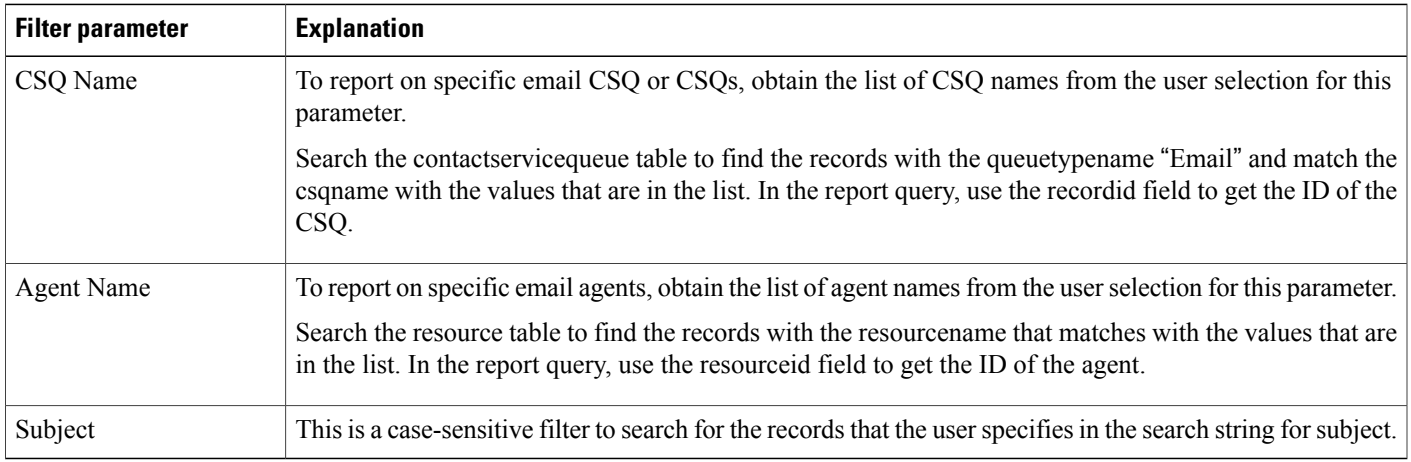

ı

## **Email CSQ Activity Report**

The Email CSQ Activity Report presents email activity statistics of agents in a Contact Service Queue (CSQ) for each day.

Table 12: Email CSQ [Activity](#page-11-0) Report Query Design, on page 12 shows how the information in the Email CSQ Agent Activity Report is obtained or calculated.

<span id="page-11-0"></span>**Table 12: Email CSQ Activity Report Query Design**

| <b>Field</b>      | <b>Explanation</b>                                                                                                    |
|-------------------|----------------------------------------------------------------------------------------------------|
| CSQ Name          | Name of the Contact Service Queue (CSQ) that routed the email contact to the agent.                                                                                                    |
|                   | It is obtained from the contacts ervice queue table based on the csqrecordid field from the<br>textcontactqueuedetail table.                                                                                                    |
| Date              | Date of each day in the interval.                                                                                                    |
| <b>Agent Name</b> | Name of the agent to whom the email messages are routed.                                                                                                    |
|                   | It is obtained from the resource table based on the resourceid field from the textagent connection detail<br>table.                                                                                                    |
| Retrieved         | Number of email messages that are routed through the CSQ to the agent and then retrieved by the agent.                                                                                                    |
|                   | It is obtained by taking the sum of the records obtained querying the tables textagent connection detail,<br>textcontactdetail and textcontactqueuedetail for the given date time interval.                                                                                                    |
| Requeued          | Number of email messages that are requeued to the agent.                                                                                                    |
|                   | It is calculated by taking the sum of records obtained by querying textcontactdetail table for<br>contactdisposition 2 and disposition reason that contains the text 'email requeue' where the contactid and<br>contacts eqnum in textcontactdetail matches with the contactid and contacts eqnum of<br>textagentconnectiondetail and textcontactqueuedetail tables. |
| Sent              | Number of response email messages that the agent sent.                                                                                                    |
|                   | It is calculated by taking the sum of records obtained by querying textcontactdetail table for<br>contactdisposition 2 and dispositionreason 'email_agent_replied' where the contactid and contactseqnum<br>in textcontactdetail matches with the contactid and contactseqnum of textagentconnectiondetail and<br>textcontactqueuedetail tables.                     |
| Discarded         | Number of email messages that the agent discarded. The discarded date and time determines whether the<br>email message falls within the interval. It is obtained from the textcontactdetail table where disposition<br>= 4 and dispositionReason = email_agent_discarded.                                                                                            |

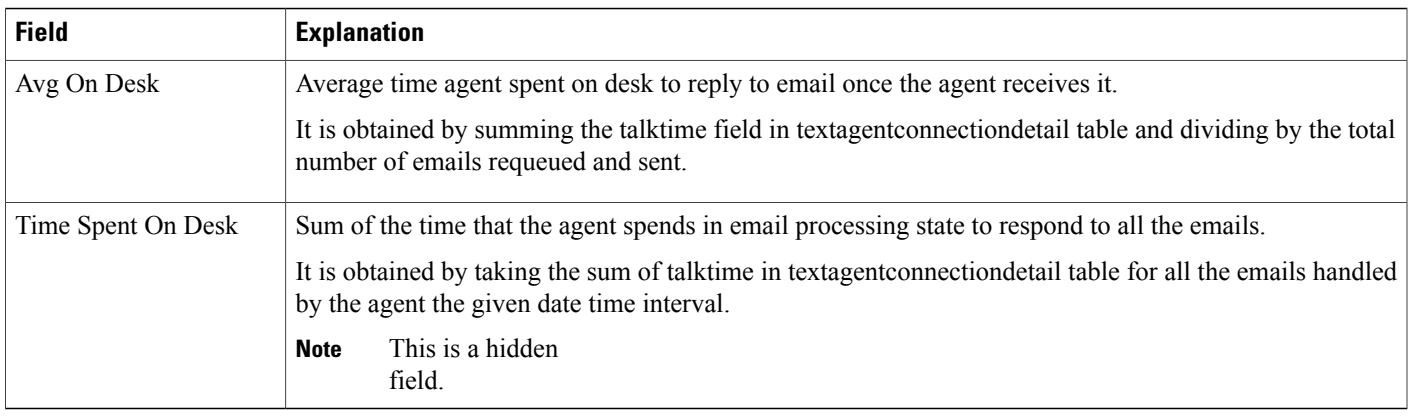

## **Email Traffic Analysis Report**

The Email Traffic Analysis Report gives the count of email messages received for the specified date or date range.

Table 13: Email Traffic [Analysis](#page-12-0) Report, on page 13 shows how the information in the Email Traffic Analysis report is obtained or calculated.

Table 14: Email Traffic Analysis Report Filter Parameter, on page 13 explains how the Email Traffic Analysis report filter parameter obtains data.

For information about the database table names and field names that are shown in this section, see the [Conventions](#page-0-0) Used in This Chapter, on page 1.

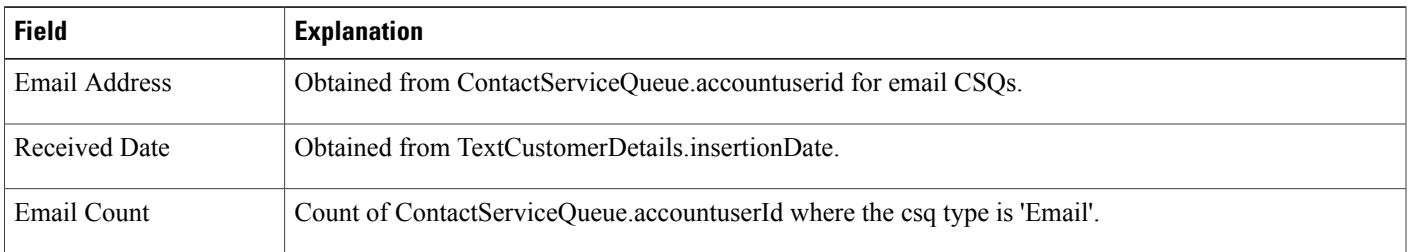

### <span id="page-12-0"></span>**Table 13: Email Traffic Analysis Report**

### <span id="page-12-1"></span>**Table 14: Email Traffic Analysis Report Filter Parameter**

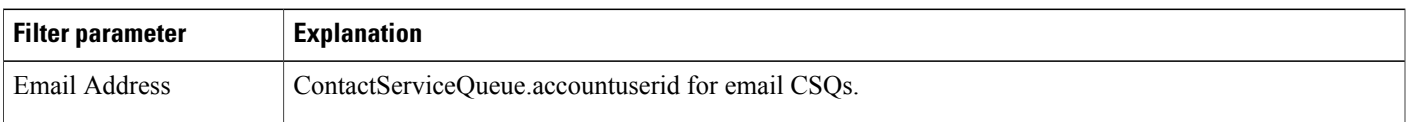

# <span id="page-13-0"></span>**Inbound Reports**

### **Abandoned Call Detail Activity Report**

The Abandoned Call Detail Activity report contains one row per abandoned call. An abandoned call is a call for which CCD.contactDisposition is set to 1 (abandoned).

Table 15: [Abandoned](#page-13-1) Call Detail Activity Report Query Design, on page 14 shows how the information in the Abandoned Call Detail Activity report is obtained or calculated.

<span id="page-13-1"></span>**Table 15: Abandoned Call Detail Activity Report Query Design**

| <b>Field</b>                 | <b>Explanation</b>                                                                                                    |
|------------------------------|----------------------------------------------------------------------------------------------------|
| Call Start Time              | Obtained from CCD.startDateTime.                                                                                                    |
| Called Number                | Obtained from CCD.calledNumber.                                                                                                    |
| Call ANI                     | For ACD calls, obtained from CCD originatorDN.                                                                                                    |
|                              | For IVR calls, this field is set to the extension of the originating agent as follows: join CCD originatorID<br>with Resource.resourceID, and CCD.profileID with Resource.profileID to obtain Resource.extension.                                                                                                    |
| <b>Initial Call Priority</b> | Join CCD and CRD on sessionID, sessionSeqNum, nodeID, and profileID.                                                                                                    |
|                              | A call may be abandoned without being assigned a call priority. In this case, CRD origPriority<br><b>Note</b><br>will be blank and this Initial Call Priority field will show "n/a."                                                                                                    |
| Call Routed CSQ              | Join CCD and CQD on sessionID, sessionSeqNum, nodeID, and profileID. Additional search criteria are<br>CCD contactDisposition is 1 (abandoned), CQD disposition is 1 (abandoned) or 3 (dequeued), and<br>CQD targetType is 0 (CSQ type). The CSQ information is stored in CQD targetID. Join CQD targetID<br>with CSQ.recordID, and join CQD.profileID with CSQ.profileID to obtain CSQ name, which is stored<br>in CSQ.csqName. |
|                              | A call may be abandoned without being presented to any CSQ. In this case, this Call Routed<br><b>Note</b><br>CSQ field will be blank. If a call has been routed to multiple CSQs, the Call Routed CSQ field<br>displays the CSQ name followed by ellipsis (for example: CSQ025).                                                                                                    |
| <b>Agent Name</b>            | Join CCD and ACD on sessionID, sessionSeqNum, nodeID and profileID to include only calls with<br>CCD contactDisposition set to 1 (abandoned). Join ACD and Resource on resourceID and profileID to<br>obtain the name of the agent who was presented with the call, which is stored in Resource.resourceName.                                                                                                    |
|                              | A call may be abandoned without being presented to any agent. In this case, this agent Name<br><b>Note</b><br>field will be blank.                                                                                                    |

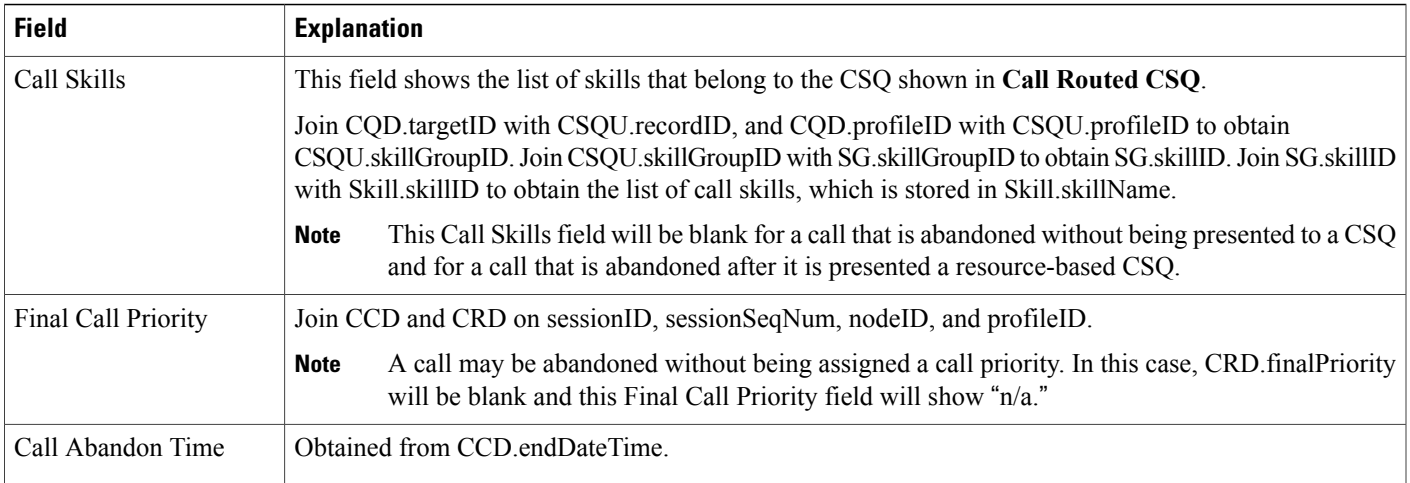

## **Aborted and Rejected Call Detail Report**

The Aborted and Rejected Call Detail report provides detailed information about each call that is aborted or rejected by the system. A call is aborted if an exception occurs in the workflow that is processing a call. A call is rejected if system resources reach maximum capacity (for example, the maximum number of CTI ports is reached).

Table 16: Aborted and [Rejected](#page-14-0) Call Detail Report Query Design, on page 15 shows how the information in the Aborted and Rejected Call Detail report is obtained or calculated.

Table 17: Aborted and Rejected Call Detail Report Filter [Parameter,](#page-16-0) on page 17 explains how the Aborted and Rejected Call Detail report filter parameter obtains data.

| <b>Field</b>    | <b>Explanation</b>               |
|-----------------|----------------------------------|
| Node ID         | Obtained from CCD.nodeID.        |
| Session ID      | Obtained from CCD sessionID.     |
| Sequence No     | Obtained from CCD.sessionSeqNum. |
| Call Start Time | Obtained from CCD startDateTime. |
| Call End Time   | Obtained from CCD endDateTime.   |
| Contact Type    | Obtained from CCD.contactType.   |

<span id="page-14-0"></span>**Table 16: Aborted and Rejected Call Detail Report Query Design**

I

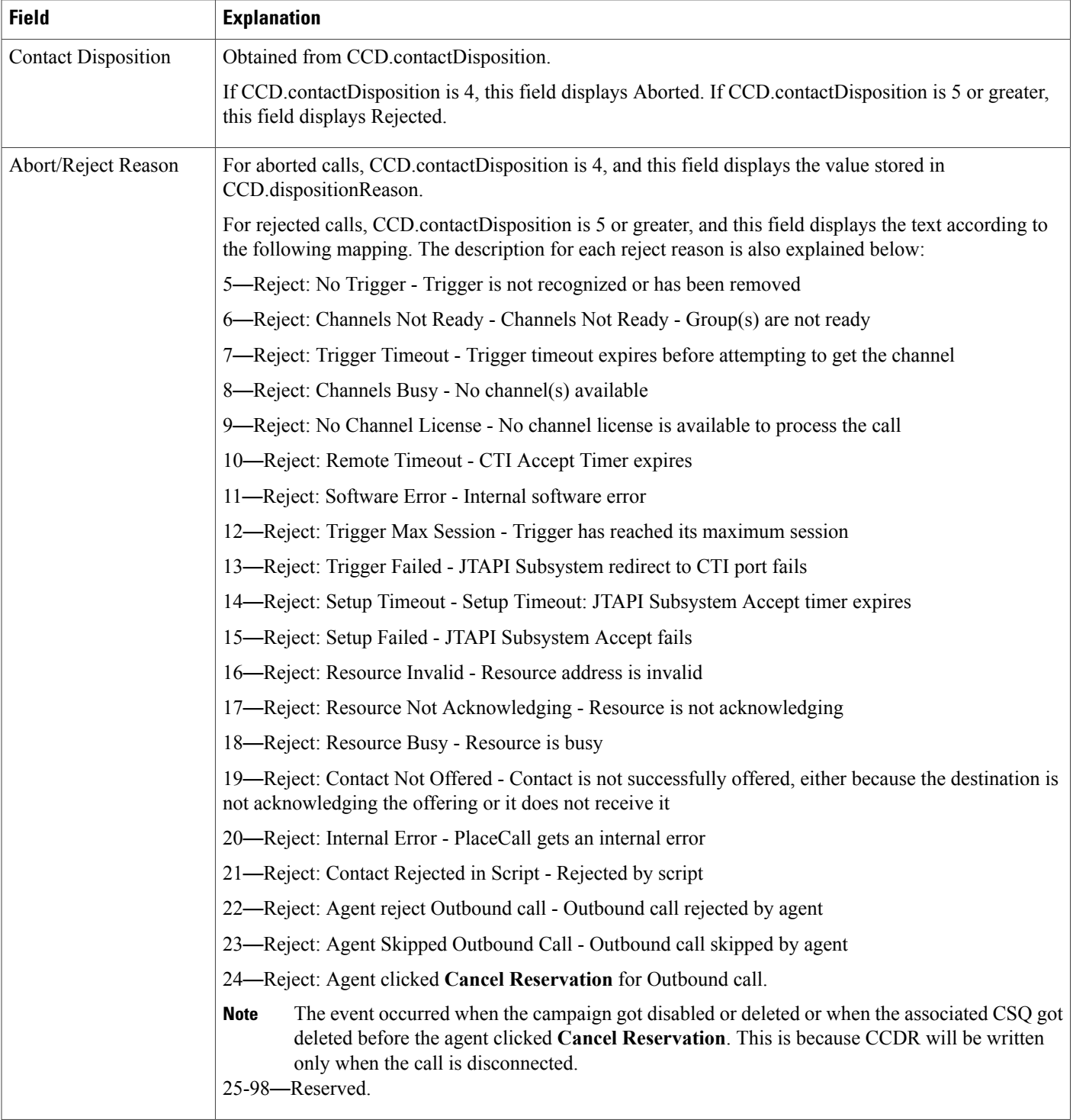

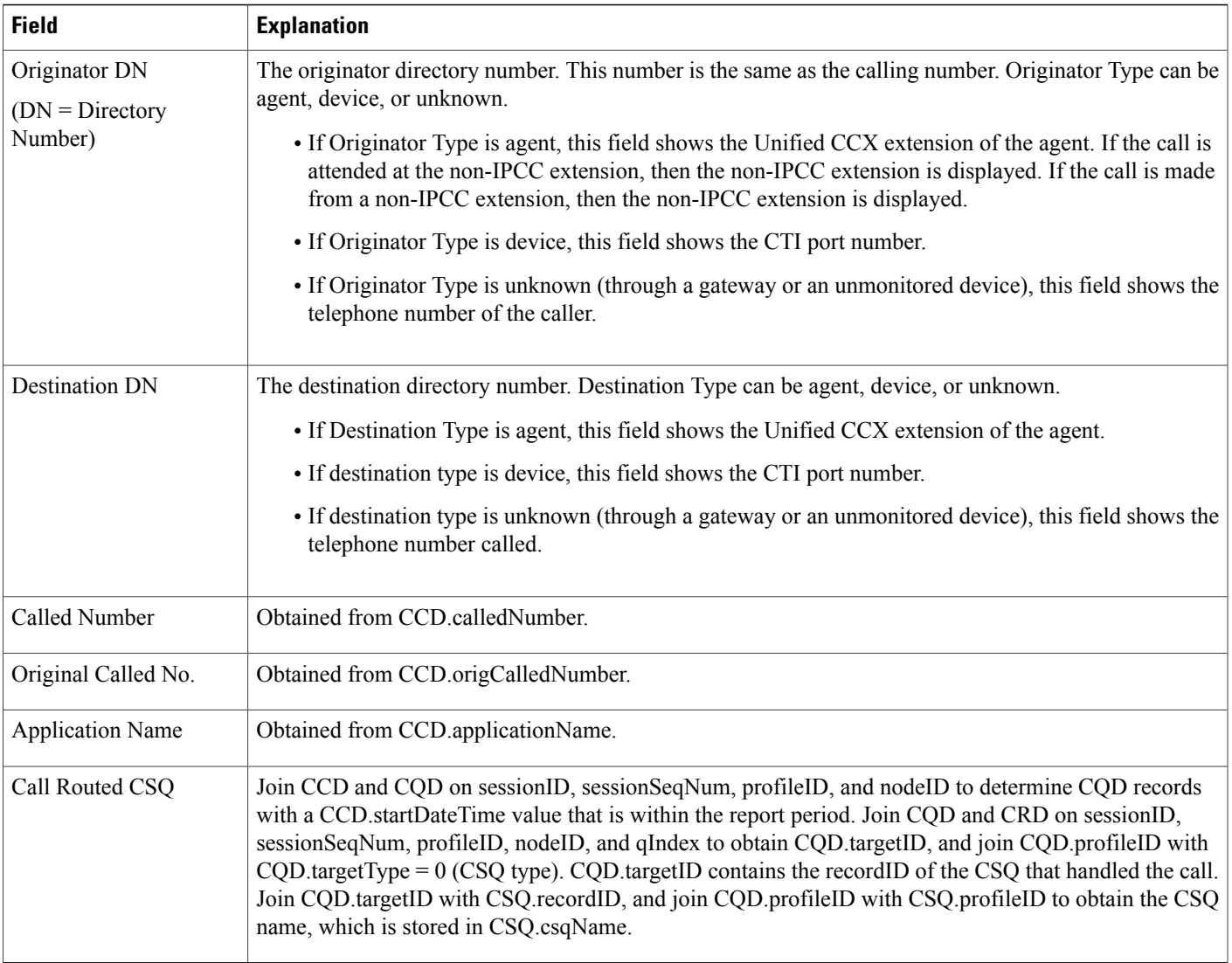

### <span id="page-16-0"></span>**Table 17: Aborted and Rejected Call Detail Report Filter Parameter**

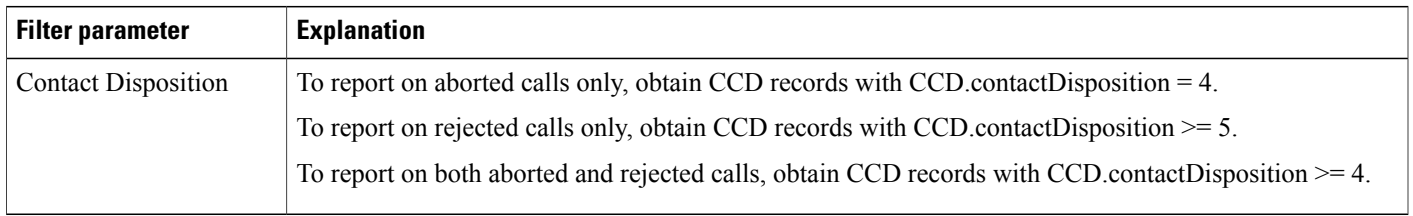

# **Agent Call Summary Report**

 $\mathbf I$ 

The Agent Call Summary report shows, for each agent specified, summary information about each call that was received (an inbound call) and each call that was made (an outbound call) by the agent. This report also shows the number of calls transferred to the agent and transferred out (to another route point or another agent) by the agent, and the number of conference calls in which the agent participated.

Table 18: Agent Call [Summary](#page-17-0) Report Query Design, on page 18 shows how the information in the Agent Call Summary report is obtained or calculated.

Table 19: Agent Call Summary Report Filter [Parameters](#page-20-0), on page 21 explains how the Agent Call Summary report filter parameters obtain data.

For information about the database table names and field names that are shown in this section, see [Conventions](#page-0-0) Used in This [Chapter,](#page-0-0) on page 1.

<span id="page-17-0"></span>**Table 18: Agent Call Summary Report Query Design**

| <b>Field</b>      | <b>Explanation</b>                                                                                                    |
|-------------------|----------------------------------------------------------------------------------------------------|
| <b>Agent Name</b> | For the agents specified, obtain the Resource.resourceID and Resource.profileID as described in Table<br>19: Agent Call Summary Report Filter Parameters, on page 21. Agent Name is stored in<br>Resource.resourceName.                                                                                                    |
|                   | When an attribute of an agent changes (for example, extension or resource group), the agent<br><b>Note</b><br>will have multiple entries in the Resource table. In this case, each entry will have a different<br>resource ID, so several resource IDs can belong to one agent, and Resource.resource ID will not<br>uniquely identify an agent. Also, one agent may belong to different application profiles, and<br>will have different Resource.profileID entries. Therefore, the combination of Resource.resourceID<br>and Resource.profileID is not sufficient to uniquely identify an agent. The combination of<br>Resource.resourceName and Resource.resourceLoginID is used to uniquely identify an agent.<br>Resource.resourceName itself is not sufficient to do so because different agents may have the<br>same first and last names, but have different resource login IDs. Resource.resourceLoginID by<br>itself does not uniquely identify an agent because a generic resource login ID (for example,<br>supportagent003) may be used for different agents at different times. The combination of two<br>uniquely identifies an agent. |
| Extension         | For agents who have not had their extension changed, obtained from Resource extension.                                                                                                    |
|                   | For agents who have had their extension changed at some time, the extension that is assigned to the agent<br>during the report period.                                                                                                    |
| Total Inbound     | Calculated as follows:                                                                                                    |
|                   | Total inbound ACD calls + Total inbound IVR calls.                                                                                                    |
| Inbound ACD-Total | Join CCD and ACD on sessionID, sessionSeqNum, profileID, and nodeID to find ACD records within<br>the report period. (For such records, the corresponding CCD startDateTime value is within the report<br>period.) Join ACD resourceID with Resource.resourceID and ACD profileID with Resource.profileID<br>to obtain Resource.resourceName and Resource.resourceLoginID, the combination of which uniquely<br>identifies an agent.<br>For each agent, count the number of ACD records to determine the total number of inbound ACD calls                                                                                                    |
|                   | received by each agent.                                                                                                    |

 $\mathbf I$ 

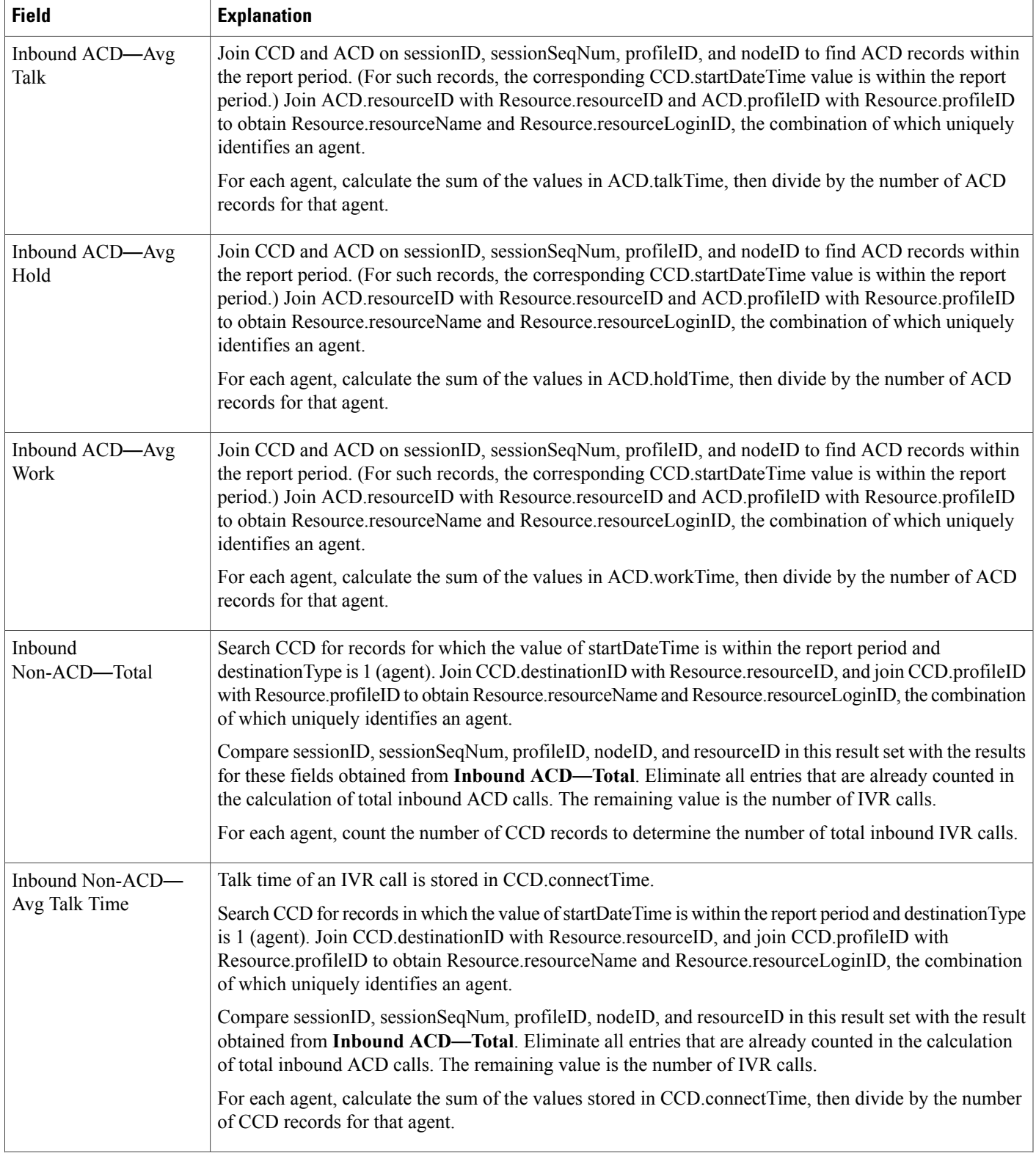

I

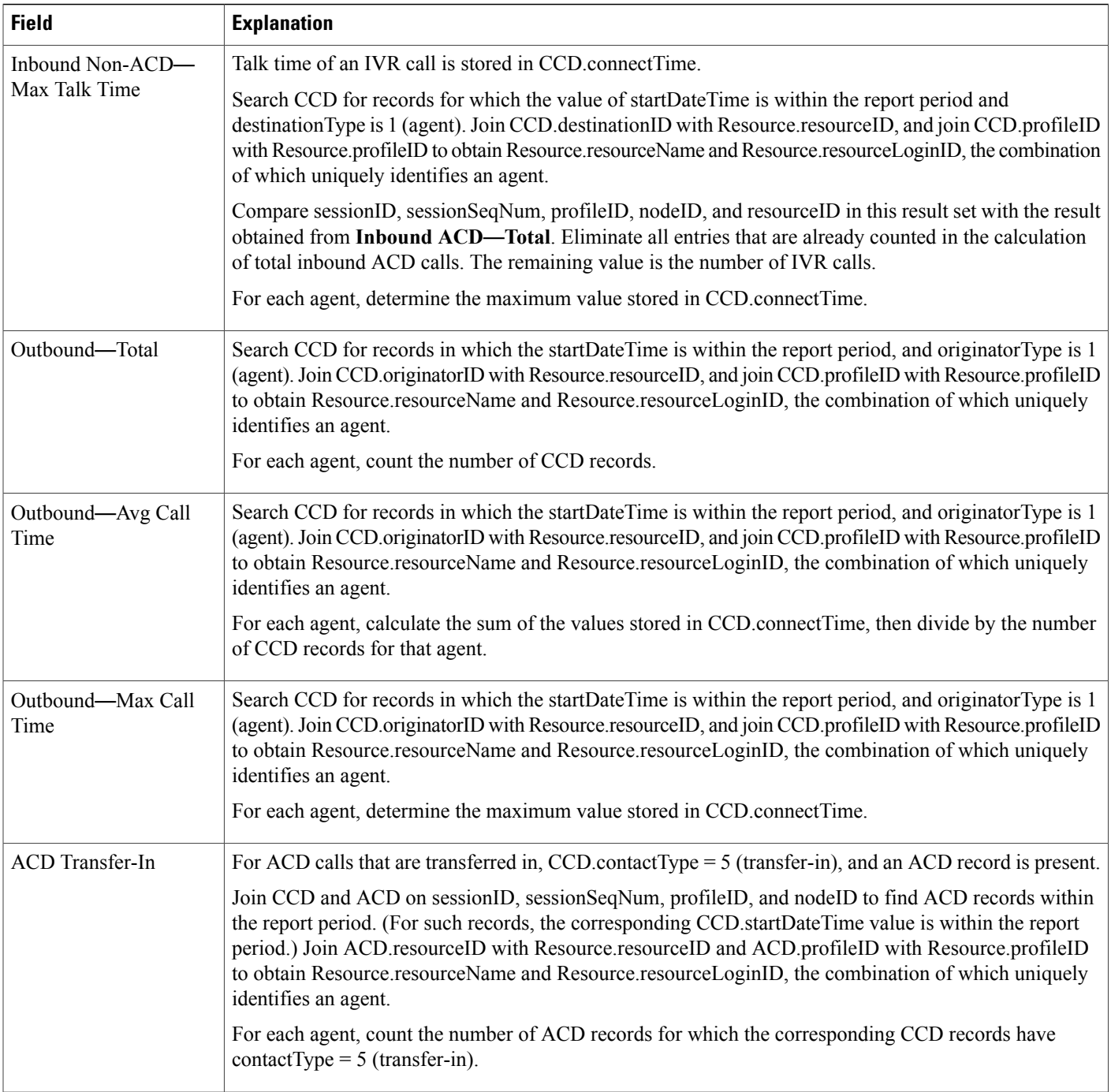

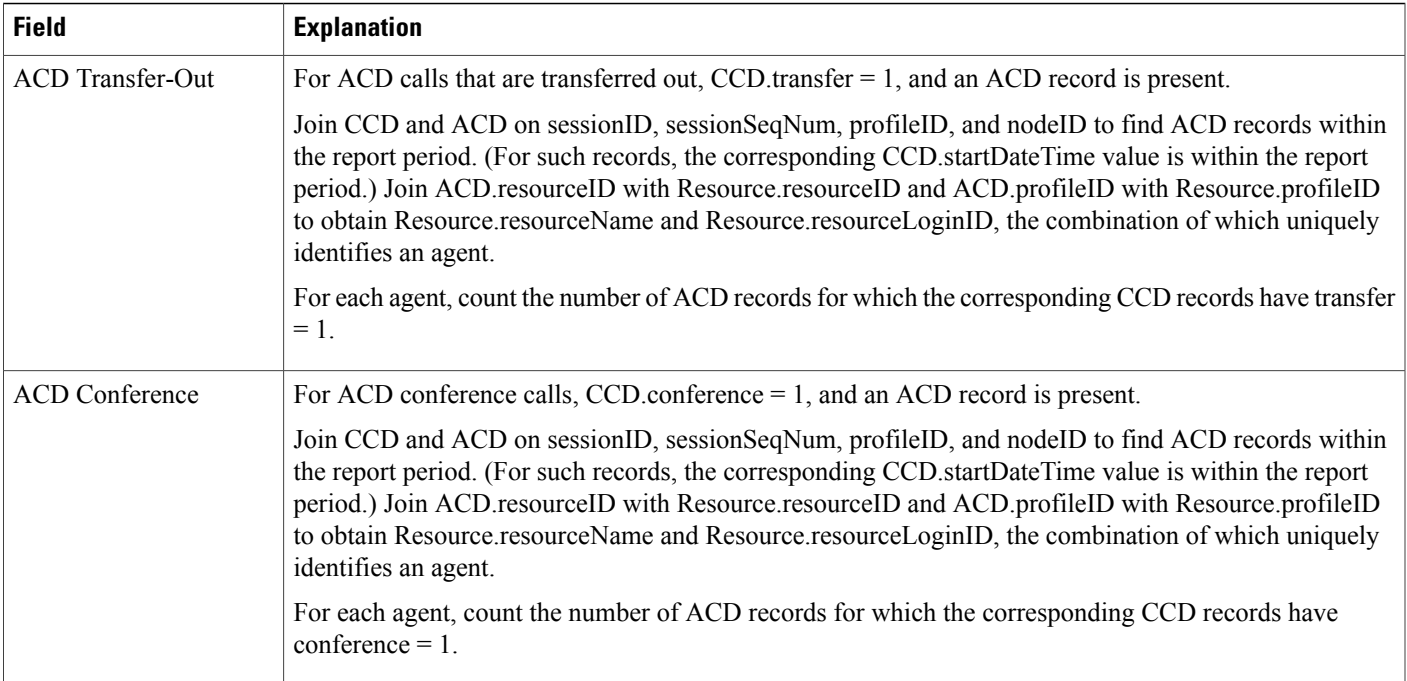

### <span id="page-20-0"></span>**Table 19: Agent Call Summary Report Filter Parameters**

 $\mathbf I$ 

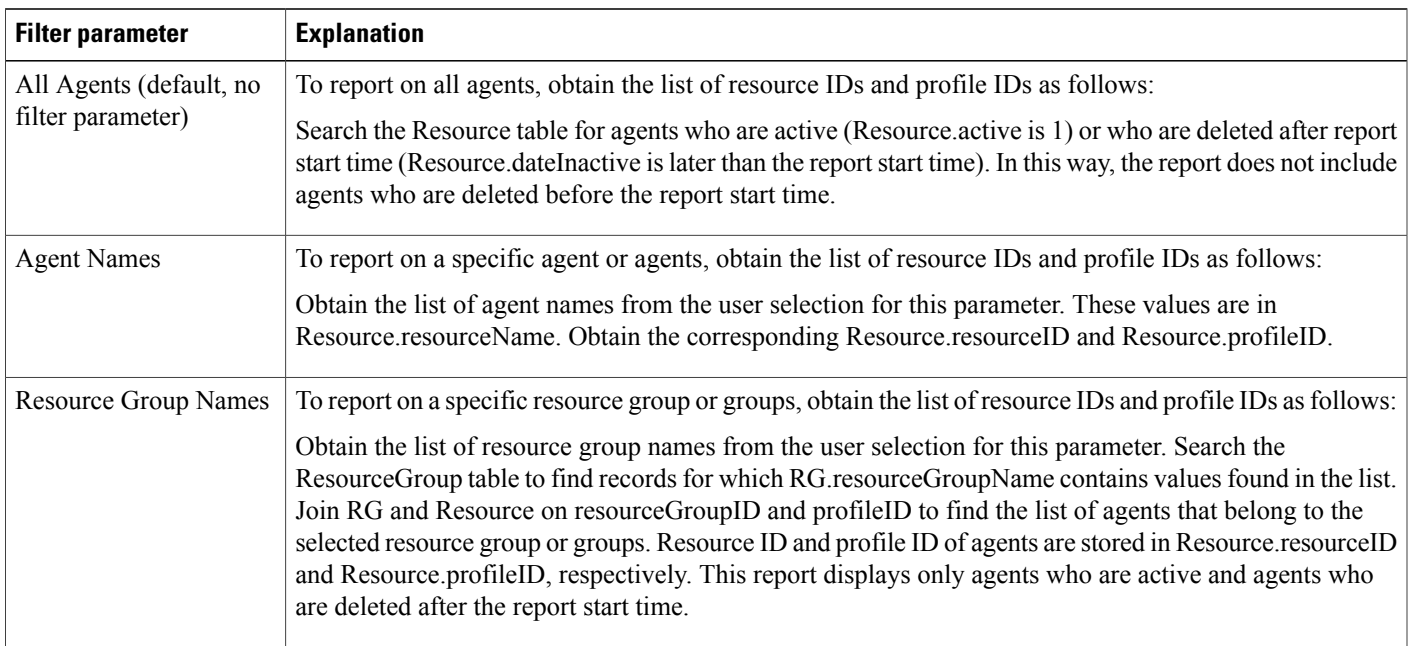

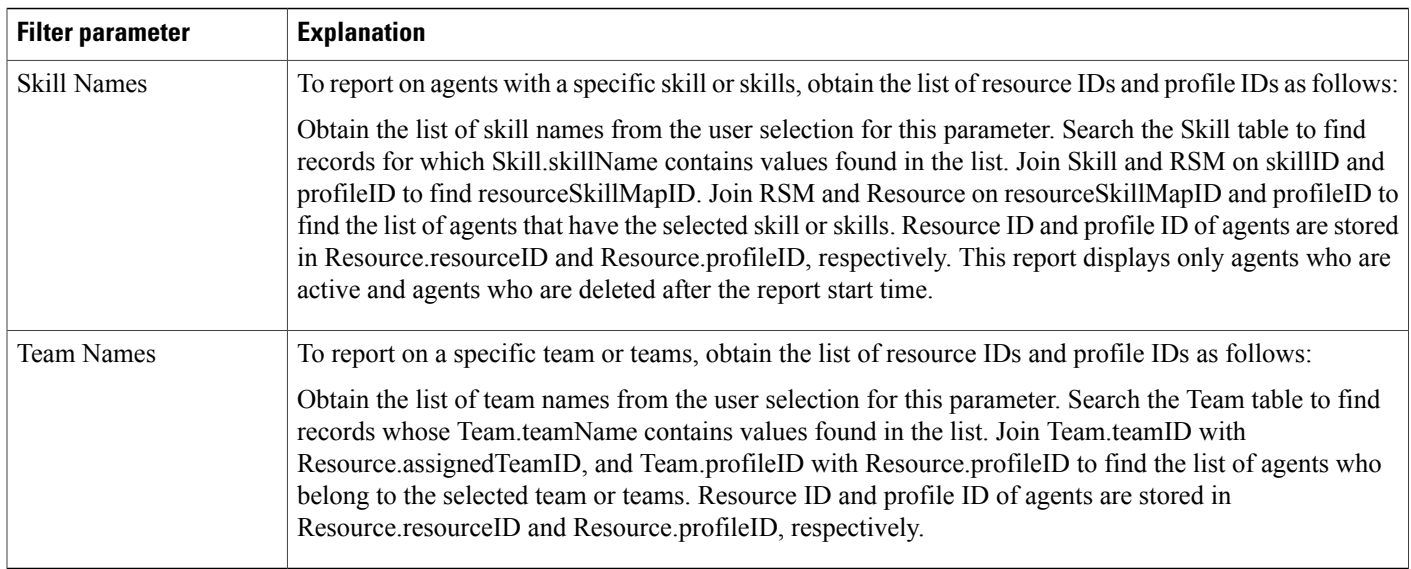

### **Agent Detail Report**

The Agent Detail report contains detailed information for calls received and calls made by an agent. The report contains one row per call and includes Unified CCX and Cisco Unified IP IVR calls.

For ACD calls, the ACD table records all the calls handled by an agent.

For IVR calls, the CCD table records all the calls made by or received by an agent. If an agent makes an IVR call, the agent's resource ID appears in CCD.originatorID. If the agent receives an IVR call, the agent's resource ID appears in CCD.destinationID.

Table 20: Agent Detail Report Query [Design,](#page-21-0) on page 22 shows how the information in the Agent Detail report is obtained or calculated.

Table 21: Agent Detail Report Filter [Parameters](#page-23-0), on page 24 explains how the Agent Detail report filter parameters obtain data.

For information about the database table names and field names that are shown in this section, see the [Conventions](#page-0-0) Used in This Chapter, on page 1.

#### <span id="page-21-0"></span>**Table 20: Agent Detail Report Query Design**

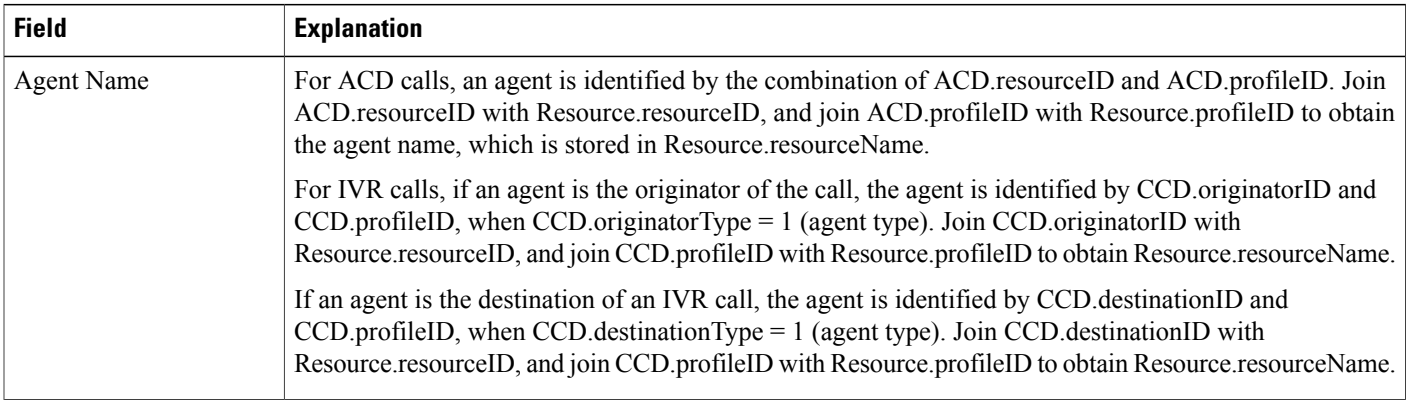

 $\overline{\phantom{a}}$ 

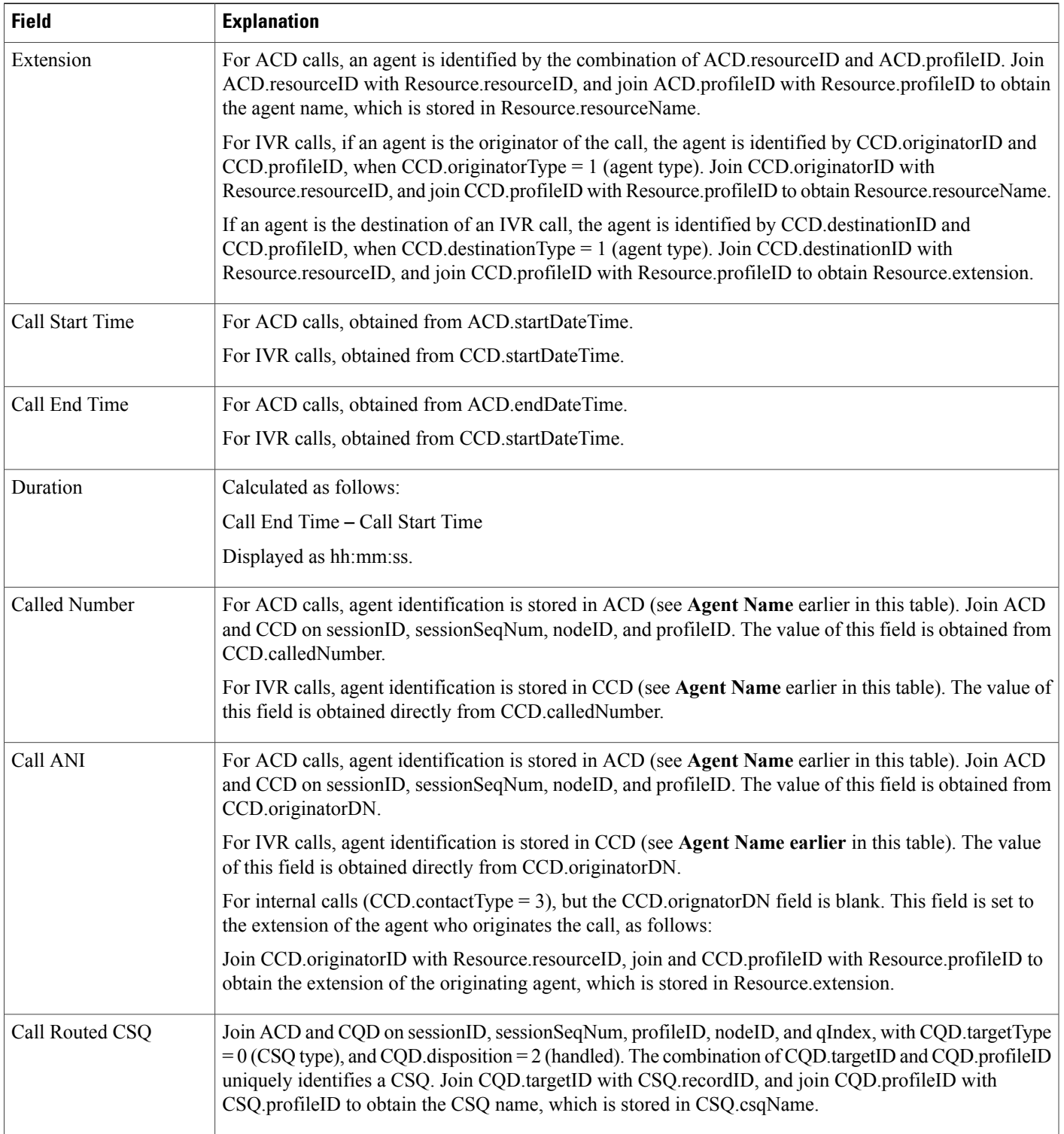

T

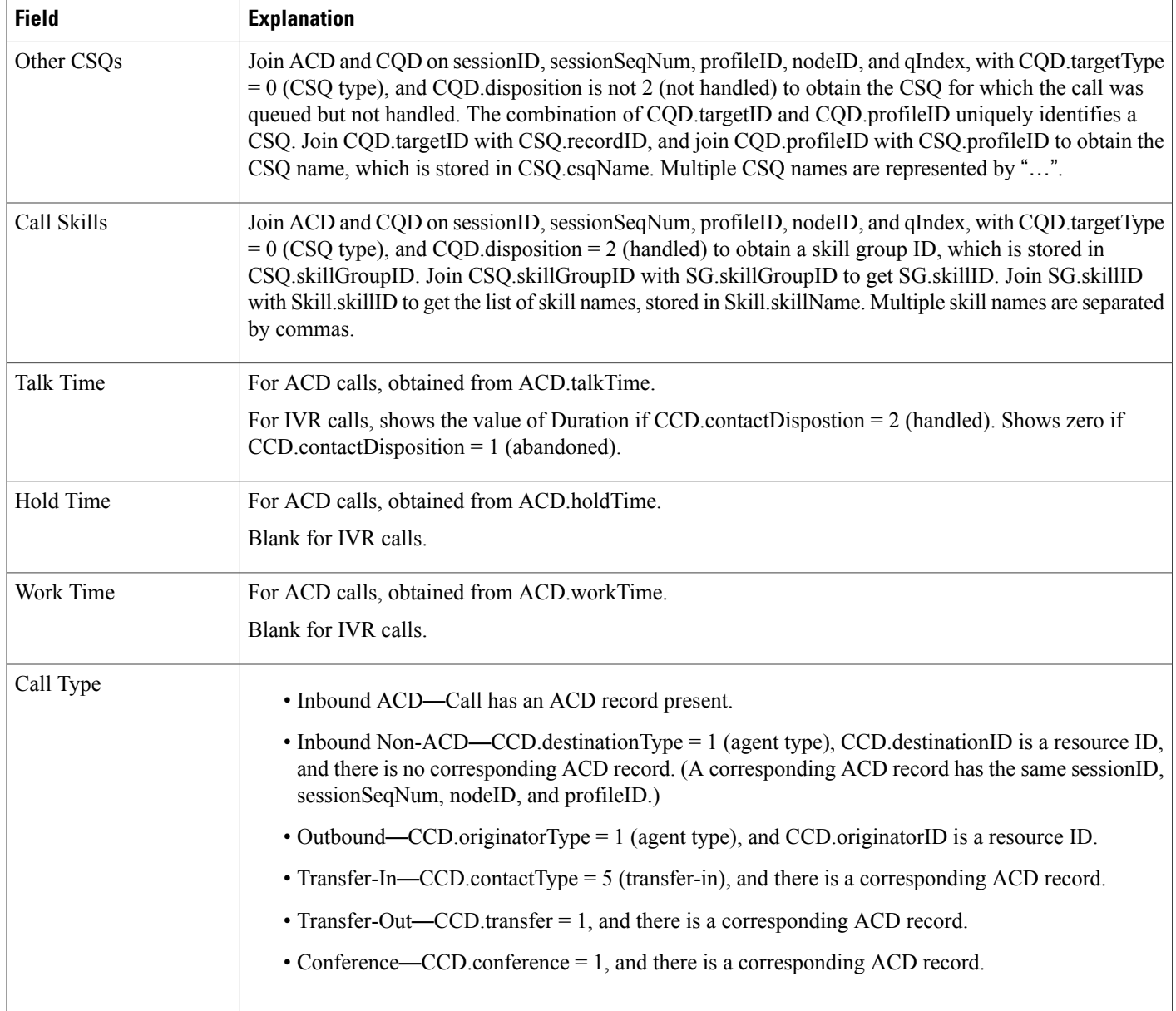

### <span id="page-23-0"></span>**Table 21: Agent Detail Report Filter Parameters**

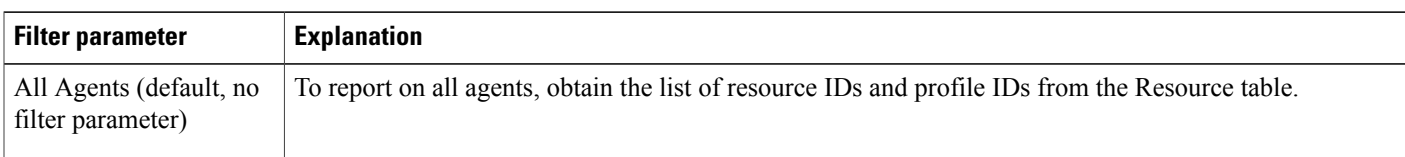

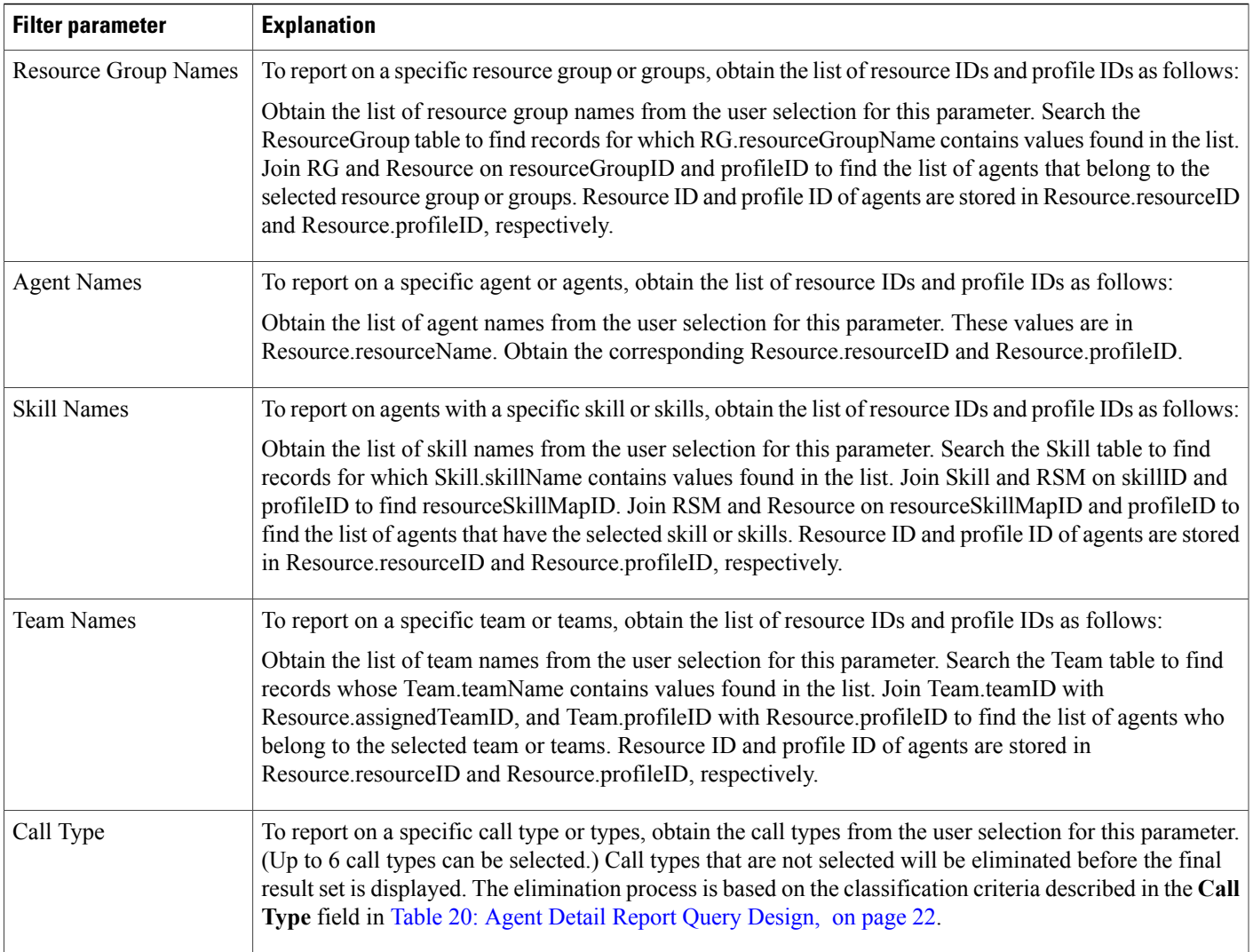

# **Agent Login Logout Activity Report**

Π

The Agent Login Logout Activity report contains detailed information about the login and logout activities of agents. The login and logout information is stored in the ASD table.

Table 22: Agent Login Logout [Activity](#page-25-0) Report Query Design, on page 26 shows how the information in the Agent Login Logout Activity report is obtained or calculated.

Table 23: Agent Login Logout Activity Report Filter [Parameters,](#page-25-1) on page 26 explains how the Agent Login Logout Activity report filter parameters obtain data.

T

### <span id="page-25-0"></span>**Table 22: Agent Login Logout Activity Report Query Design**

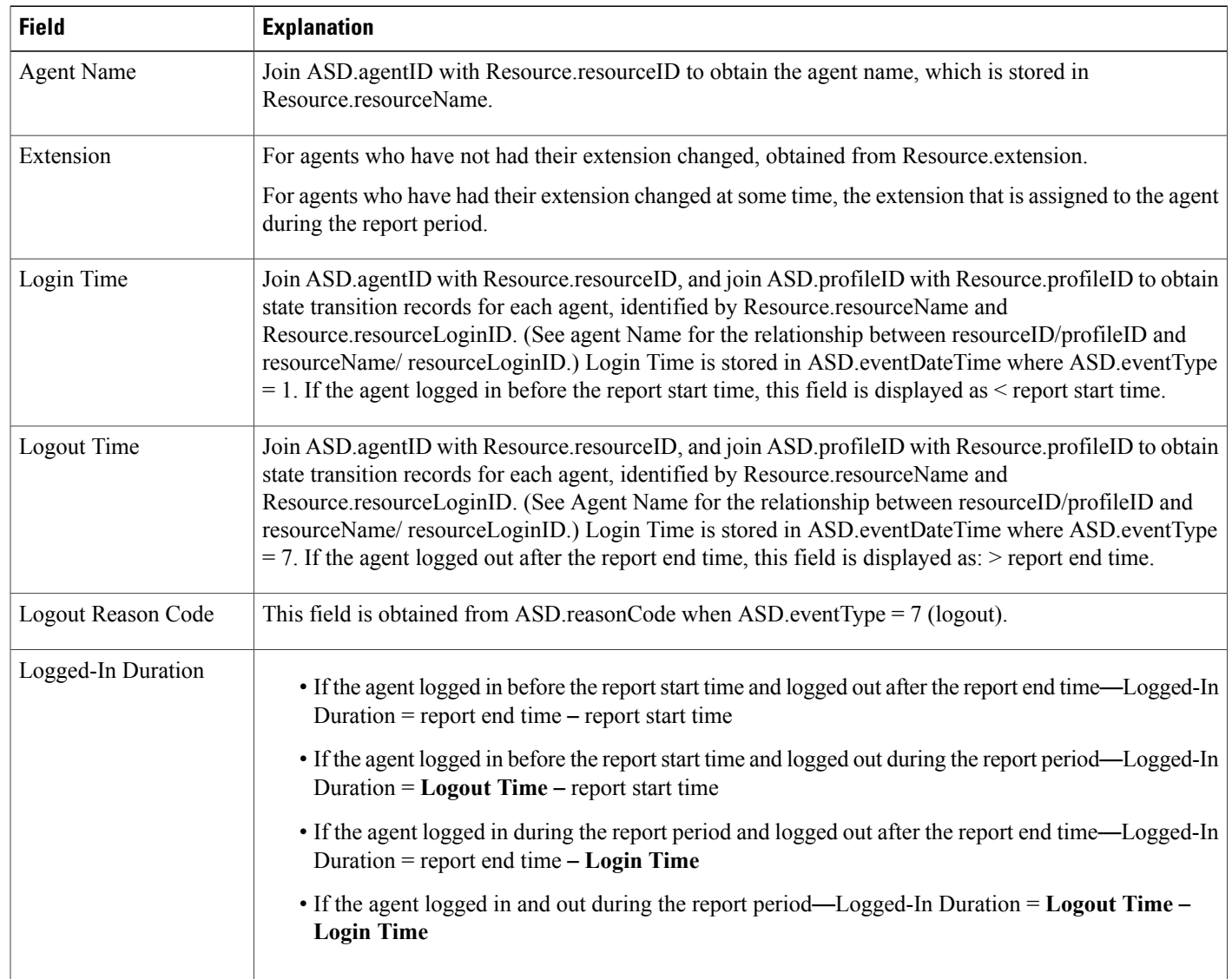

### <span id="page-25-1"></span>**Table 23: Agent Login Logout Activity Report Filter Parameters**

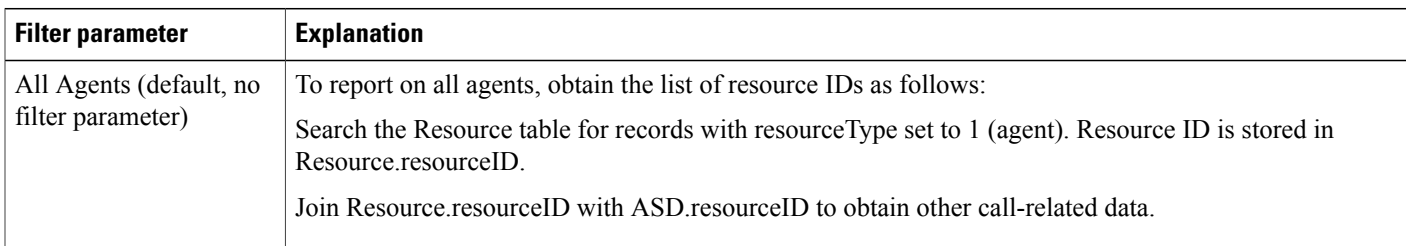

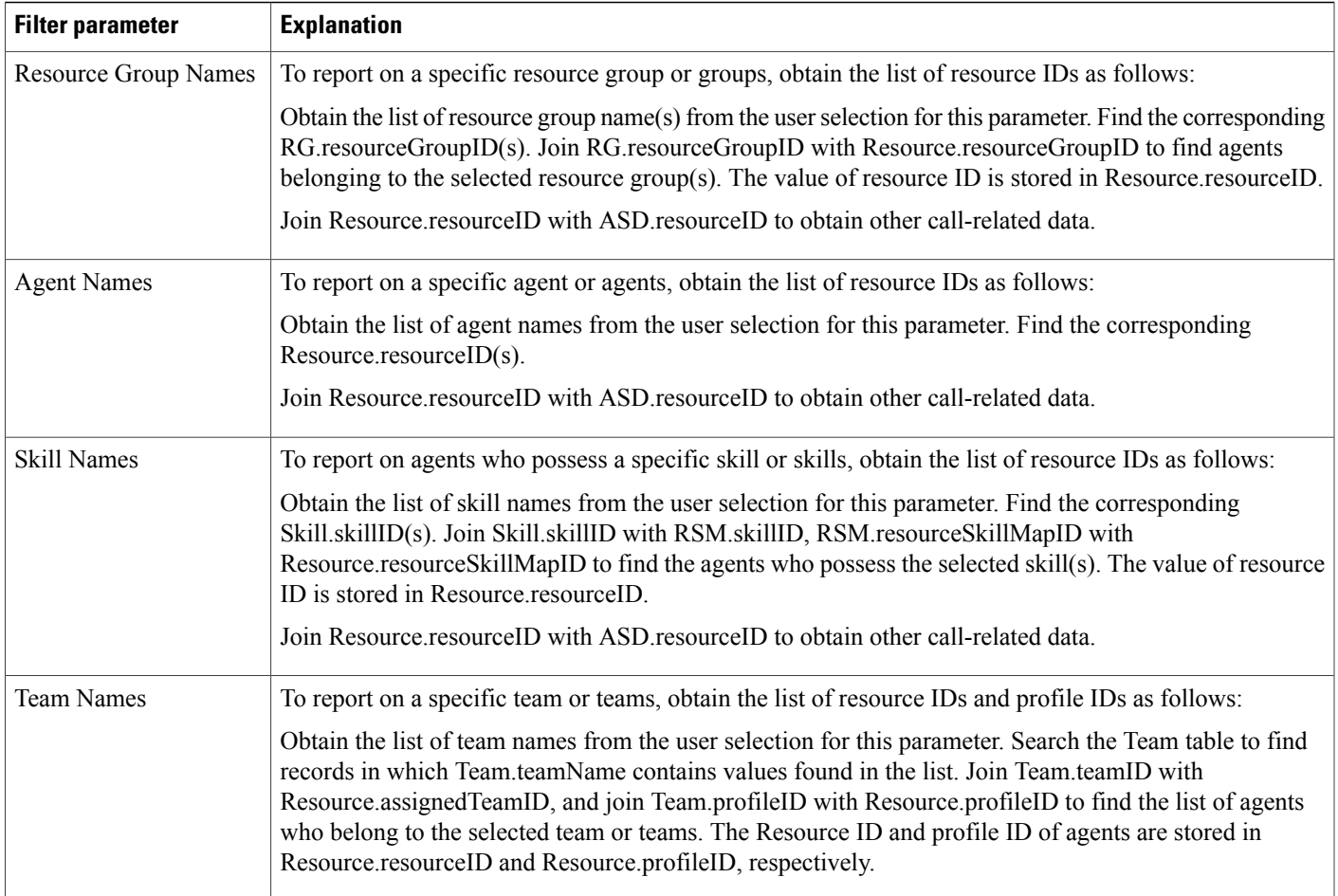

### **Agent Not Ready Reason Code Summary Report**

The Agent Not Ready Reason Code Summary report provides information about the length of time each agent spent in Not Ready state during the report period. This report also shows the length of time that agents spent in Not Ready state for the reasons indicated by the reason codes that agents entered when going to Not Ready state. The report shows detailed information for each of up to eight reason codes, and displays consolidated information for other reason codes. By default, the reportshowsinformation for eight predefined reason codes. However, you can specify the eight reason codes for which the report shows detailed information.

Table 24: Agent Not Ready Reason Code [Summary](#page-27-0) Report Query Design, on page 28 shows how the information in the Agent Not Ready Reason Code Summary report is obtained or calculated.

Table 25: Agent Not Ready Reason Code Summary Report Filter [Parameter](#page-29-0), on page 30 explains how the Agent Not Ready Reason Code Summary report filter parameter obtains data.

1

### <span id="page-27-0"></span>**Table 24: Agent Not Ready Reason Code Summary Report Query Design**

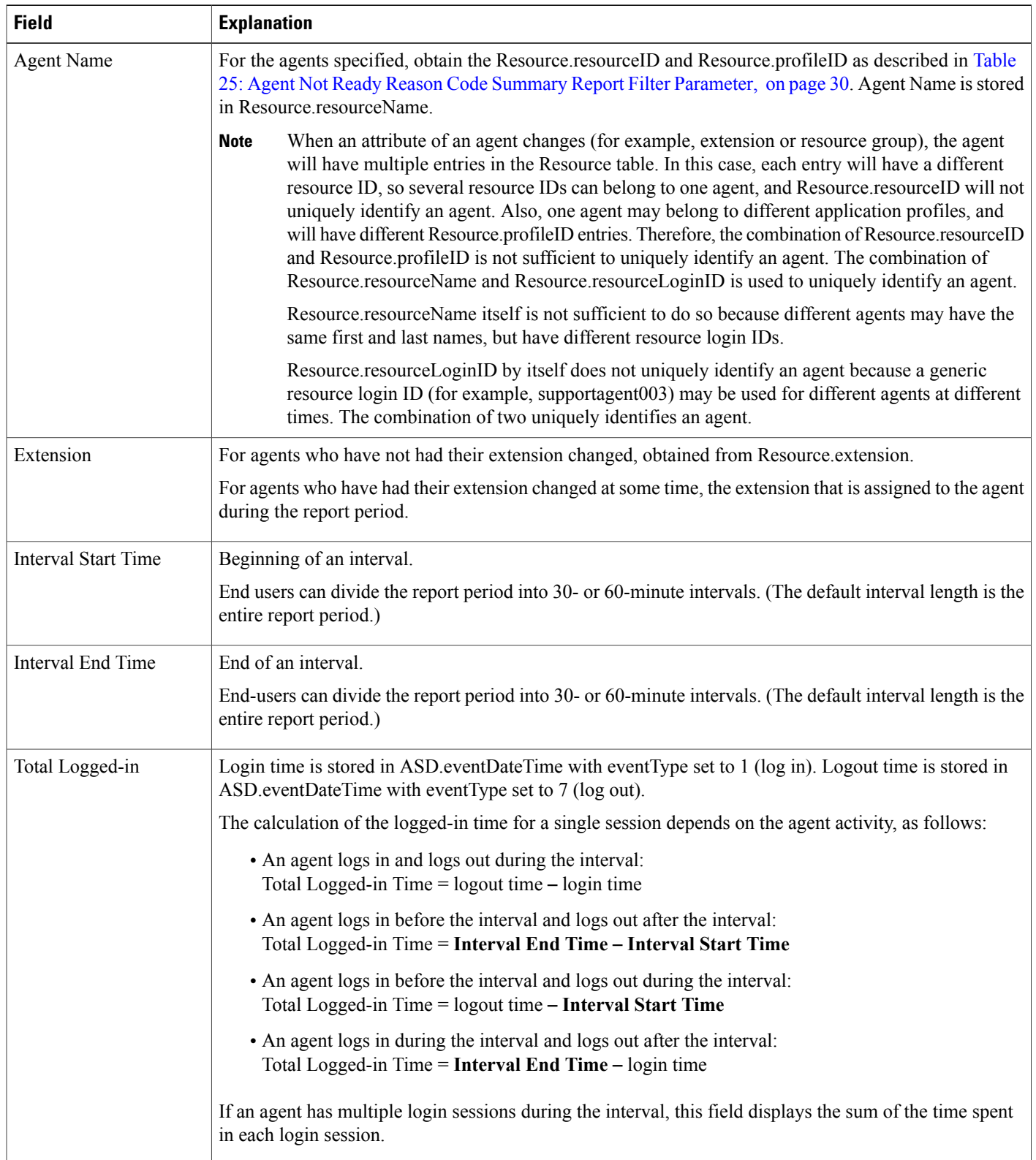

 $\mathbf I$ 

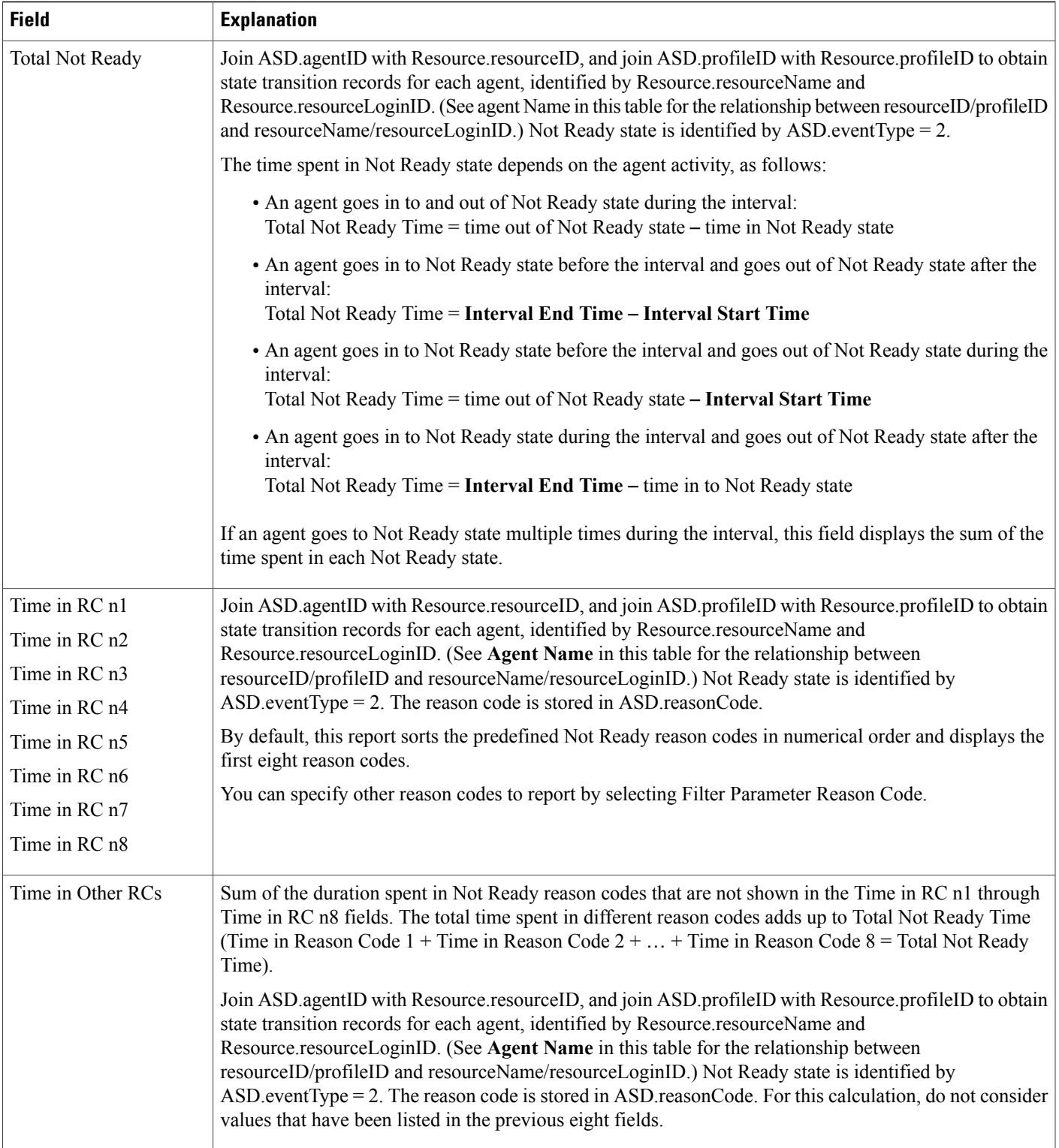

1

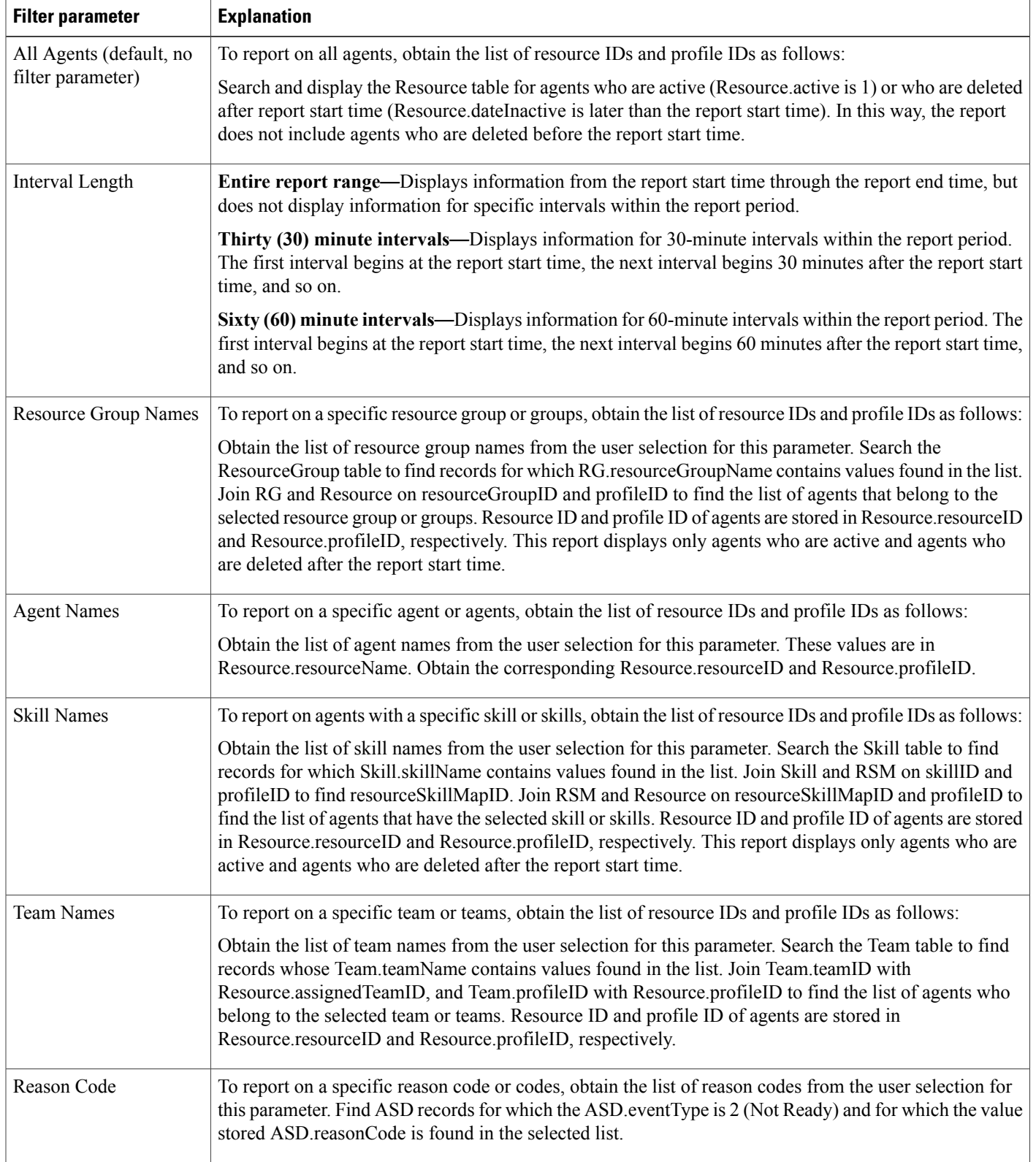

### <span id="page-29-0"></span>**Table 25: Agent Not Ready Reason Code Summary Report Filter Parameter**

## **Agent State Detail Report**

The Agent State Detail report shows detailed information about when an agent changed from one state to another.

Table 26: Agent State Detail Report Query [Design](#page-30-0), on page 31 shows how the information in the Agent State Detail report is obtained or calculated.

Table 27: Agent State Detail Report Filter [Parameters,](#page-31-0) on page 32 explains how the Agent State Detail report filter parameters obtain data.

For information about the database table names and field names that are shown in this section, see the [Conventions](#page-0-0) Used in This Chapter, on page 1.

<span id="page-30-0"></span>**Table 26: Agent State Detail Report Query Design**

Π

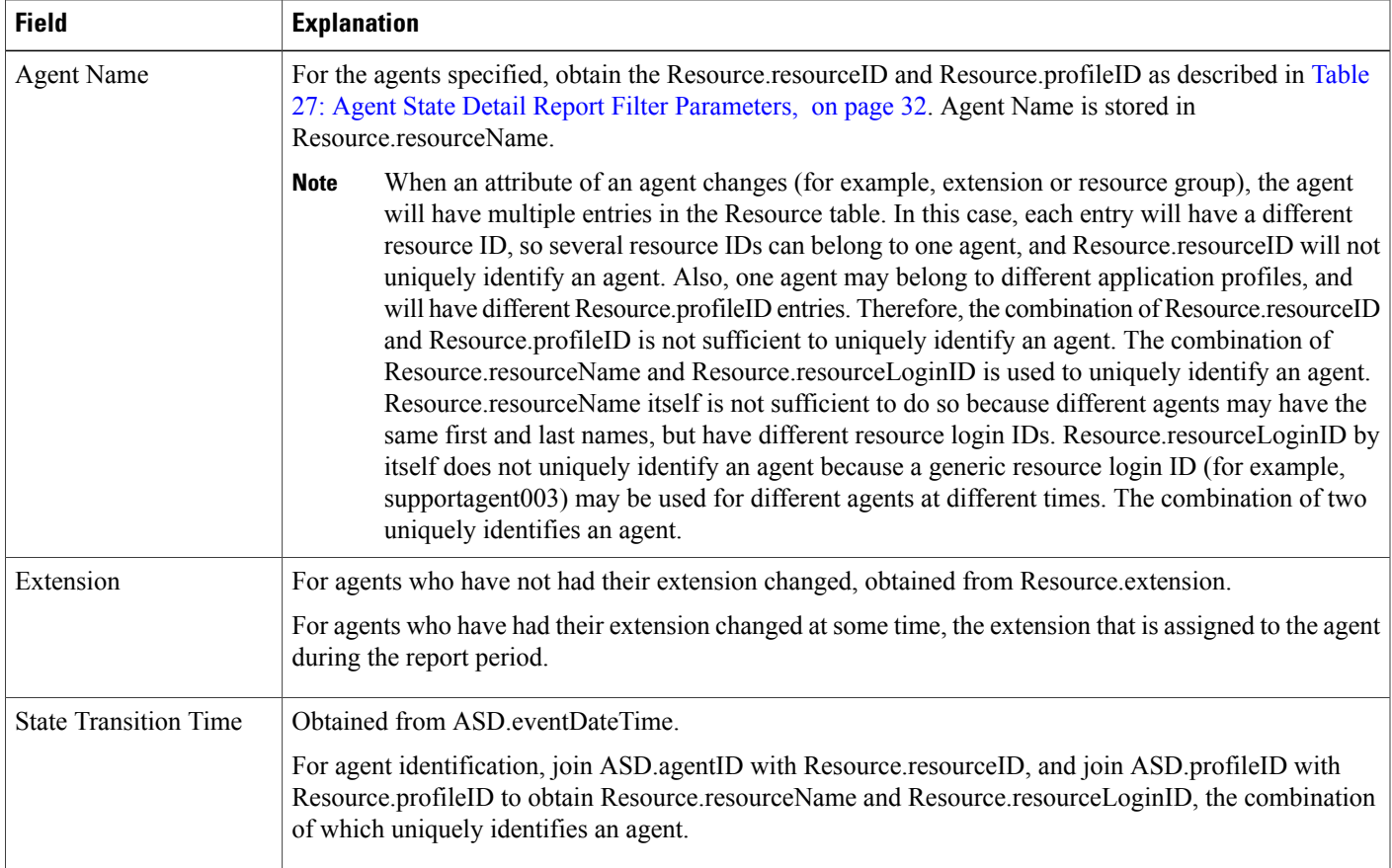

 $\mathbf I$ 

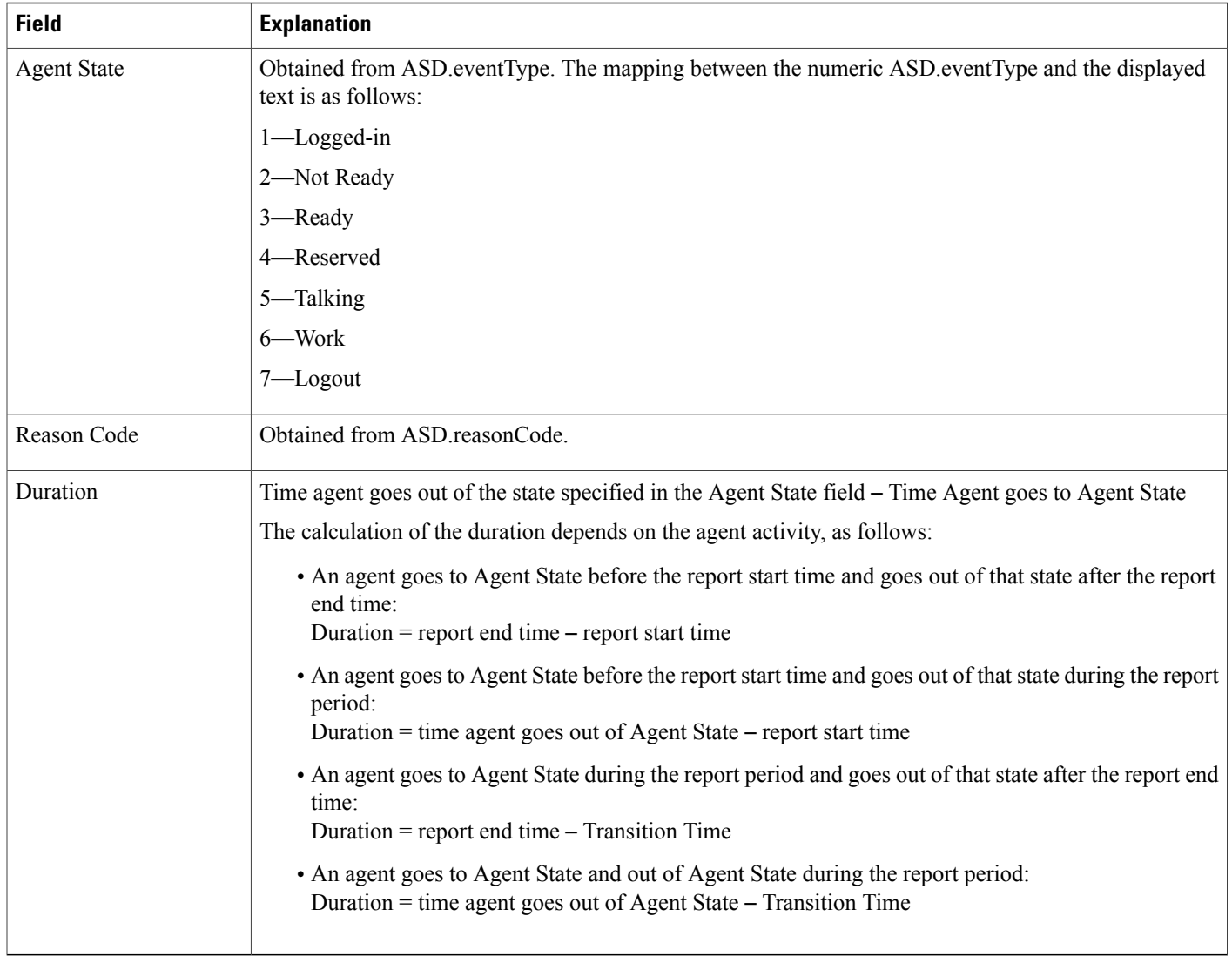

### <span id="page-31-0"></span>**Table 27: Agent State Detail Report Filter Parameters**

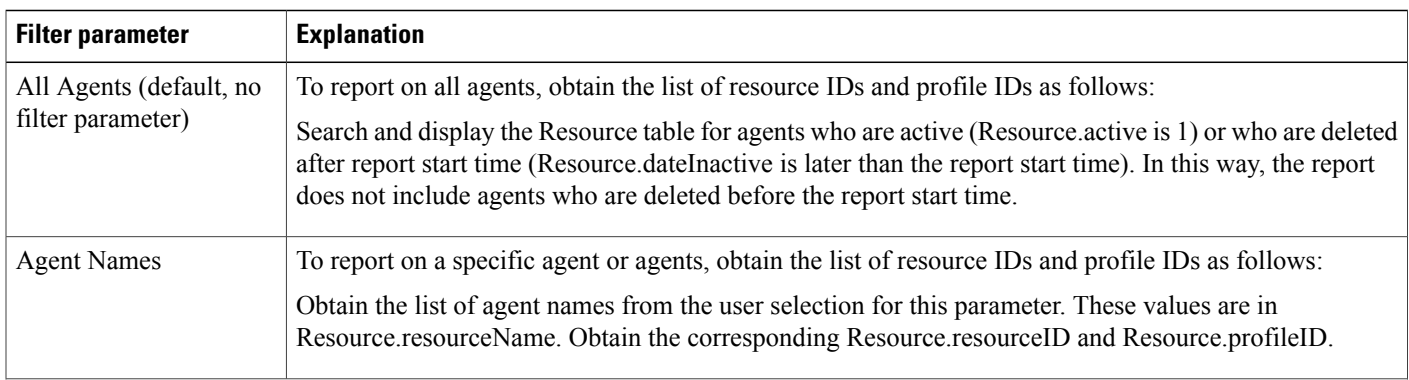

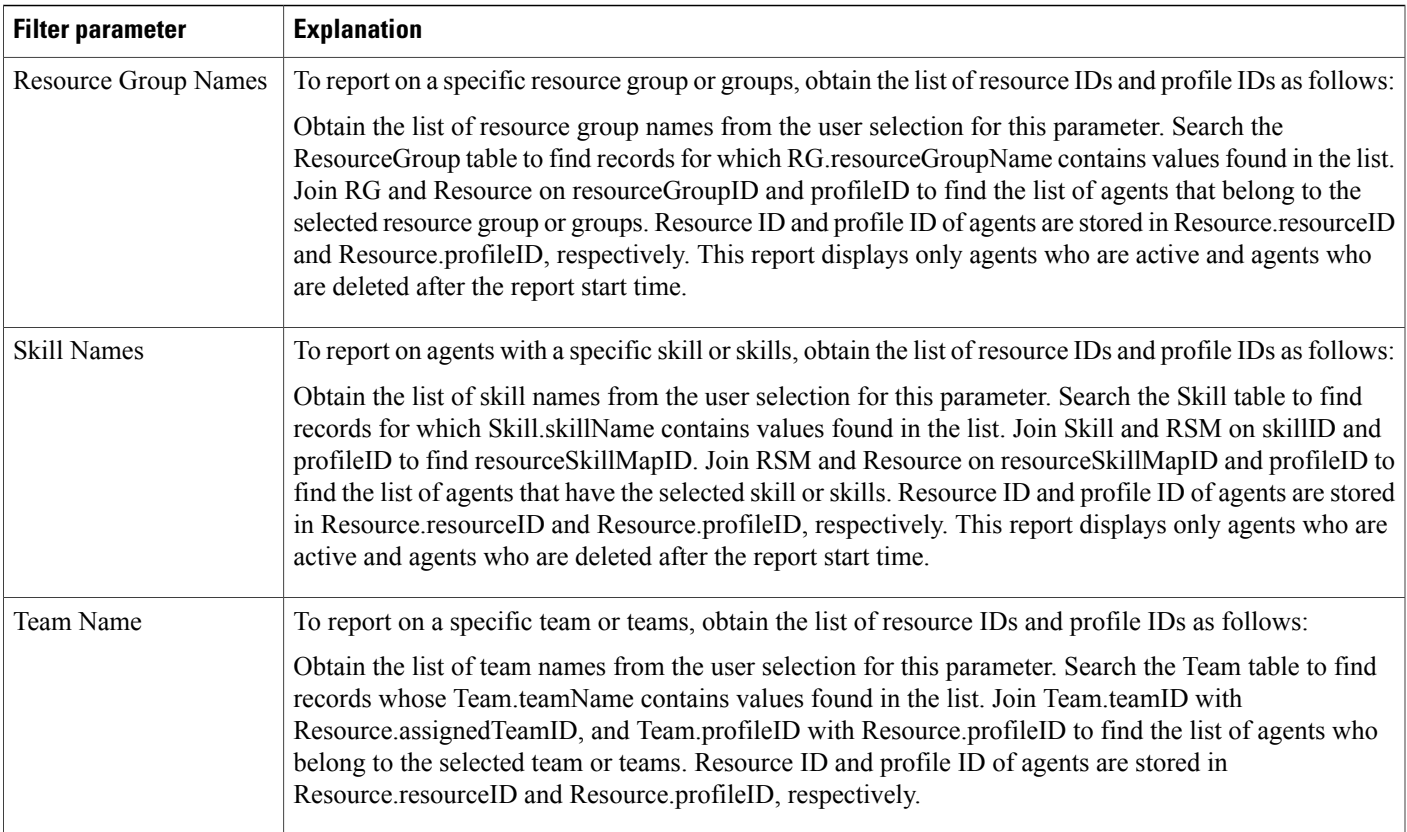

### **Agent State Summary Report (by Agent and Interval)**

The Agent State Summary report (by Agent) and the Agent State Summary report (by Interval) show the length and percentage of time that each agent spent in each of the following agent states: Not Ready, Ready, Reserved, Talk, and Work. These reports also show the total length of time that each agent was logged in.

In the Agent State Summary report (by Agent), information presented is sorted first by agent, then by interval.

In the Agent State Summary report (by Interval), information presented is sorted first by interval, then by agent.

Table 28: Agent State [Summary](#page-33-0) Reports Query Design, on page 34shows how the information in the Agent State Summary reports is obtained or calculated.

Table 29: Agent State Summary Reports Filter Parameters, on page 37 explains how the Agent State Summary reports filter parameters obtain data.

 $\mathbf I$ 

### <span id="page-33-0"></span>**Table 28: Agent State Summary Reports Query Design**

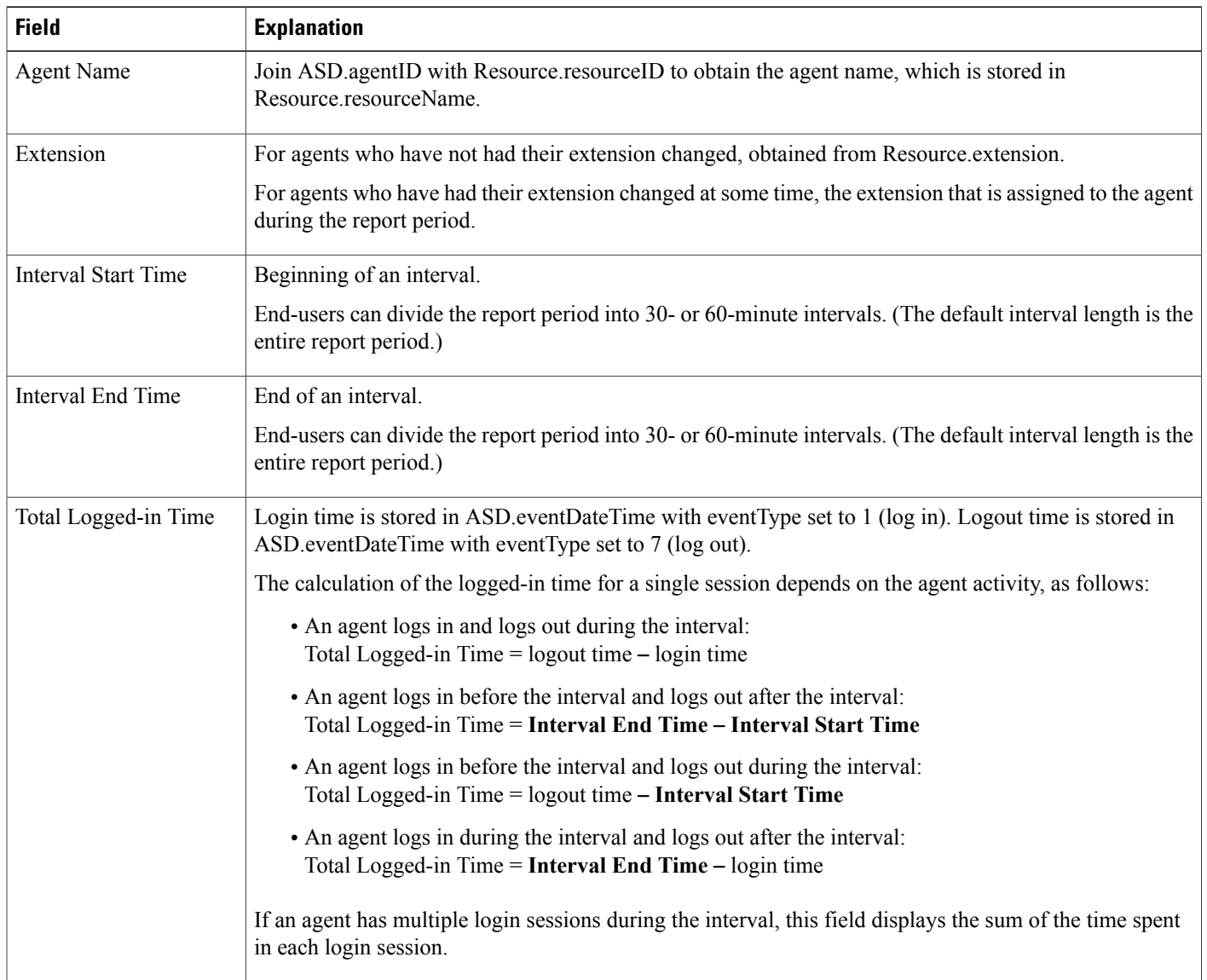

 $\mathbf I$ 

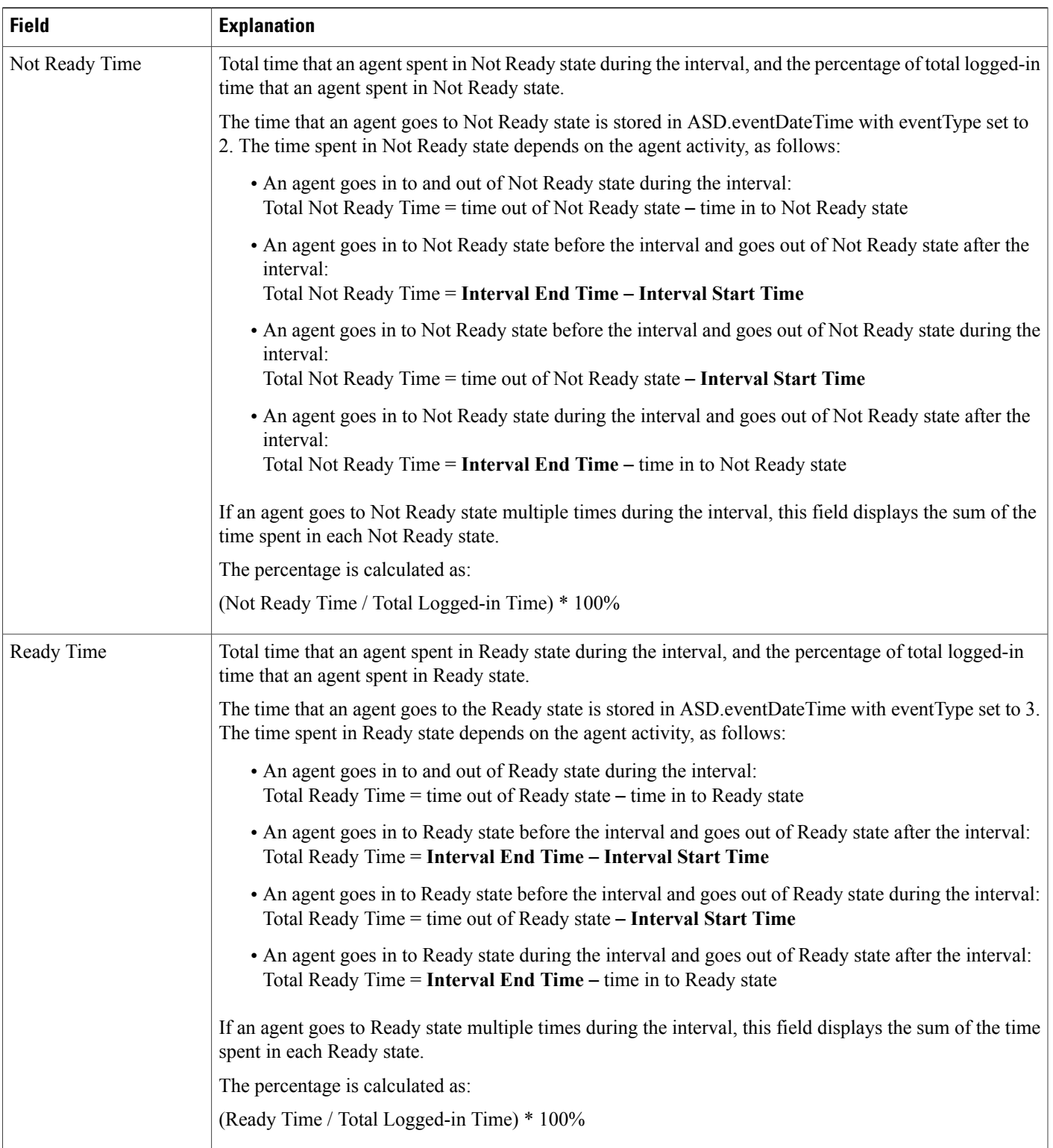

T

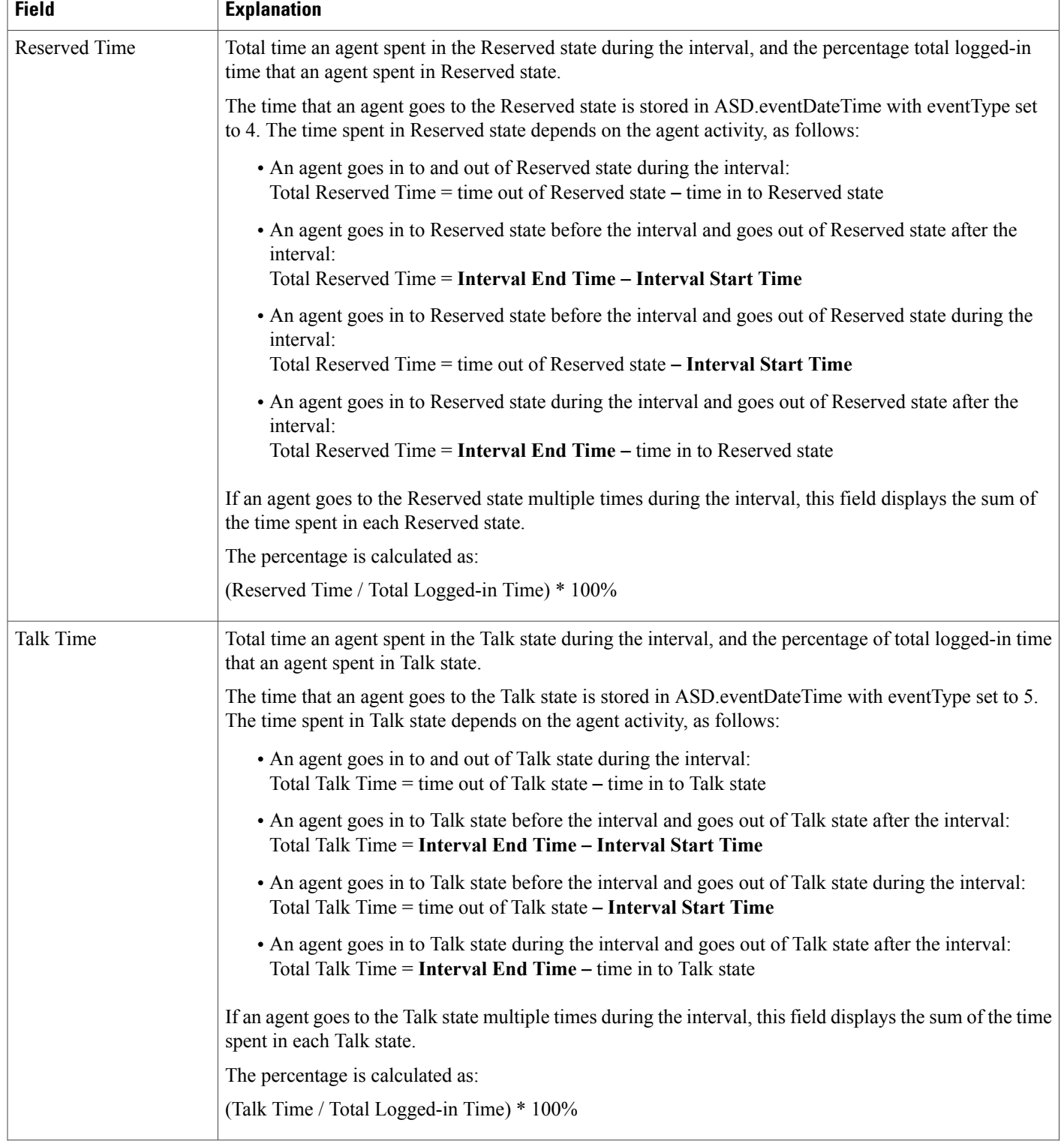
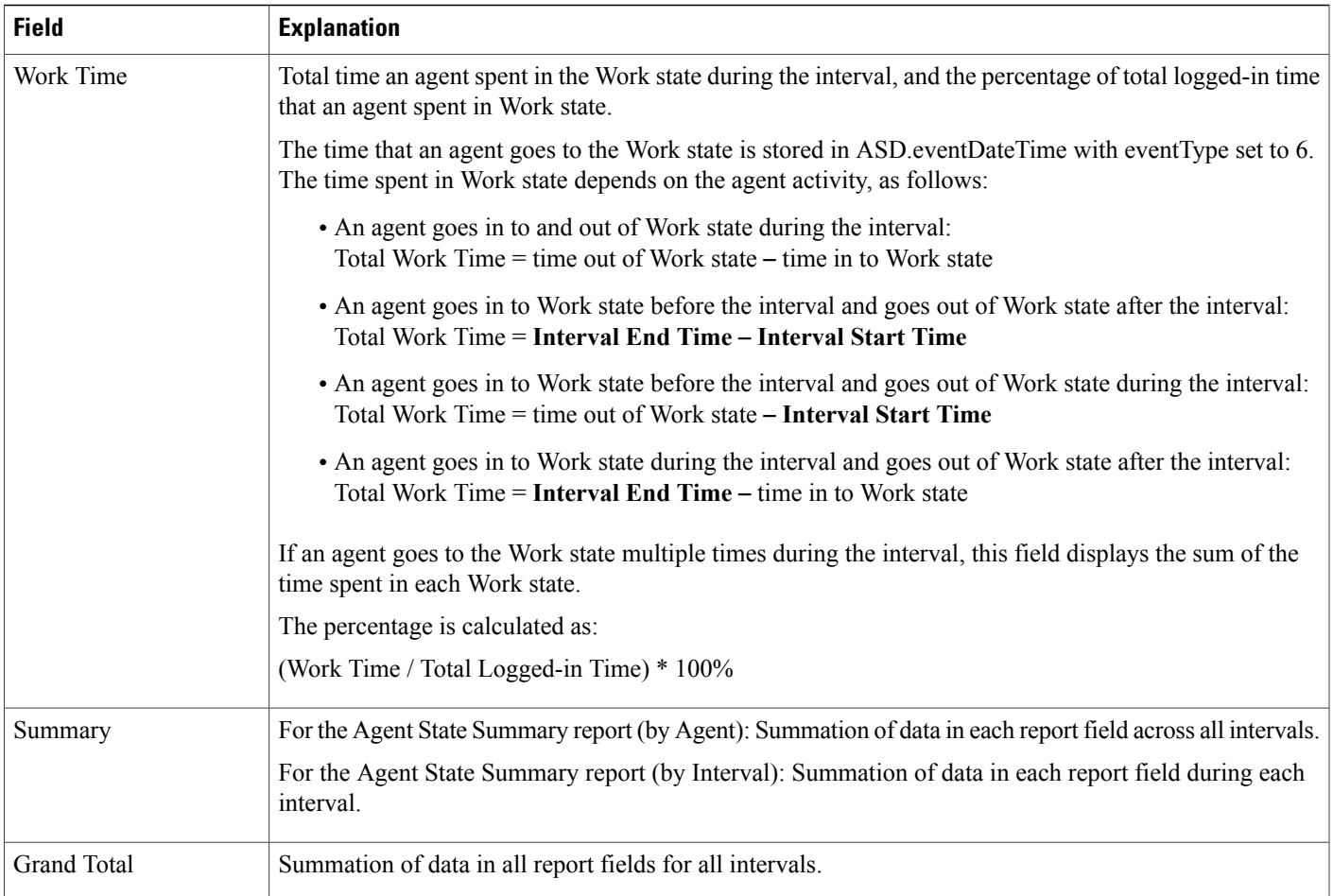

### **Table 29: Agent State Summary Reports Filter Parameters**

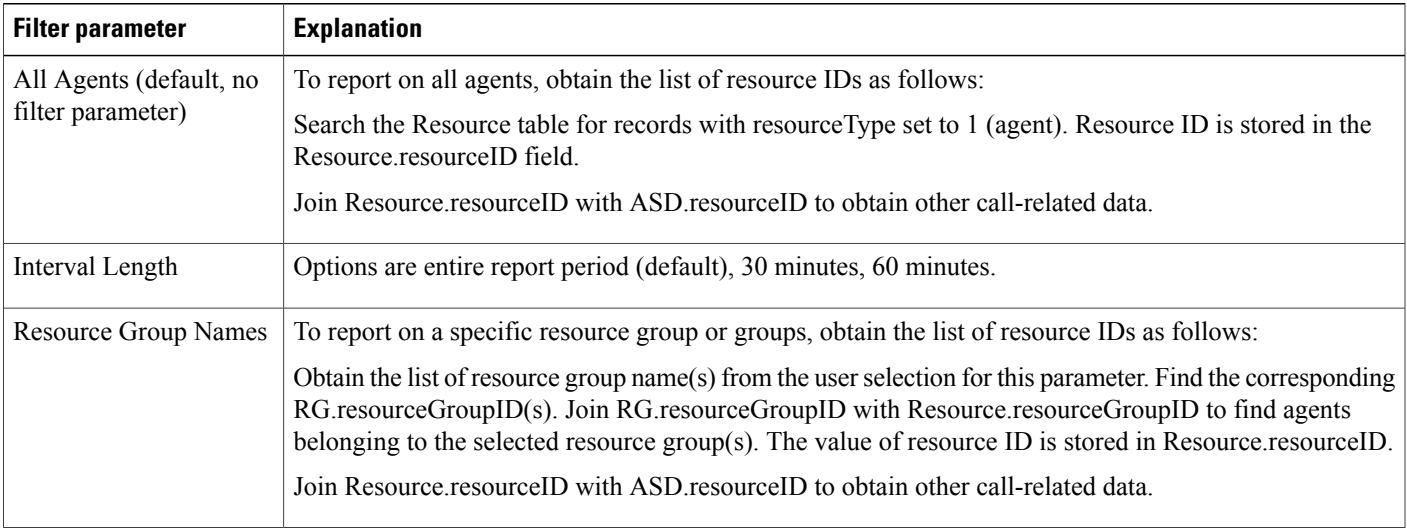

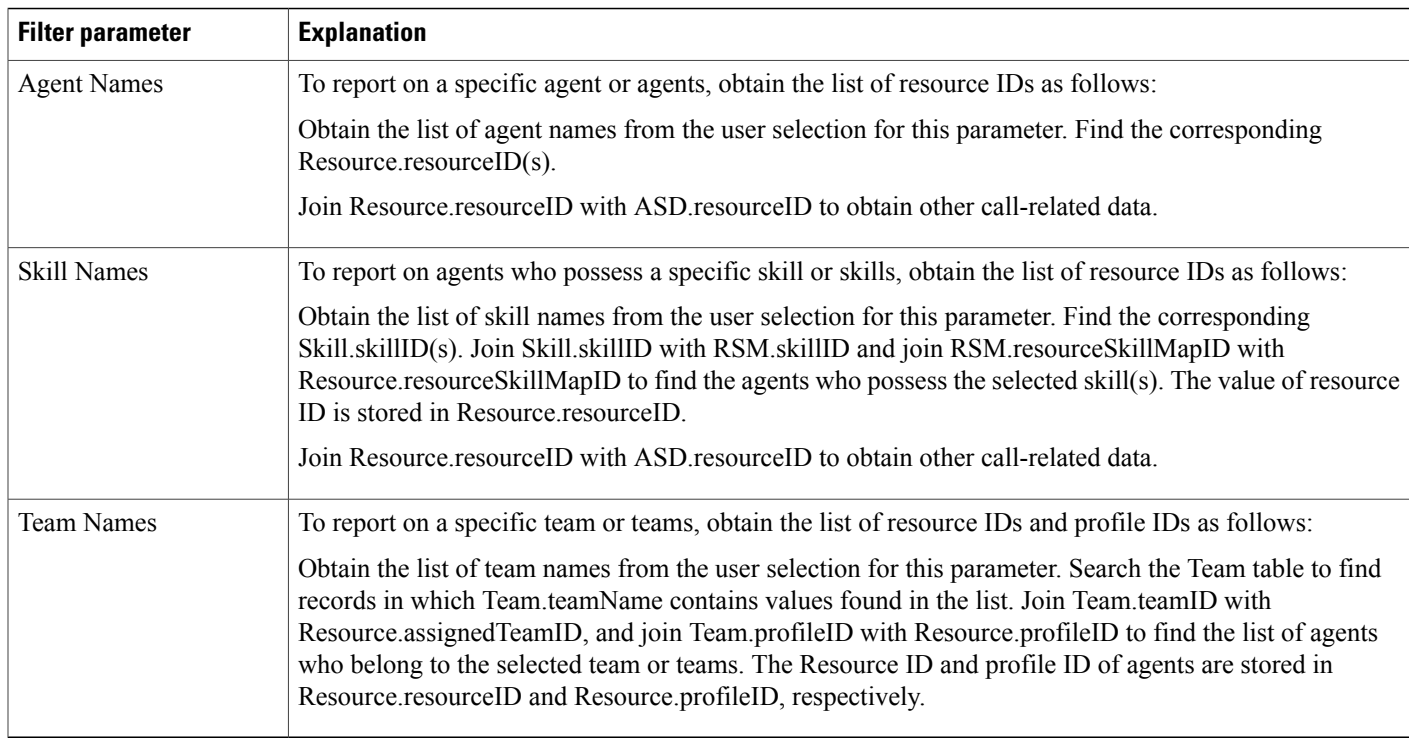

## **Agent Summary Report**

The Agent Summary report contains one row per agent. Each row contains a summary of the activities of an agent.

The ACD table contains information of the agents who handled ACD calls. This table provides the basic data for the Agent Summary report.

Table 30: Agent [Summary](#page-37-0) Report Query Design, on page 38 shows how the information in the Agent Summary report is obtained or calculated.

Table 31: Agent Summary Report Filter [Parameters,](#page-40-0) on page 41 explains how the Agent Summary report filter parameters obtain data.

For information about the database table names and field names that are shown in this section, see the [Conventions](#page-0-0) Used in This Chapter, on page 1.

#### <span id="page-37-0"></span>**Table 30: Agent Summary Report Query Design**

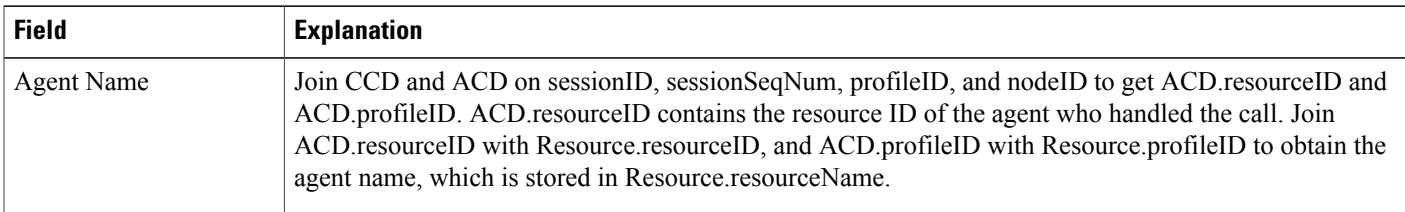

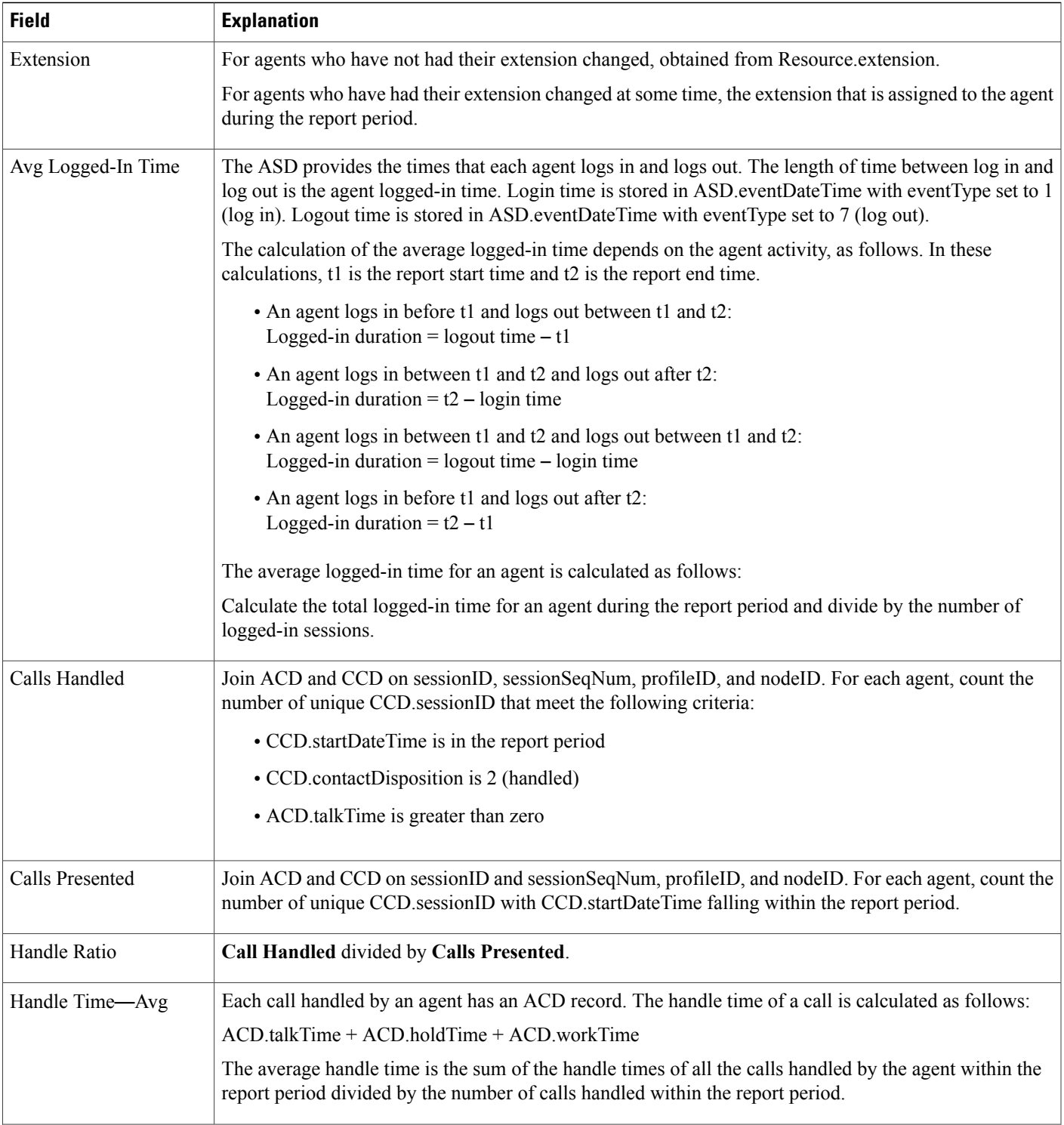

T

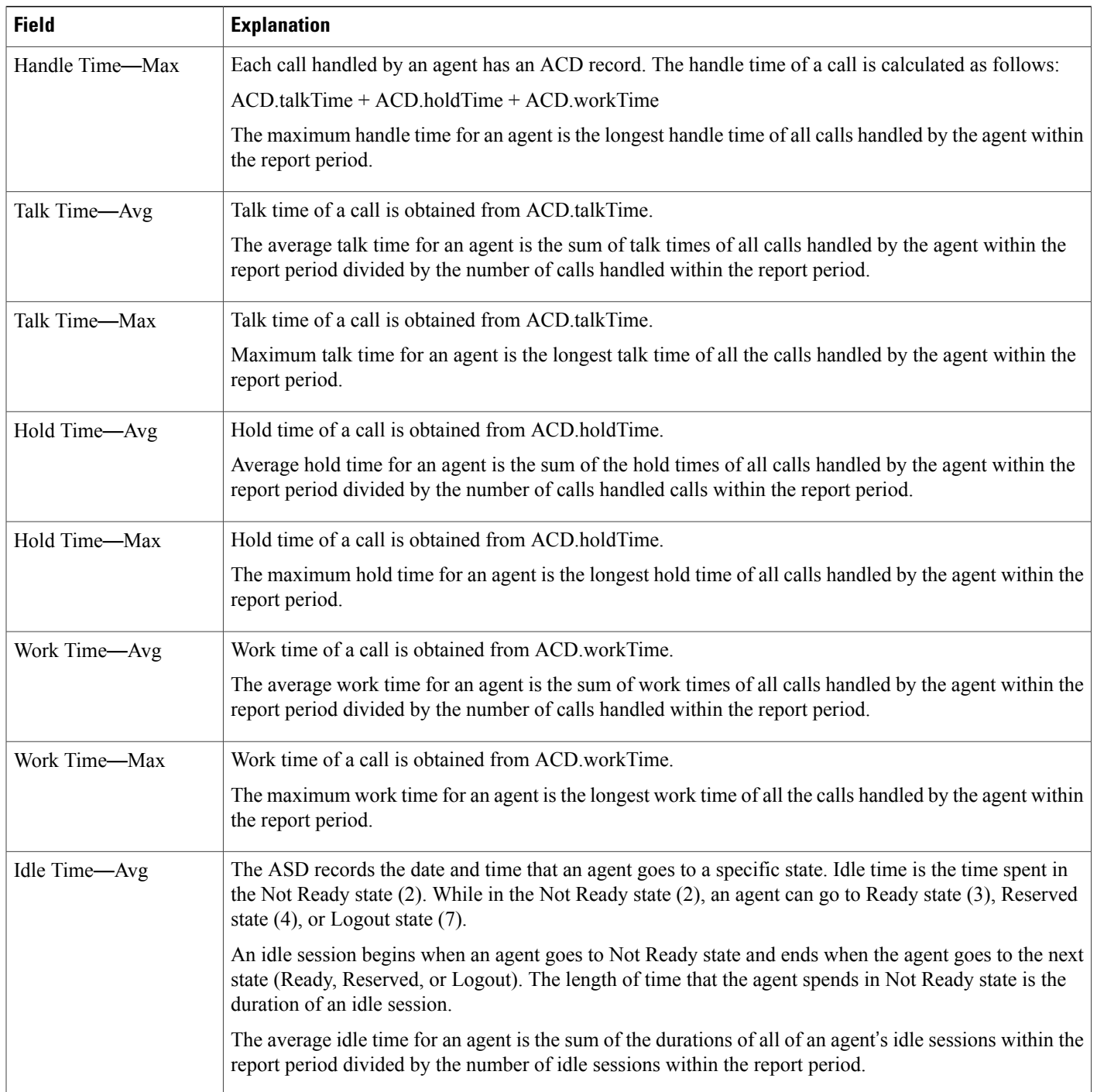

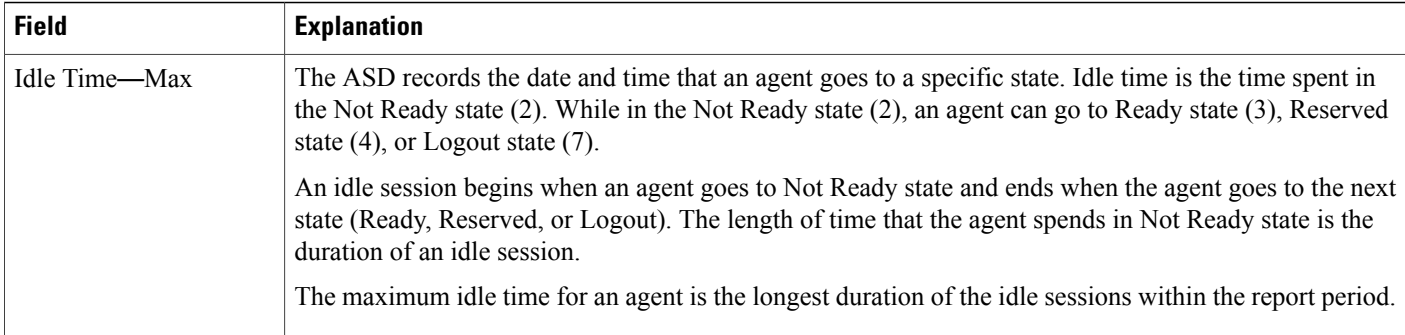

### <span id="page-40-0"></span>**Table 31: Agent Summary Report Filter Parameters**

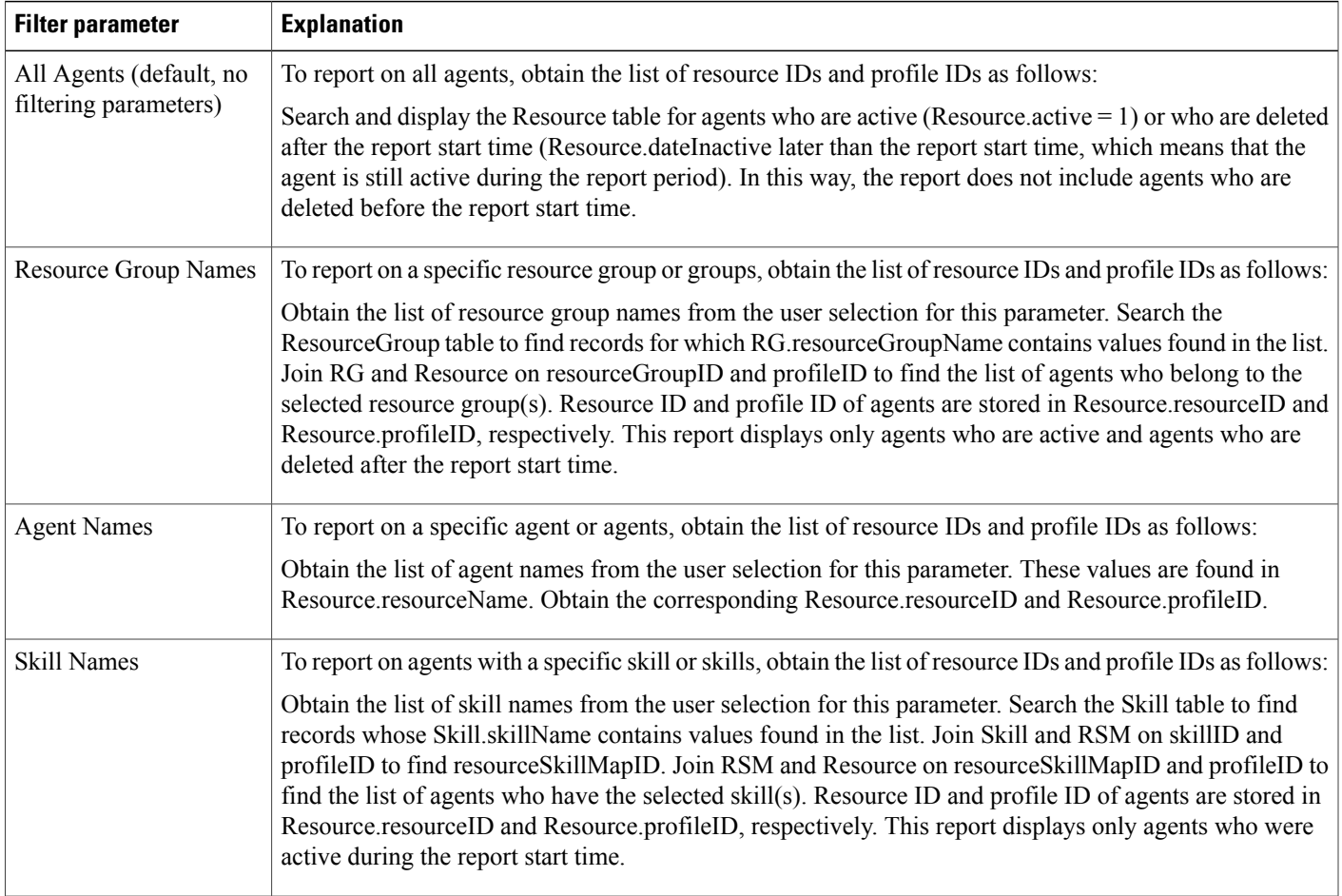

I

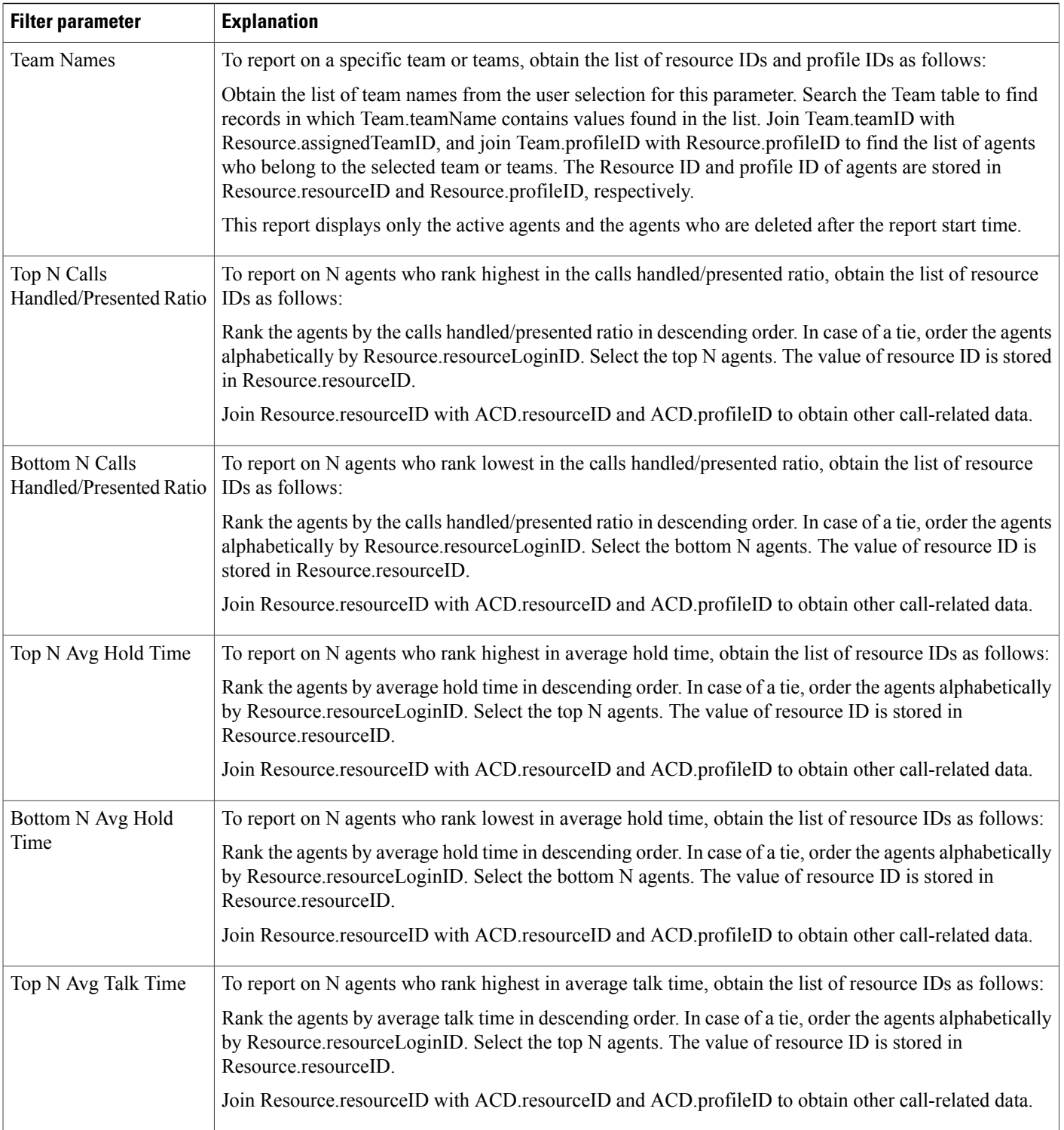

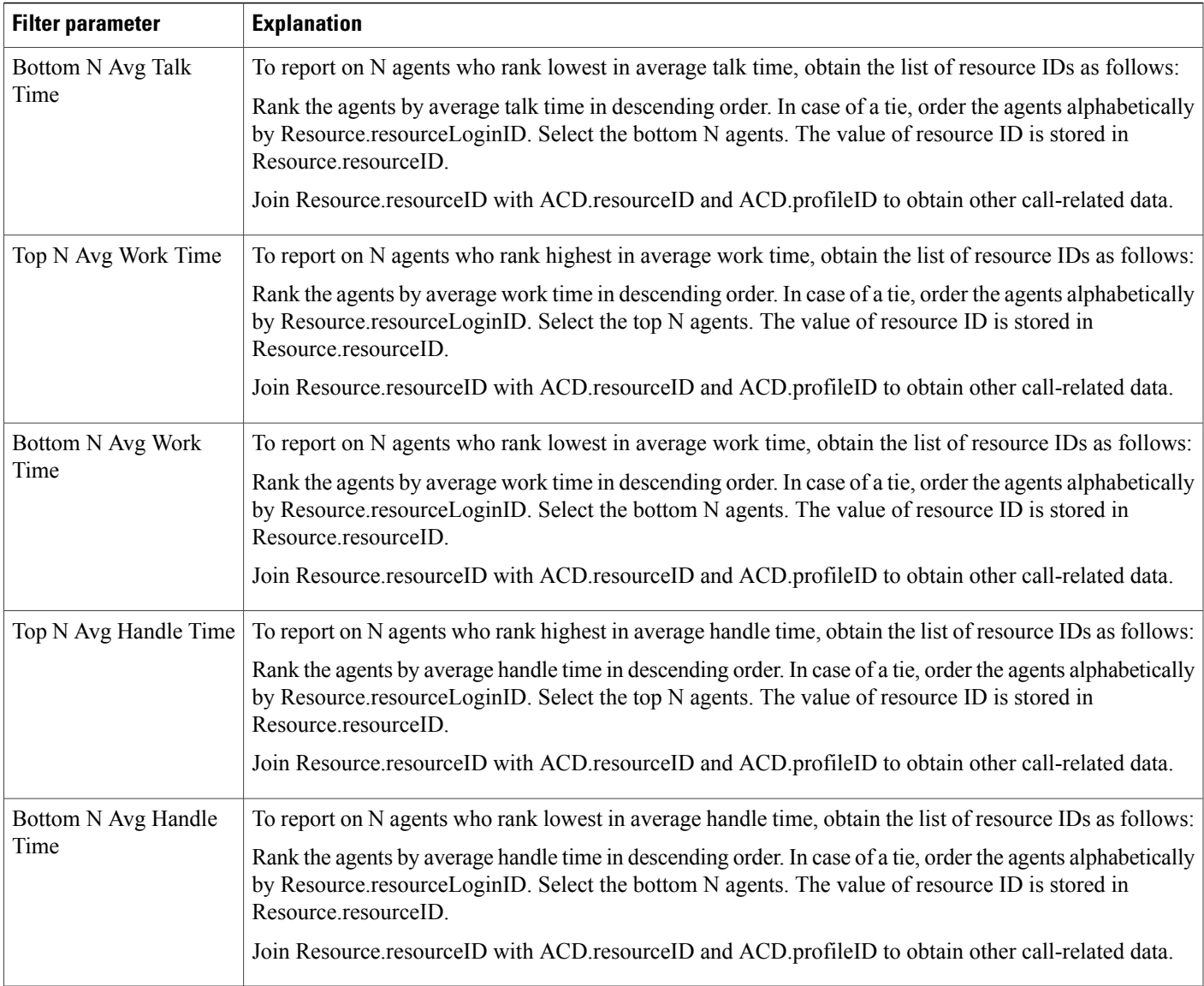

## **Agent Wrap-up Data Detail Report**

I

The Agent Wrap-up Data Detail report shows the details entered by an agent when entering the work state after attending an ACD. This report is available with the Agent Wrap-up feature.

Table 32: Agent [Wrap-up](#page-43-0) Data Detail Report Query Design, on page 44 shows how the information in the Agent Wrap-up Data Detail report is obtained or calculated.

Table 33: Agent Wrap-up Data Detail Report Filter [Parameters](#page-44-0), on page 45 explains how the Agent Wrap-up Data Detail report filter parameters obtain data.

 $\mathbf I$ 

### <span id="page-43-0"></span>**Table 32: Agent Wrap-up Data Detail Report Query Design**

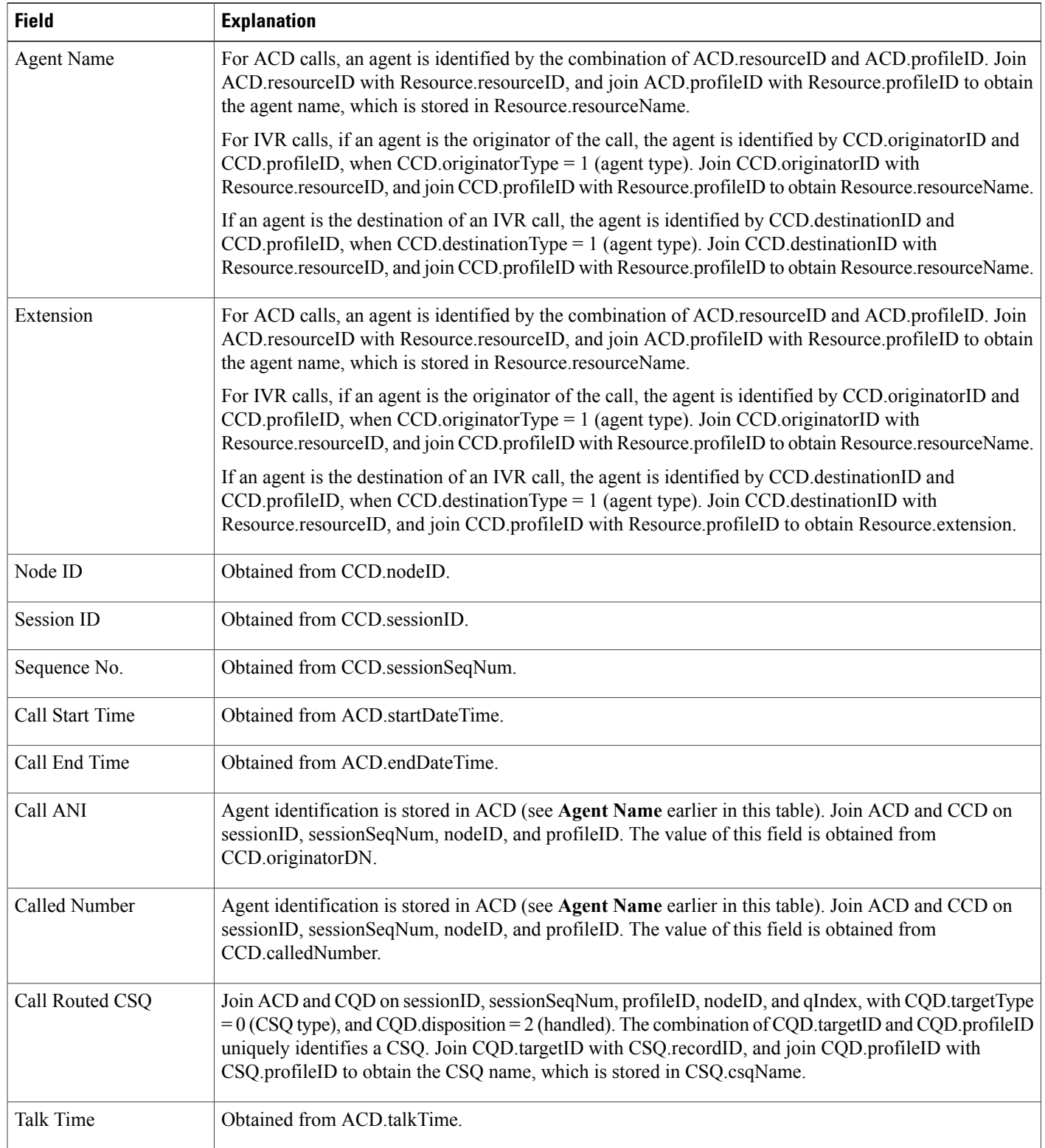

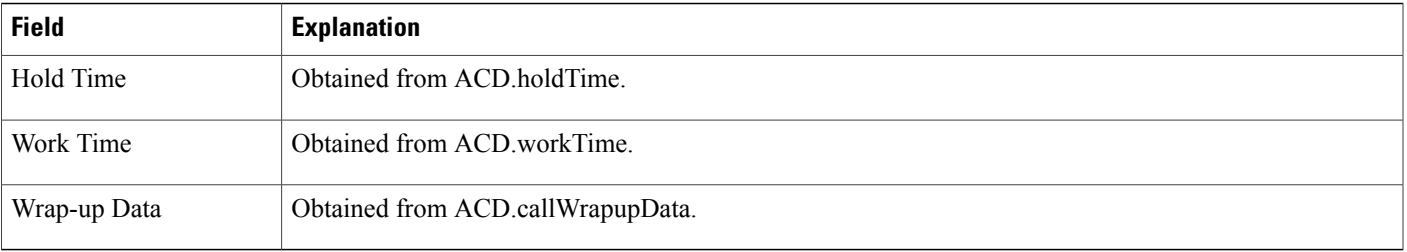

#### <span id="page-44-0"></span>**Table 33: Agent Wrap-up Data Detail Report Filter Parameters**

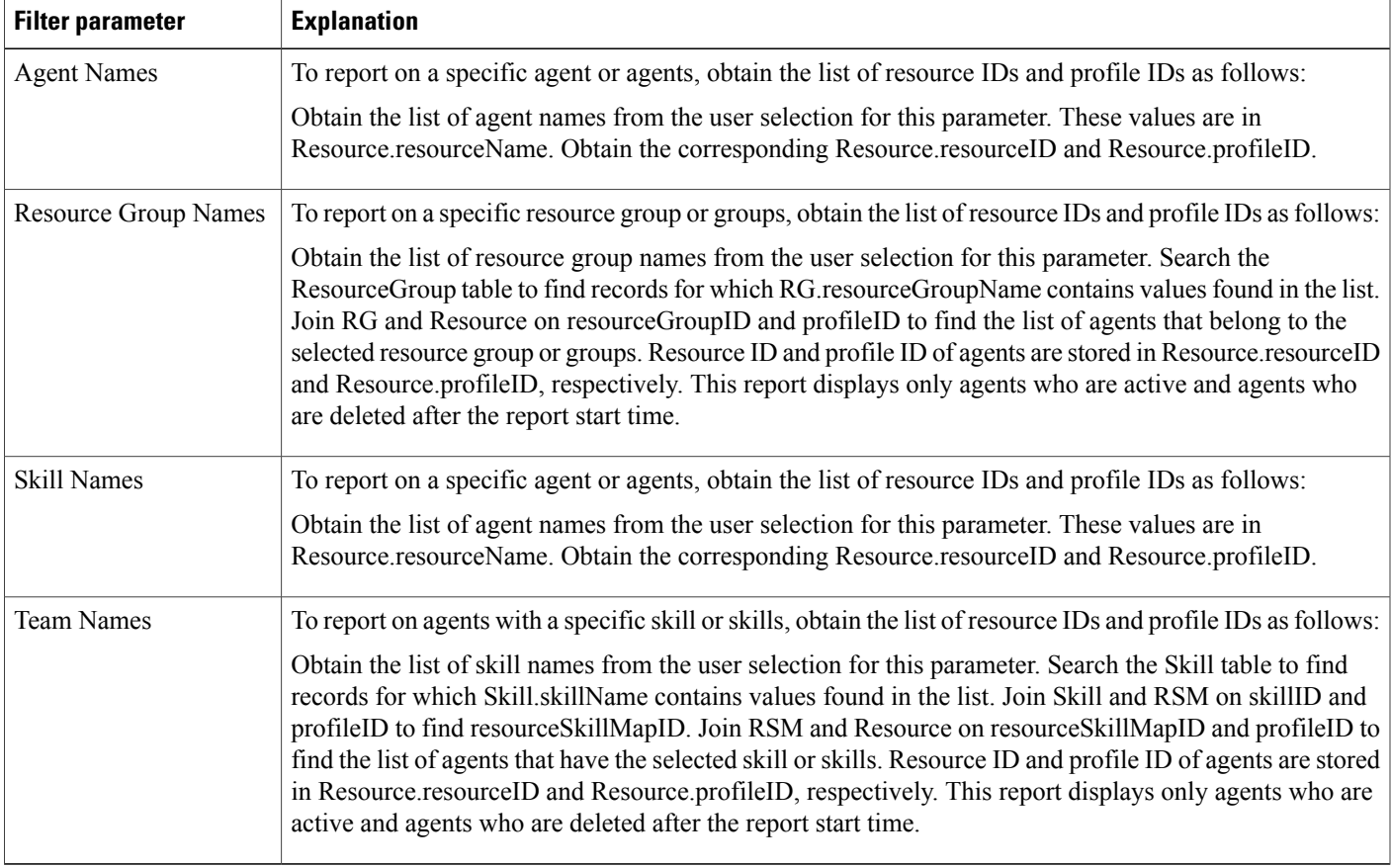

## **Agent Wrap-up Data Summary Report**

Г

The Agent Wrap-up Data Summary report displays shows detailed information about Wrap-up data. This report is available with the Agent Wrap-up feature.

Table 34: Agent Wrap-up Data [Summary](#page-45-0) Report Query Design, on page 46 shows how the information in the Agent Wrap-up Data Summary report is obtained or calculated.

Table 35: Agent Wrap-up Data Summary Report Filter [Parameter](#page-45-1), on page 46 explains how the Agent Wrap-up Data Summary report filter parameter obtains data.

Τ

For information about the database table names and field names that are shown in this section, see the [Conventions](#page-0-0) Used in This Chapter, on page 1.

<span id="page-45-0"></span>**Table 34: Agent Wrap-up Data Summary Report Query Design**

| <b>Field</b>                                        | <b>Explanation</b>                                                                                                 |
|-----------------------------------------------------|----------------------------------------------------------------------------------------------------|
| Wrap-up Data                                        | Obtained from ACD.callWrapupData.                                                                                  |
| <b>Total ACD Calls</b>                              | For the selected Wrap-up data, count the number of ACD records.                                                    |
| <b>Total Handle Time</b>                            | For the selected Wrap-up data, for all ACD records, calculate (ACD talkTime $+$ ACD holdTime $+$<br>ACD.workTime). |
| Average Handle Time                                 | <b>Total Handle Time / Total ACD Calls.</b>                                                                        |
| Max Handle Time                                     | For the selected Wrap-up data, for all ACD records, find the one with maximum (talkTime + holdTime<br>+ workTime). |
| <b>Total Talk Time</b>                              | For the selected Wrap-up data, for all ACD records, determine the total ACD talkTime.                              |
| Average Talk Time                                   | <b>Total Talk Time / Total ACD Calls.</b>                                                                          |
| Max Talk Time                                       | For the selected Wrap-up data, for all ACD records, find the one with the maximum ACD talkTime.                    |
| Total Talk Time as % of<br><b>Total Handle Time</b> | (Total Talk Time / Total Handle Time) * 100%                                                                       |
| <b>Total Work Time</b>                              | For the selected Wrap-Up data, for all ACD records, determine the total ACD workTime.                              |
| Average Work Time                                   | <b>Total Work Time / Total ACD Calls.</b>                                                                          |
| Max Work Time                                       | For the selected Wrap-up data, for all ACD records, find the one with the maximum ACD workTime.                    |
| Total Work Time as %<br>of Total Handle Time        | (Total Work Time / Total Handle Time) * 100%                                                                       |

#### <span id="page-45-1"></span>**Table 35: Agent Wrap-up Data Summary Report Filter Parameter**

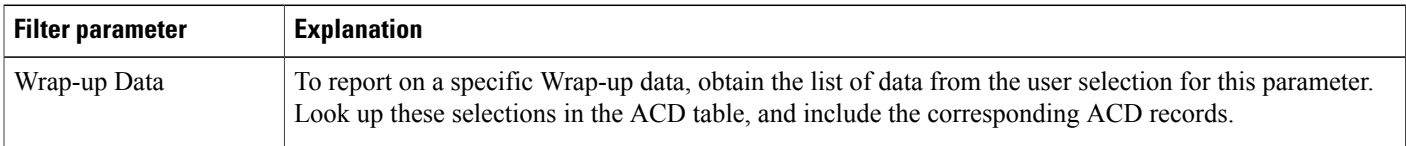

## **Call Custom Variables Report**

The Call Custom Variables report shows information about custom variables that are set by the Set Enterprise Call step in the workflow that the Unified CCX or Cisco Unified IP IVR application associated with a call invoked. This information comes from the CCD table.

Table 36: Call Custom [Variables](#page-46-0) Report Query Design, on page 47 shows how the information in the Call Custom Variables report is obtained or calculated.

Table 38: Call Custom Variables Report Filter Parameters, on page 49 explains how the Call Custom Variables report filter parameters obtain data.

<span id="page-46-0"></span>**Table 36: Call Custom Variables Report Query Design**

| <b>Field</b>               | <b>Explanation</b>                                                                                                    |
|----------------------------|----------------------------------------------------------------------------------------------------|
| Node ID                    | Obtained from CCD.nodeID                                                                                                    |
| Session ID                 | Obtained from CCD.sessionID.                                                                                                    |
| Sequence No.               | Obtained from CCD.sessionSeqNum.                                                                                                    |
| <b>Start Time</b>          | Obtained from CCD.startDateTime.                                                                                                    |
| End Time                   | Obtained from CCD.endDateTime.                                                                                                    |
| <b>Contact Disposition</b> | Obtained from CCD.contactDisposition.                                                                                                    |
| <b>Agent Name</b>          | Join CCD and ACD on sessionID, sessionSeqNum, profileID, and nodeID to obtain ACD resourceID<br>and ACD.profileID. ACD.resourceID contains the resource ID of the agent who handled the call. Join<br>ACD.resourceID with Resource.resourceID, and join ACD.profileID with Resource.profileID to obtain<br>the agent name, which is stored in Resource.resourceName.<br>Blank for ACD calls that were not handled by any agent and for IVR calls. |
| <b>Application Name</b>    | Obtained from CCD.applicationName.                                                                                                    |
| Custom Variable 1          | Obtained from CCD.customVariable1.                                                                                                    |
| Custom Variable 2          | Obtained from CCD.customVariable2.                                                                                                    |
| Custom Variable 3          | Obtained from CCD.customVariable3.                                                                                                    |
| Custom Variable 4          | Obtained from CCD.customVariable4.                                                                                                    |
| Custom Variable 5          | Obtained from CCD.customVariable5.                                                                                                    |
| Custom Variable 6          | Obtained from CCD.customVariable6.                                                                                                    |

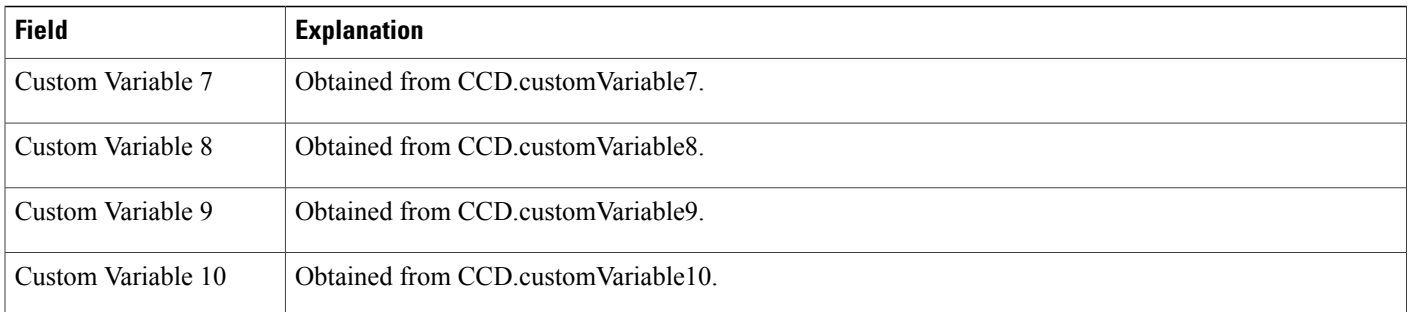

# **Called Number Summary Activity Report**

The Called Number Summary Activity report contains one row per called number. The called number is stored in CCD.origCalledNumber.

Outgoing calls are not included in this report.

Table 37: Called Number [Summary](#page-47-0) Activity Report Query Design, on page 48 shows how the information in the Called Number Summary Activity report is obtained or calculated.

<span id="page-47-0"></span>**Table 37: Called Number Summary Activity Report Query Design**

| <b>Field</b>        | <b>Explanation</b>                                                                                                    |
|---------------------|----------------------------------------------------------------------------------------------------|
| Called Number       | Obtained from CCD called Number                                                                                                    |
| Call Type           | Obtained from CCD destination Type. The value 1 (agent) indicates an IVR call. The value 2 (device)<br>indicates an ACD call. The value 3 (unknown) indicates an outgoing call or a call to an unmonitored<br>device, and is not reported. |
| <b>Total Calls</b>  | For each unique CCD called Number, count the number of CCD records.                                                                                                    |
| Avg Calls (per day) | Total calls divided by the number of days in the report period.                                                                                                    |
|                     | The number of days in the report period is calculated as follows. This information is displayed in units<br>of days, rounded up to the next integer.                                                                                       |
|                     | report end time – report start time                                                                                                    |
|                     | For example, if the report start time and the report end time are on the same day, the number of days is<br>1.                                                                                                    |
| Avg Call Duration   | Duration of a call is obtained from CCD connect Time. Average call duration of a called number is<br>calculated by the sum of CCD connect Time of all calls for that called number, divided by the number of<br>calls to that number.      |

<span id="page-48-0"></span>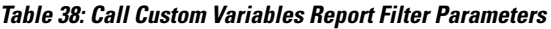

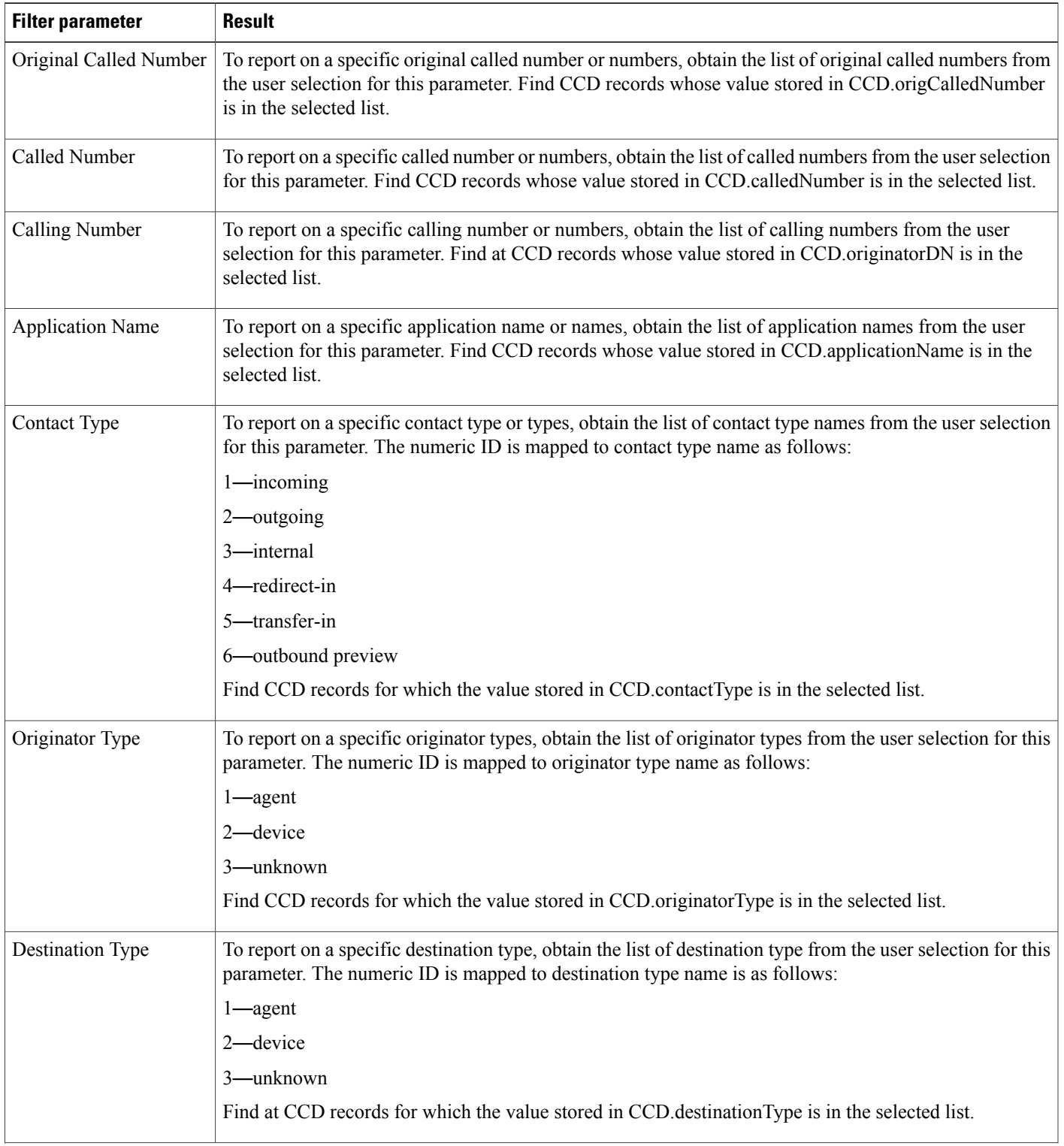

T

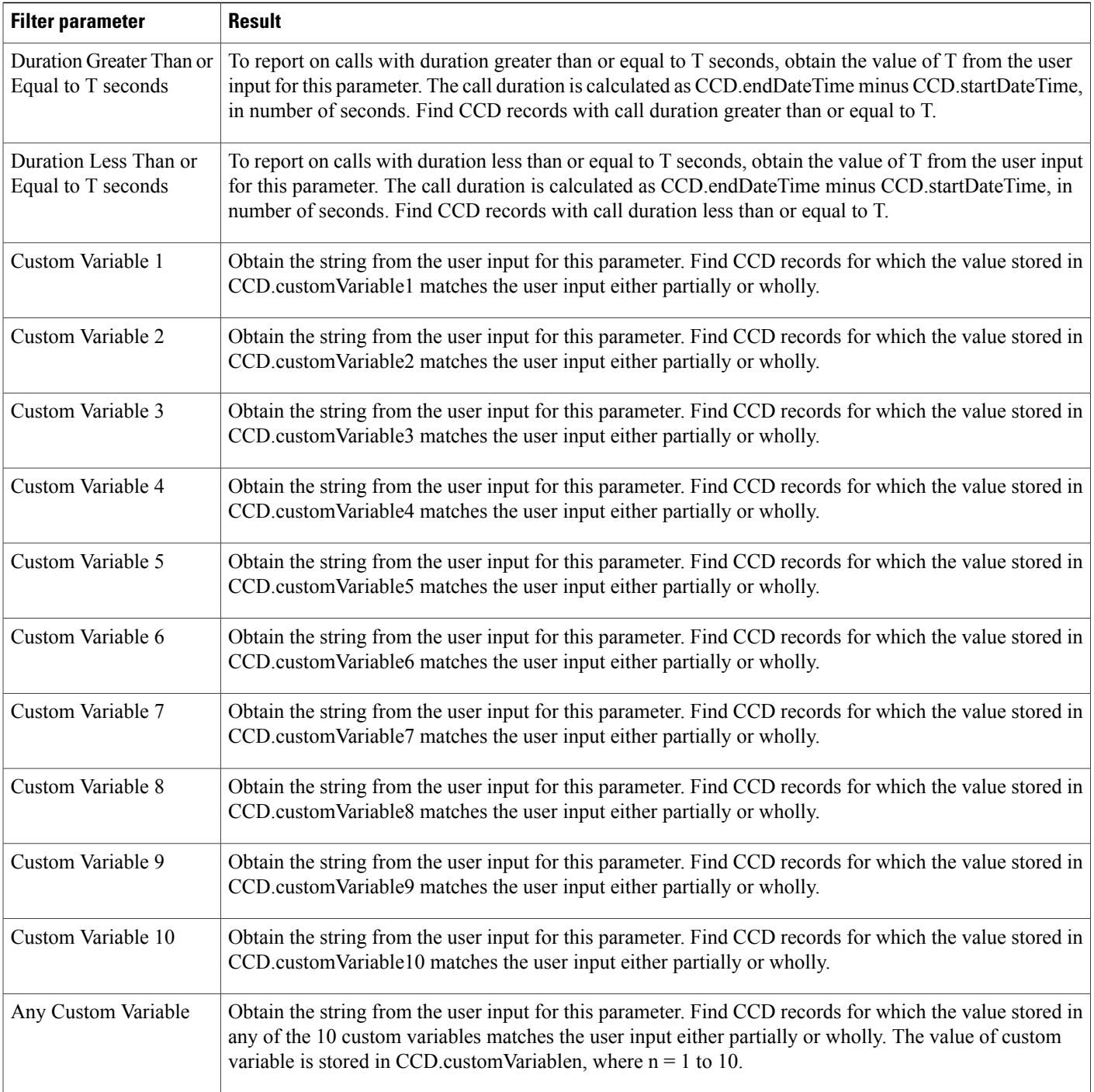

## **Common Skill Contact Service Queue Activity Report (by Interval)**

The Common Skill Contact Service Queue Activity report (by Interval) shows summary information about calls presented, calls handled, and calls abandoned for each group of contact service queues (CSQs). (Such a group consists of CSQs that are configured with the same skill or skills and with different competence levels.)

Table 39: [Common](#page-50-0) Skill Contact Service Queue Activity Report (by Interval) Query Design, on page 51 shows how the information in the Common Skill Contact Service Queue Activity report (by Interval) is obtained or calculated.

Table 40: Common Skill Contact Service Queue Activity Report (by Interval) Filter [Parameters,](#page-52-0) on page 53 explains how the Common Skill Contact Service Queue Activity report (by Interval) filter parameters obtain data.

<span id="page-50-0"></span>**Table 39: Common Skill Contact Service Queue Activity Report (by Interval) Query Design**

| <b>Field</b>                       | <b>Explanation</b>                                                                                                    |
|------------------------------------|----------------------------------------------------------------------------------------------------|
| <b>Interval Start Time</b>         | Beginning of an interval.                                                                                                    |
|                                    | End-users can divide the report period into 30- or 60-minute intervals. (The default interval length is the<br>entire report period.)                                                                                                    |
| <b>Interval End Time</b>           | End of an interval.                                                                                                    |
|                                    | End-users can divide the report period into 30- or 60-minute intervals. (The default interval length is the<br>entire report period.)                                                                                                    |
| CSQ Name                           | The combination of CSQ recordID and CSQ profileID uniquely identifies a CSQ. Obtain these two values<br>as described in Table 40: Common Skill Contact Service Queue Activity Report (by Interval) Filter<br>Parameters, on page 53. CSQ name is stored in CSQ csqName.                    |
| Skills (Competence<br>Level)       | CSQU.recordID is used to obtain CSQU.skillGroupID. Join CSQU.skillGroupID with SG.skillGroupID<br>to obtain SG.skillID. Join SG.skillID with Skill.skillID to obtain the list of skill names, which is stored<br>in Skill.skillName. Competence level is obtained from SG.competenceLevel. |
| Calls Presented—Total              | Join CCD and CQD on sessionID, sessionSeqNum, profileID, and nodeID to find CQD records during<br>the report period. (For these records, the values of the corresponding CCD startDateTime is within the<br>report period.) Additional search criterion: CQD.targetType is 0 (type CSQ).   |
|                                    | The combination of CSQ record ID and profile ID uniquely identifies a CSQ. These values are stored in<br>CQD.targetID and CQD.profileID, respectively.                                                                                                    |
|                                    | For each CSQ, count the number of CQD records to determine the number of calls presented to that CSQ.                                                                                                    |
| Calls Presented— Queue<br>Time Avg | Queue Time is stored in CQD queue Time. Determine the sum of CQD queue Time values for all calls<br>presented to this CSQ, then divide by Calls Presented—Total, if calls presented is not zero. If it is zero,<br>this field is set to zero.                                              |
| Calls Presented—Queue<br>Time Max  | Maximum value stored in CQD.queueTime, for all calls presented to this CSQ.                                                                                                    |

T

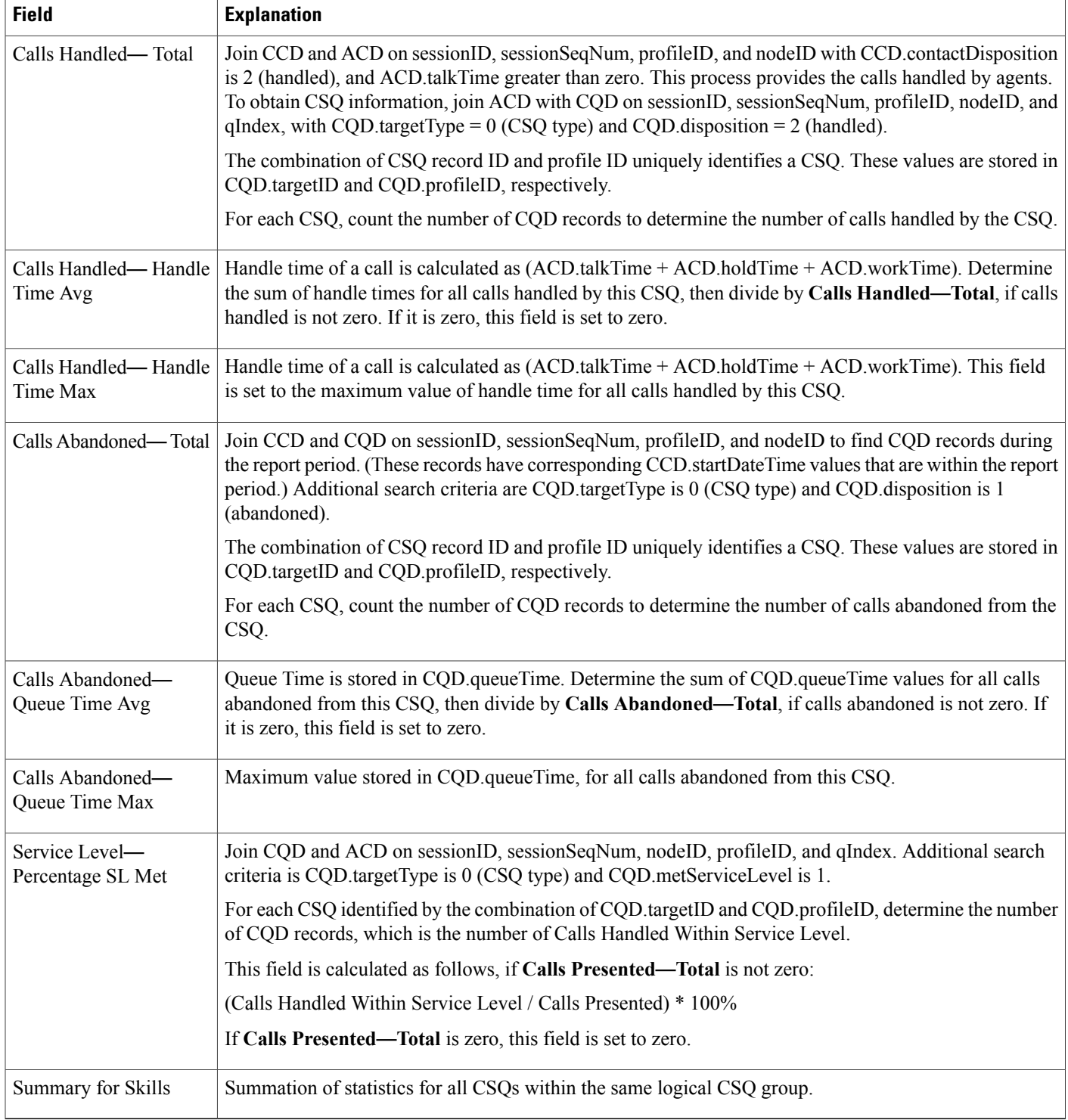

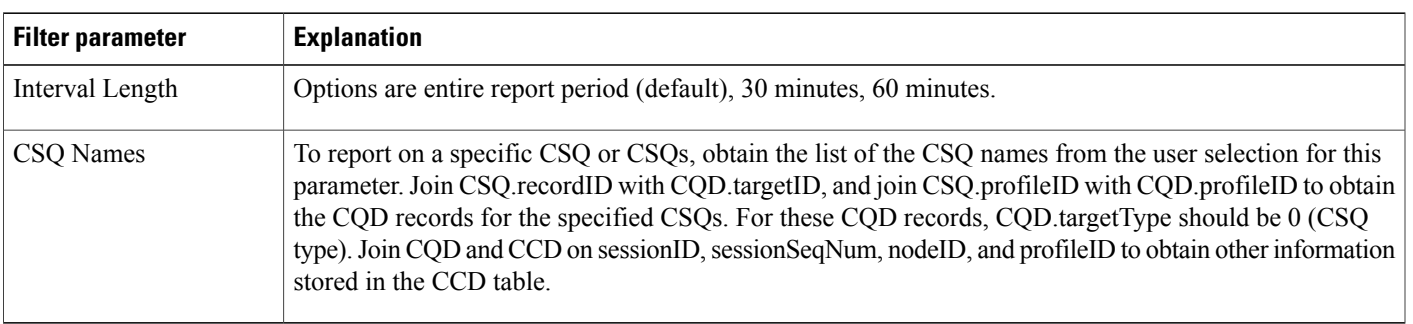

#### <span id="page-52-0"></span>**Table 40: Common Skill Contact Service Queue Activity Report (by Interval) Filter Parameters**

# **Contact Service Queue Activity Report**

The Contact Service Queue Activity report shows one line for each CSQ that is configured in Unified CCX. A CSQ can be configured based on resource group or based on resource skill.

Table 41: Contact Service Queue [Activity](#page-52-1) Report Query Design, on page 53 shows how the information in the Contact Service Queue Activity report is obtained or calculated.

Table 42: Contact Service Queue Activity Report Filter [Parameter,](#page-56-0) on page 57 explains how the Contact Service Queue Activity report filter parameter obtains data.

<span id="page-52-1"></span>**Table 41: Contact Service Queue Activity Report Query Design**

| <b>Field</b>    | <b>Explanation</b>                                                                                                    |
|-----------------|----------------------------------------------------------------------------------------------------|
| CSQ Name        | The combination of CSQ recordID and CSQ profileID uniquely identifies a CSQ. Obtain these two values<br>as described in Table 42: Contact Service Queue Activity Report Filter Parameter, on page 57. CSQ<br>name is stored in CSQ.csqName.                                                                                                    |
| Call Skills     | The combination of CSQ recordID and CSQ profileID uniquely identifies a CSQ. Obtain these two values<br>as described in Table 42: Contact Service Queue Activity Report Filter Parameter, on page 57. Join<br>CSQ.skillGroupID with SG.skillGroupID to obtain SG.skillID. Join SG.skillID with Skill.skillID to<br>obtain the list of skill names, which are stored in Skill.skillName. Multiple skill names are separated by<br>commas. |
| Calls Presented | Join CCD and CQD on sessionID, sessionSeqNum, profileID, and nodeID to find CQD records during<br>the report period. (For these records, the values of the corresponding CCD startDateTime is within the<br>report period.) Additional search criterion: CQD target Type is 0 (type CSQ).                                                                                                    |
|                 | The combination of CSQ record ID and profile ID uniquely identifies a CSQ. These values are stored in<br>CQD.targetID and CQD.profileID, respectively.                                                                                                    |
|                 | For each CSQ, count the number of CQD records to determine the number of calls presented to that CSQ.                                                                                                    |

T

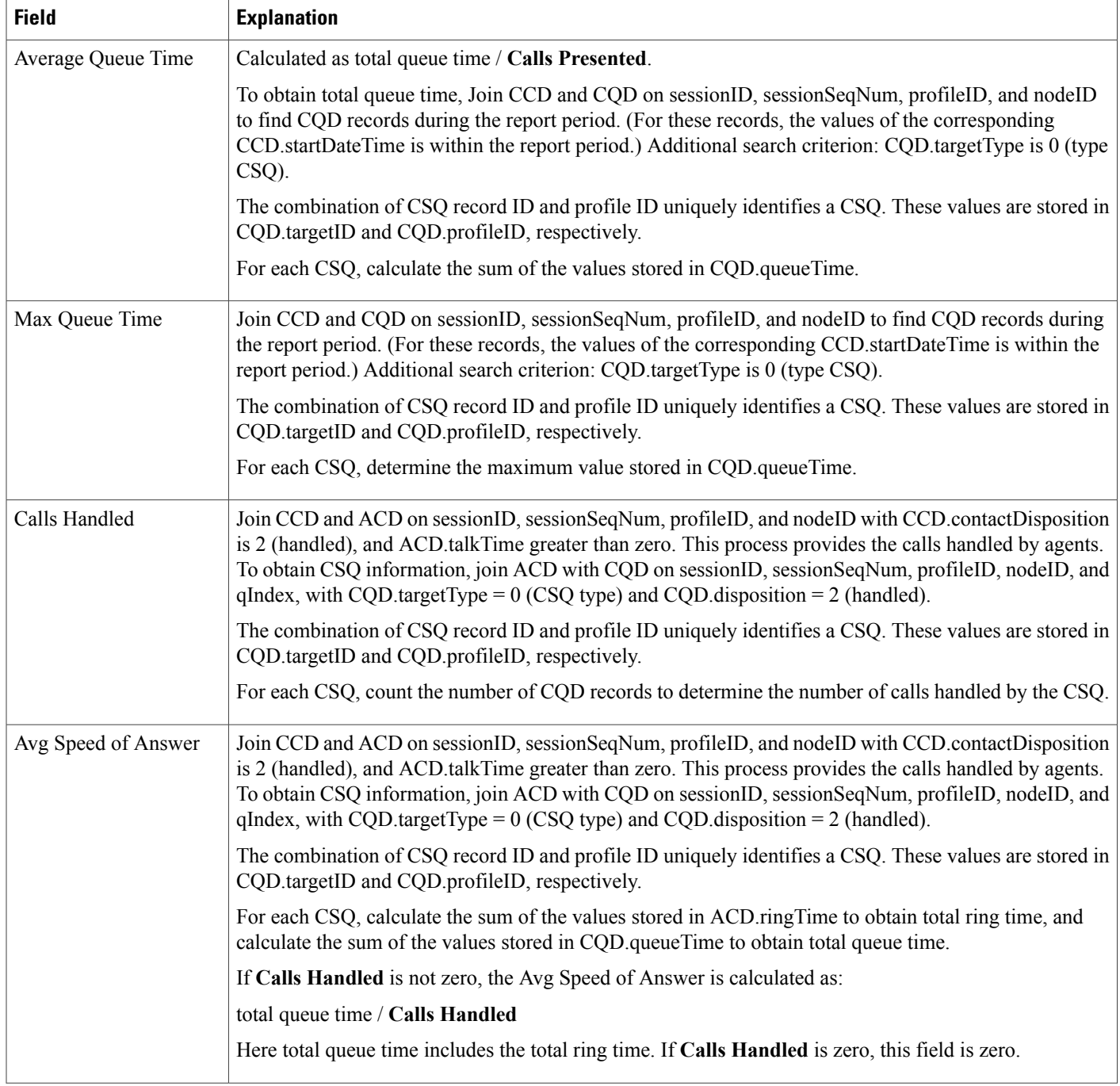

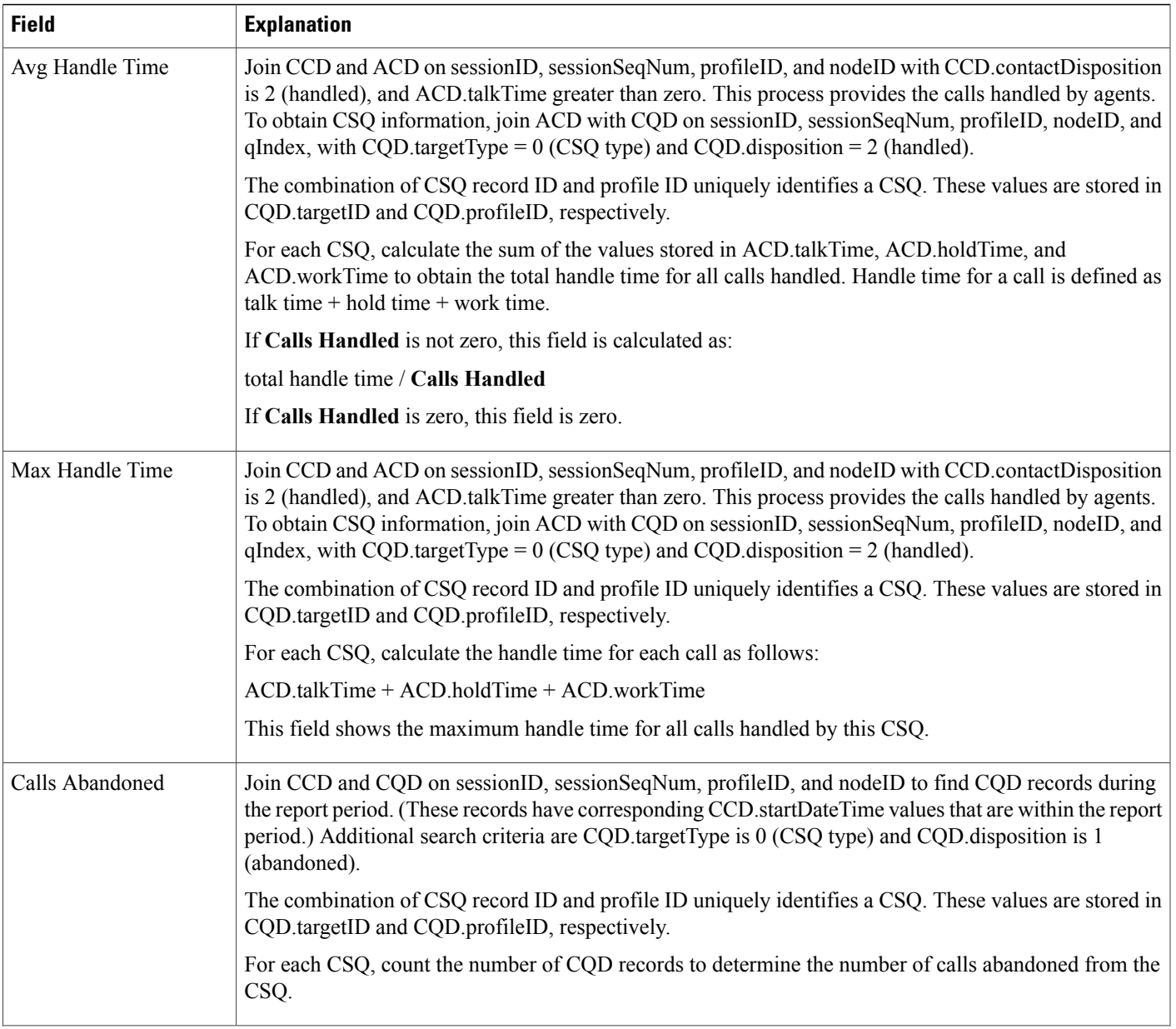

T

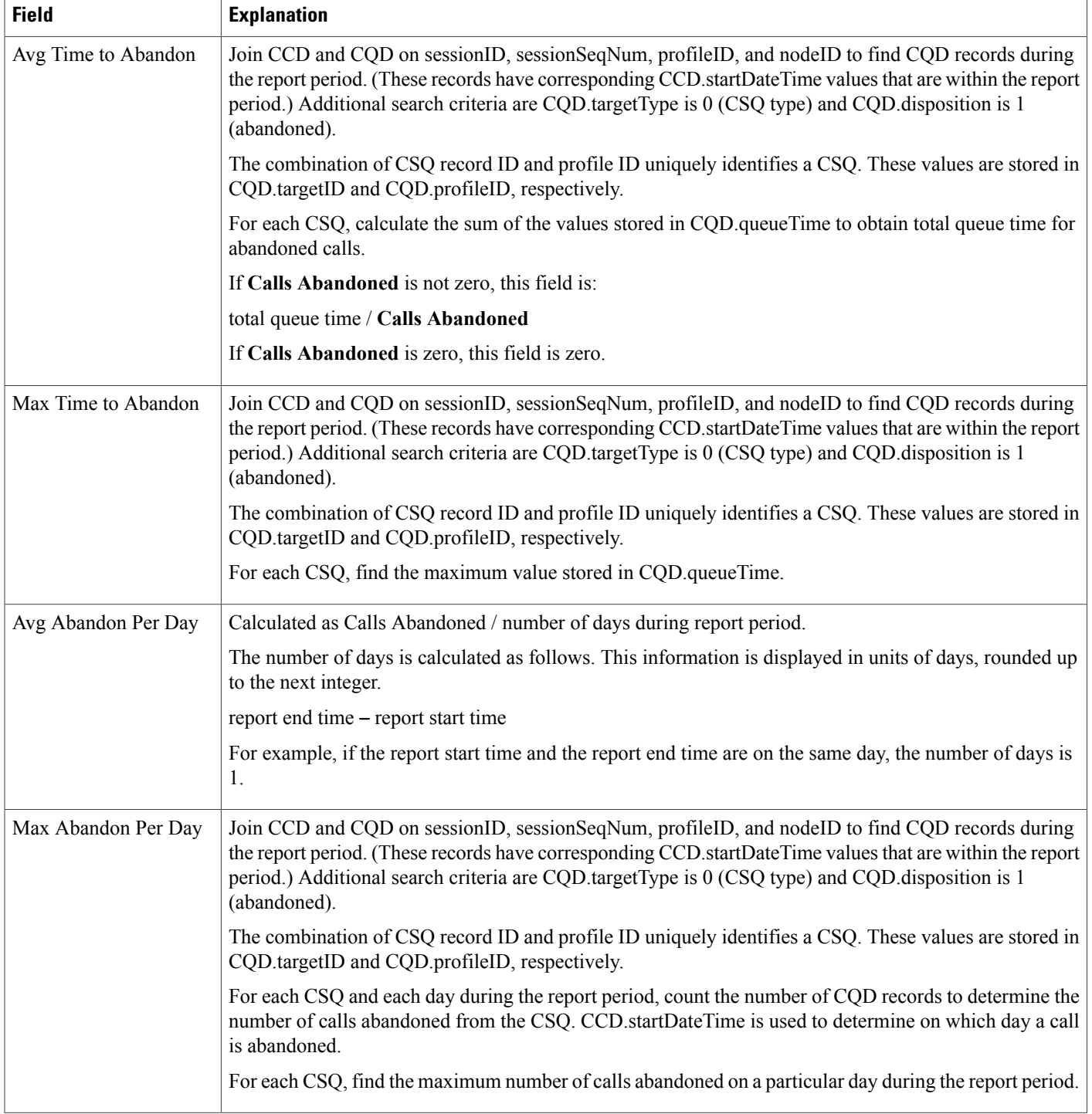

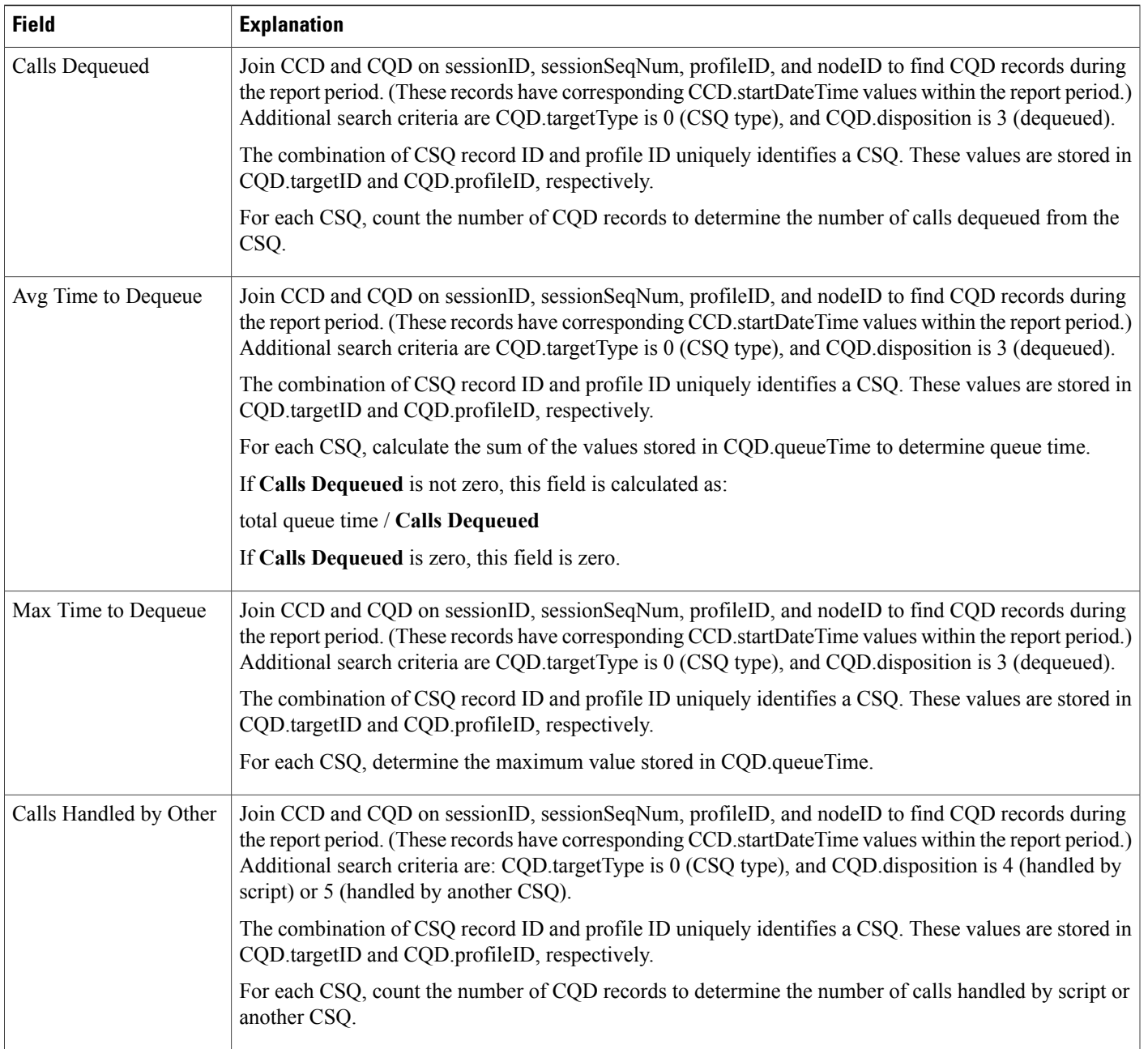

#### <span id="page-56-0"></span>**Table 42: Contact Service Queue Activity Report Filter Parameter**

 $\mathbf{I}$ 

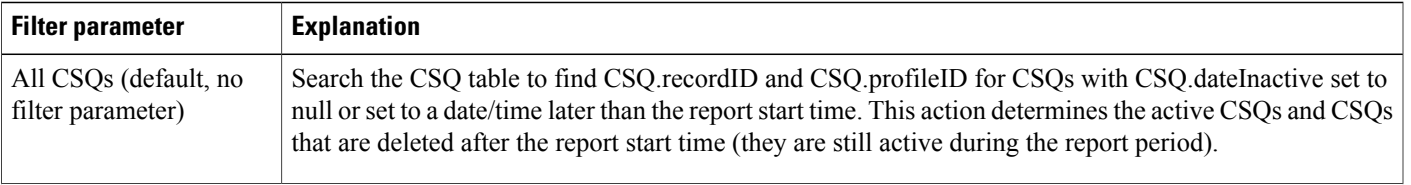

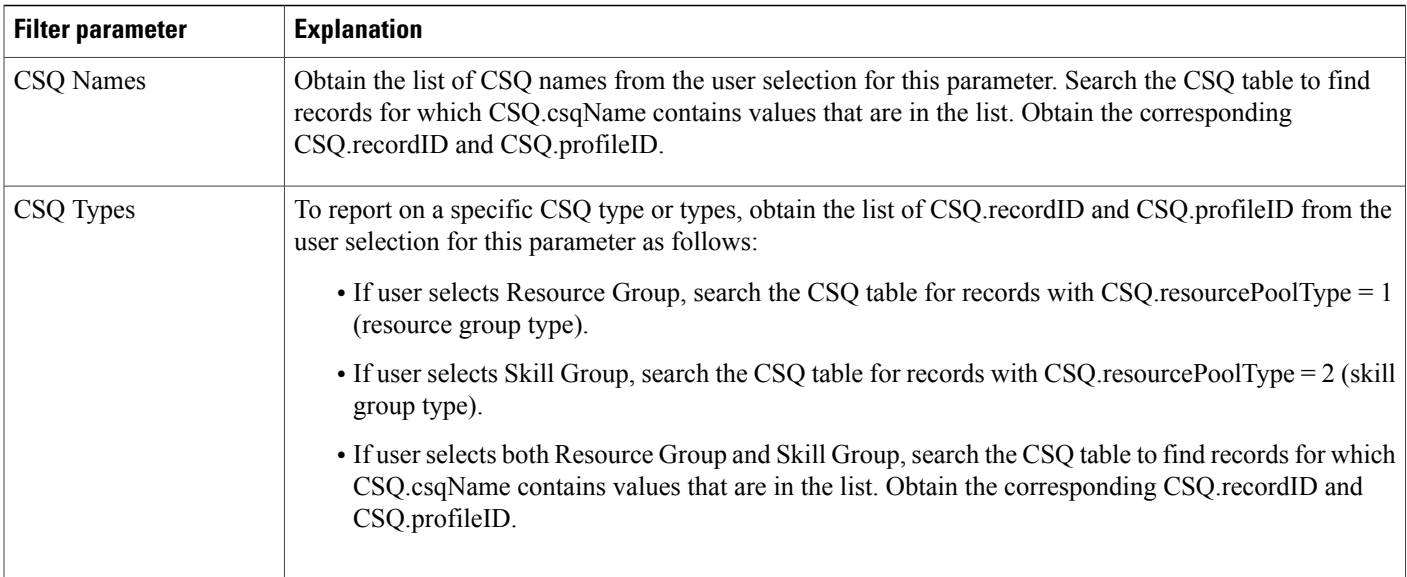

## **Contact Service Queue Activity Reports (by CSQ and Interval)**

The Contact Service Queue Activity report (by CSQ) and the Contact Service Queue Activity report (by Interval) show information about service levels, and about the number and percentage of calls presented, handled, abandoned, and dequeued.

In the Contact Service Queue Activity report (by CSQ), information presented is sorted first by CSQ, then by interval.

In the Contact Service Queue Activity report (by Interval), information presented is sorted first by interval, then by CSQ.

Table 43: Contact Service Queue [Activity](#page-57-0) Reports Query Design, on page 58shows how the information in the Contact Service Queue Activity reports is obtained or calculated.

Table 44: Contact Service Queue Activity Reports Filter [Parameters](#page-59-0), on page 60 explains how the Contact Service Queue Activity reports filter parameters obtain data.

For information about the database table names and field names that are shown in this section, see the [Conventions](#page-0-0) Used in This Chapter, on page 1.

#### <span id="page-57-0"></span>**Table 43: Contact Service Queue Activity Reports Query Design**

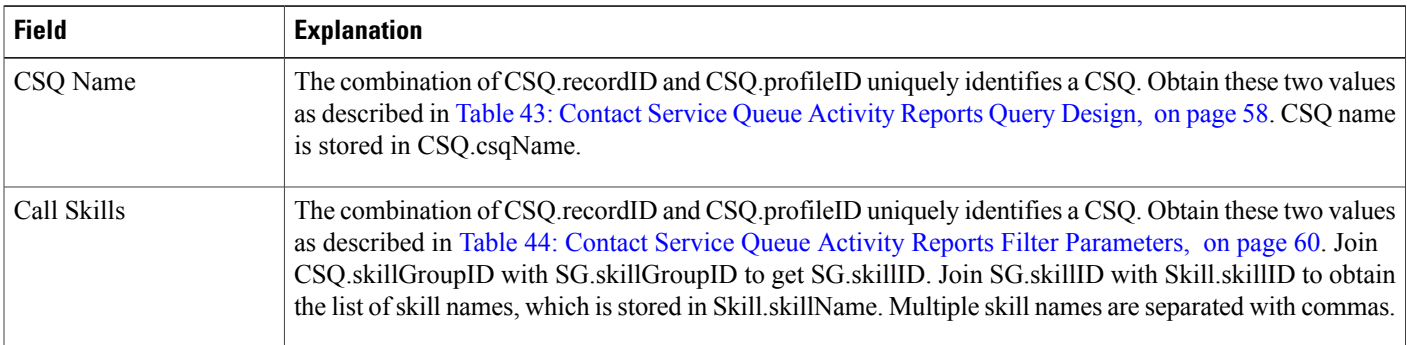

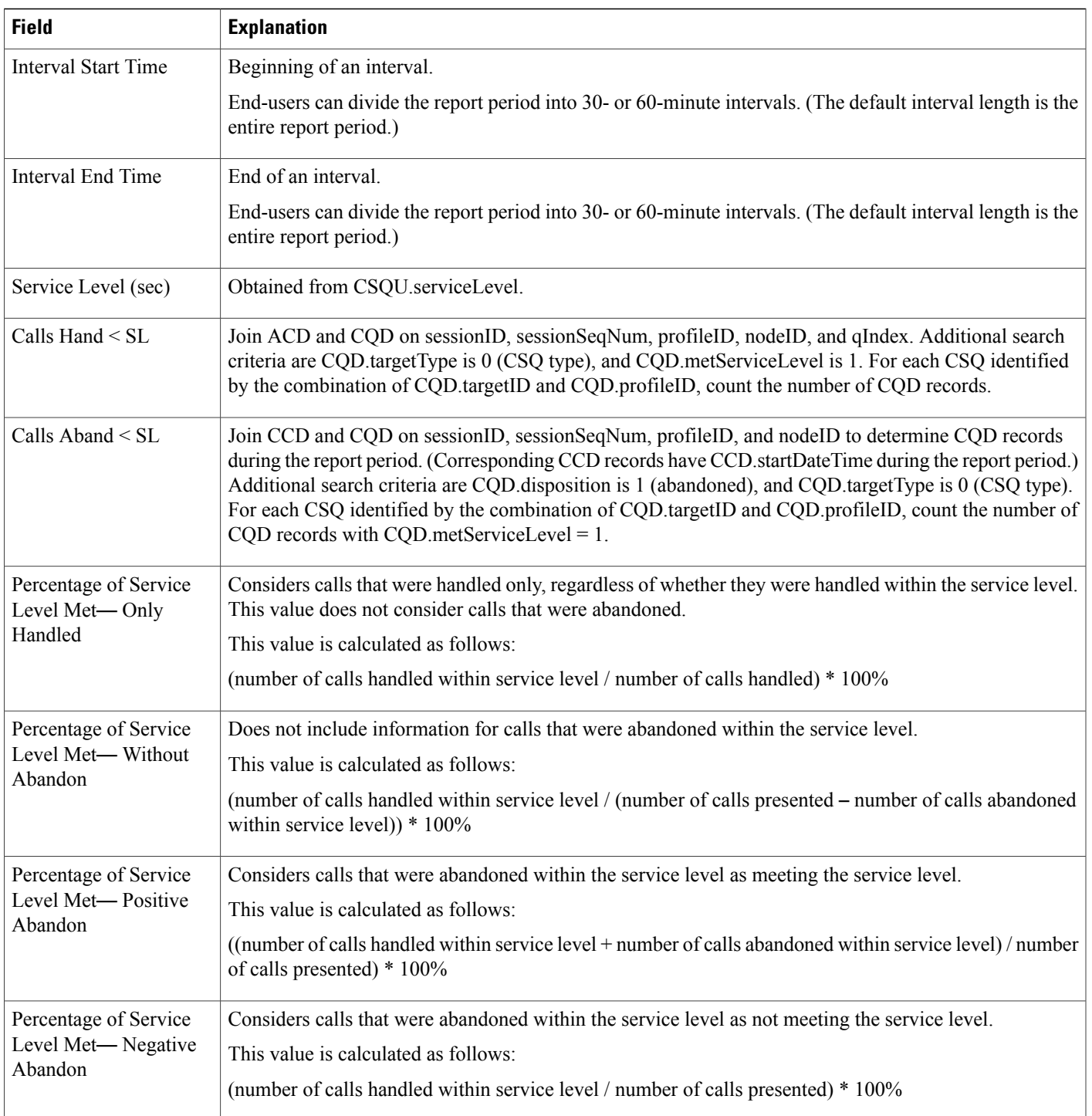

 $\mathbf I$ 

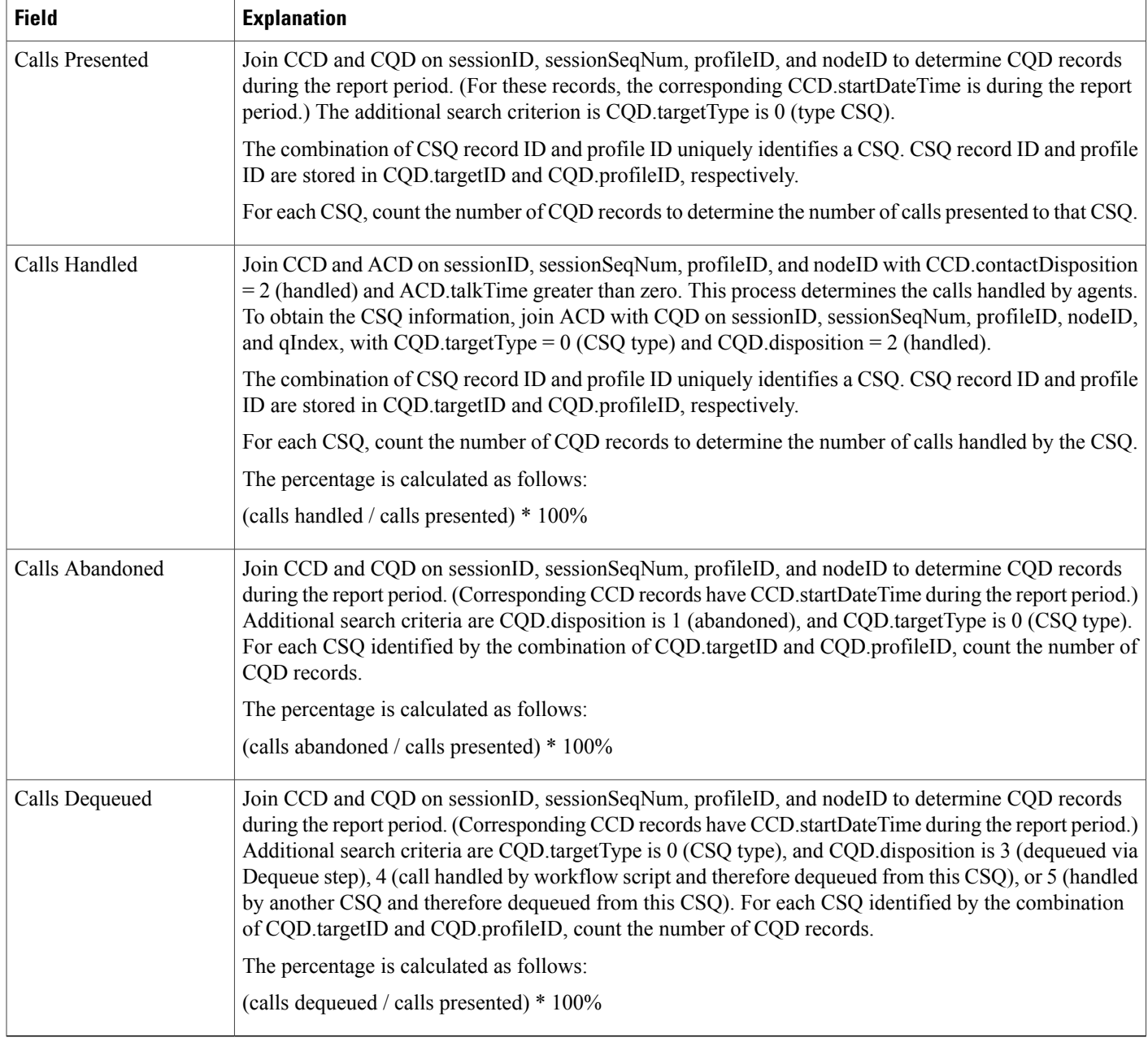

### <span id="page-59-0"></span>**Table 44: Contact Service Queue Activity Reports Filter Parameters**

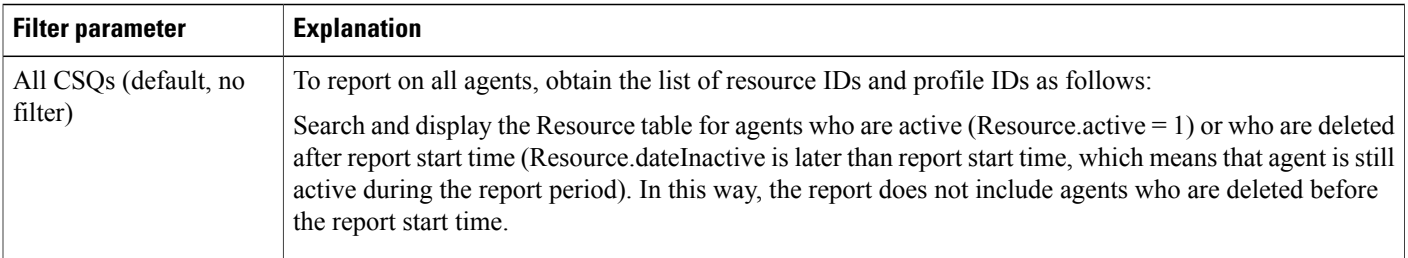

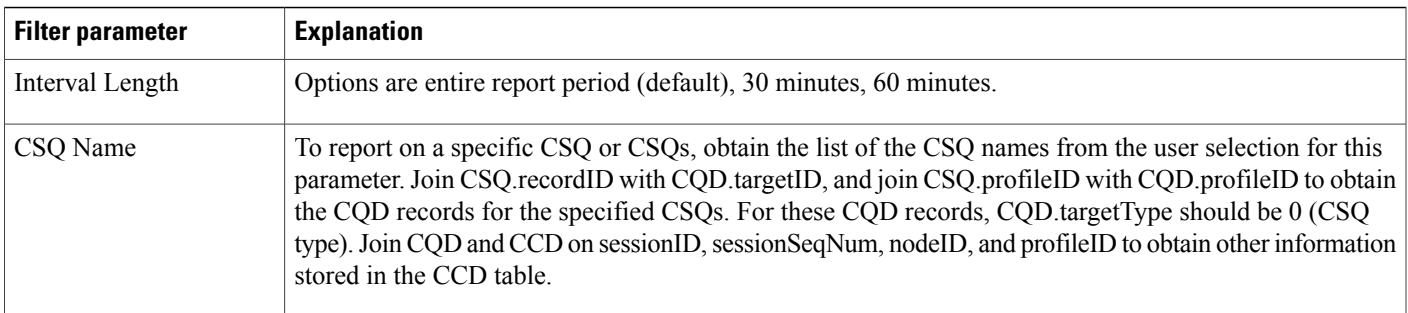

## **Contact Service Queue Call Distribution Summary Report**

The Contact Service Queue Call Distribution Summary report shows the number and percentage of calls handled and dequeued in four different time intervals. The time interval lengths can be configured by users.

Table 45: Contact Service Queue Call [Distribution](#page-60-0) Summary Report Query Design, on page 61 shows how the information in the Contact Service Queue Call Distribution Summary report is obtained or calculated.

Table 46: Contact Service Queue Call [Distribution](#page-63-0) Summary Report Filter Parameters, on page 64 explains how the Contact Service Queue Call Distribution Summary report filter parameters obtain data.

<span id="page-60-0"></span>**Table 45: Contact Service Queue Call Distribution Summary Report Query Design**

| <b>Field</b>  | <b>Explanation</b>                                                                                                    |
|---------------|----------------------------------------------------------------------------------------------------|
| CSQ Name      | The combination of CSQ recordID and CSQ profileID uniquely identifies a CSQ. Obtain these two values<br>as described in Table 46: Contact Service Queue Call Distribution Summary Report Filter Parameters,<br>on page 64. CSQ name is stored in CSQ.csqName.                                                                                                    |
| Call Skills   | The combination of CSQ recordID and CSQ profileID uniquely identifies a CSQ. Obtain these two values<br>as described in Table 46: Contact Service Queue Call Distribution Summary Report Filter Parameters,<br>on page 64. Join CSQ skillGroupID with SG skillGroupID to obtain SG skillID. Join SG skillID with<br>Skill.skillID to obtain the list of skill names, which are stored in Skill.skillName. Multiple skill names<br>are separated by commas. |
| Calls Handled | Join CCD and ACD on sessionID, sessionSeqNum, profileID, and nodeID with CCD contactDisposition<br>is 2 (handled), and ACD talkTime greater than zero. This process provides the calls handled by agents.<br>To obtain CSQ information, join ACD with CQD on sessionID, sessionSeqNum, profileID, nodeID, and<br>qIndex, with CQD target Type = $0$ (CSQ type) and CQD disposition = $2$ (handled).                                                        |
|               | The combination of CSQ record ID and profile ID uniquely identifies a CSQ. These values are stored in<br>CQD.targetID and CQD.profileID, respectively.                                                                                                    |
|               | For each CSQ, count the number of CQD records to determine the number of calls handled by the CSQ.                                                                                                    |

T

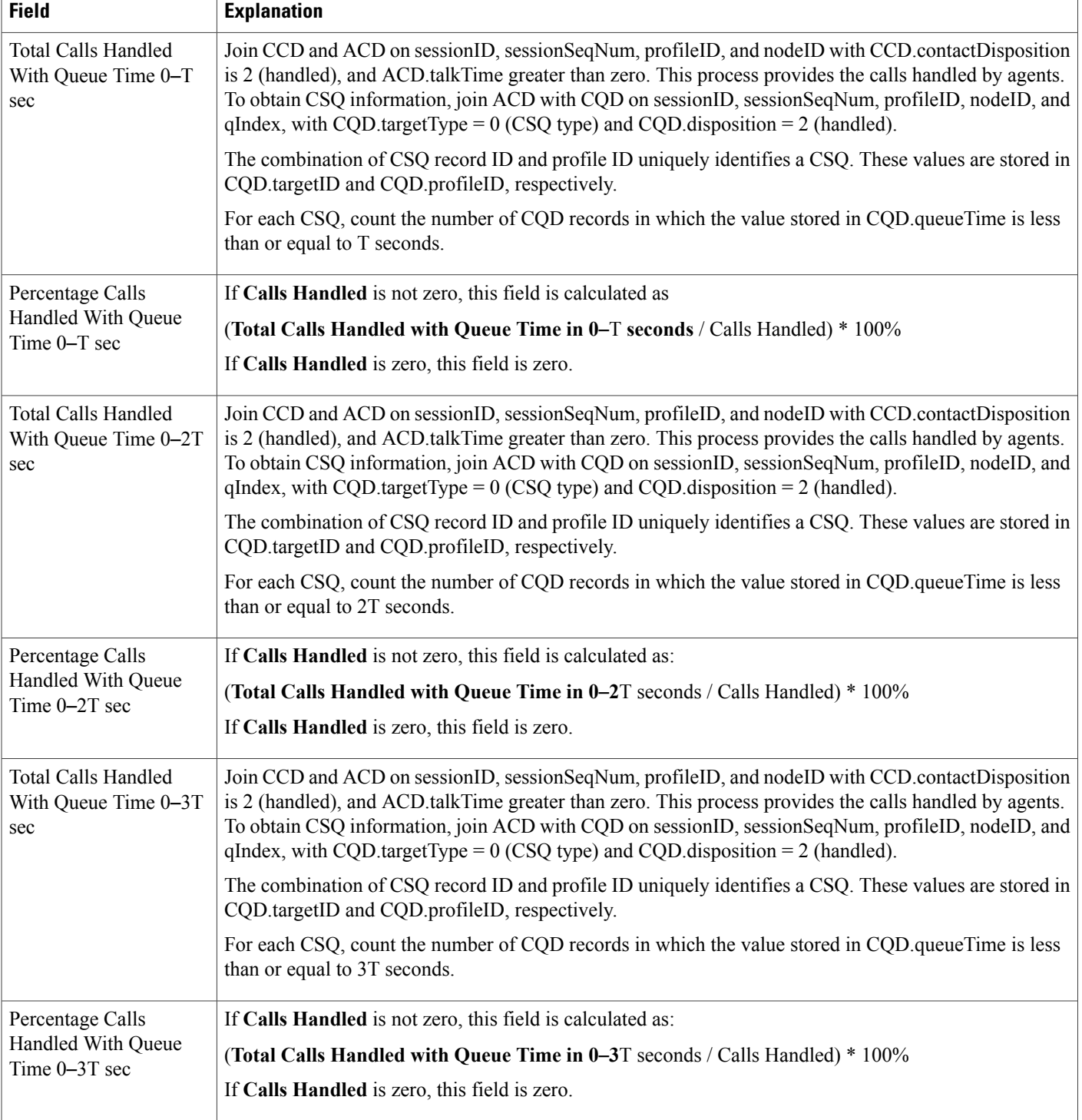

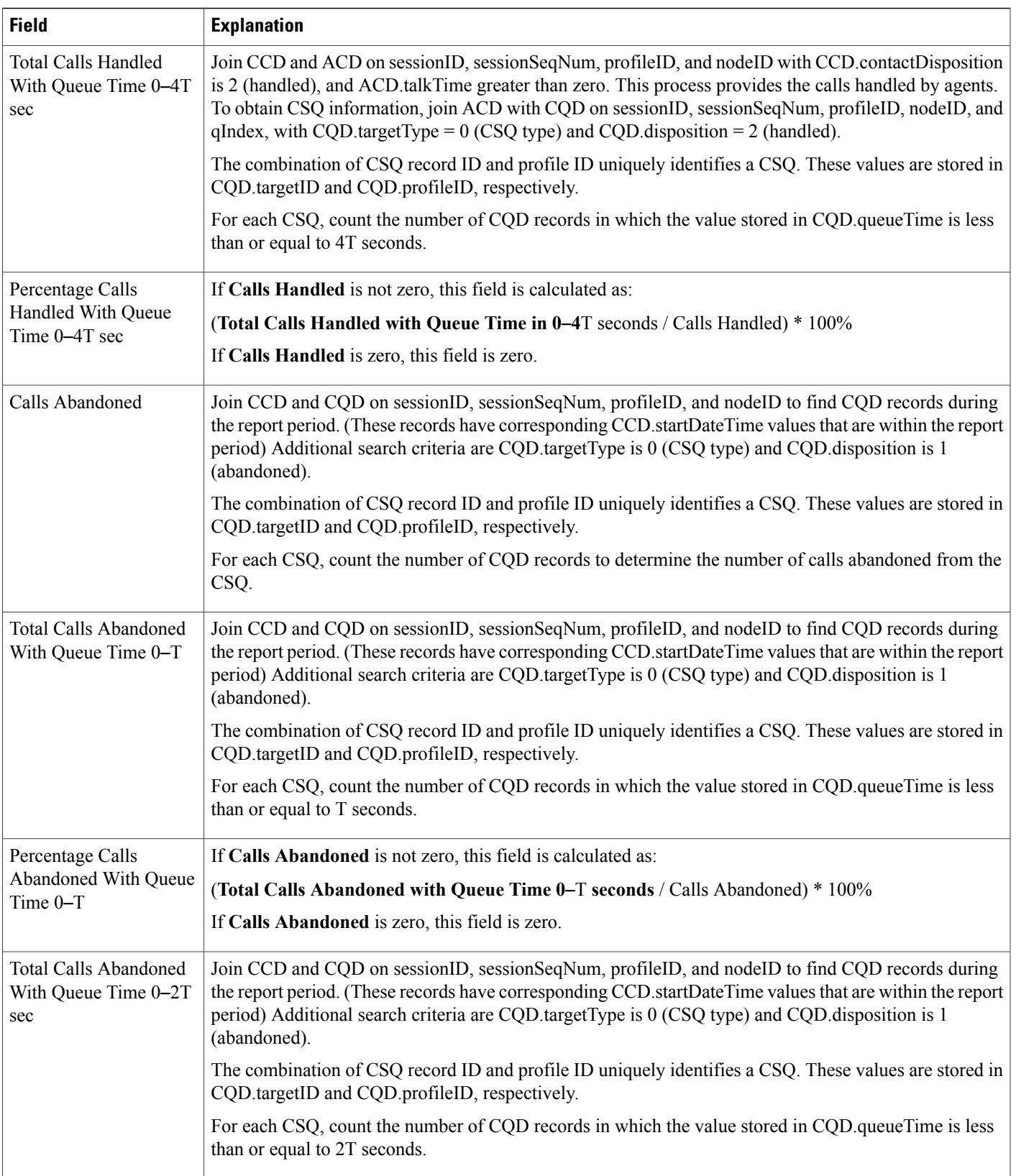

Ī

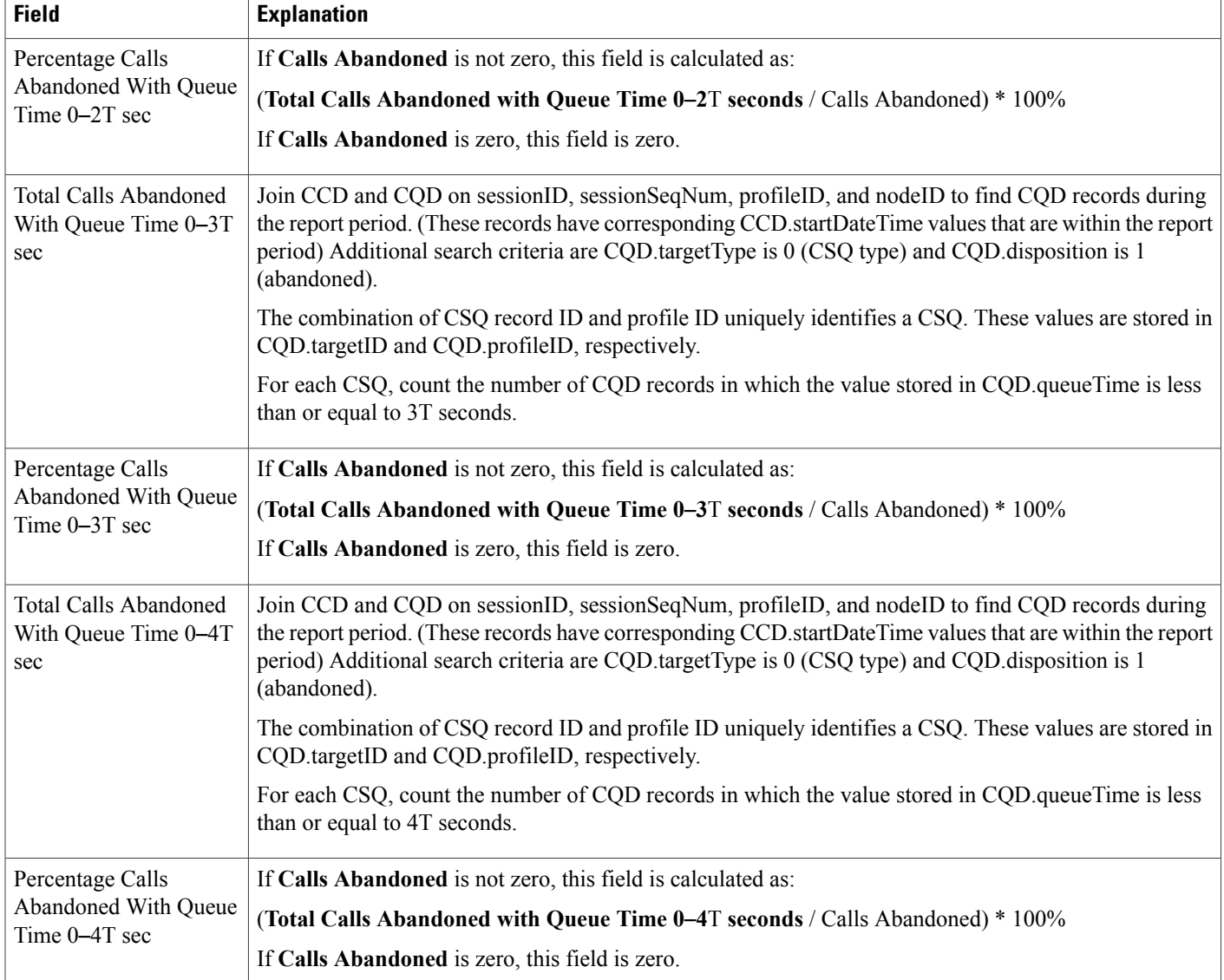

### <span id="page-63-0"></span>**Table 46: Contact Service Queue Call Distribution Summary Report Filter Parameters**

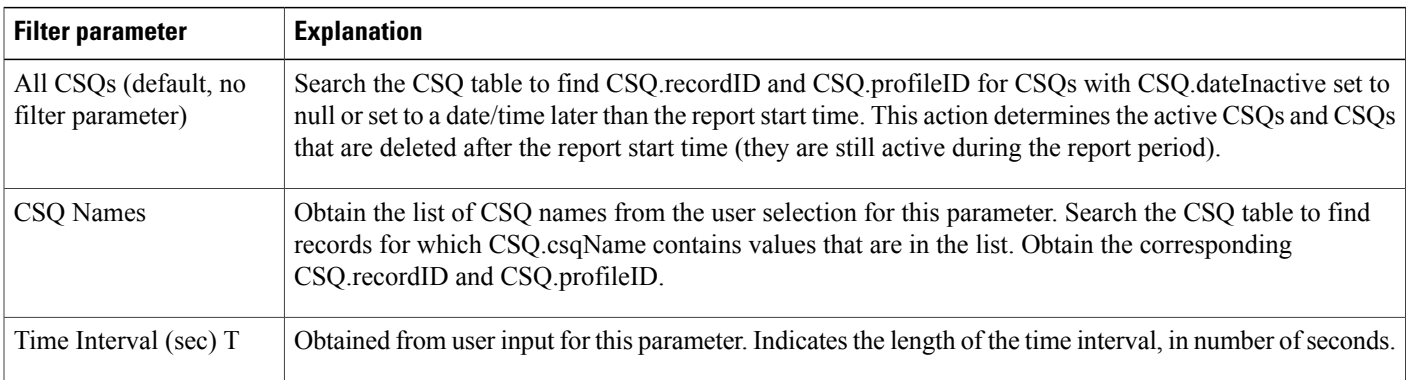

## **Contact Service Queue Priority Summary Report**

The Contact Service Queue Priority Summary report shows the total number of calls presented to each CSQ selected. It also showsthe total number of calls by priority and the average number of calls per day, by priority, that were presented to each CSQ.

Table 47: Contact Service Queue Priority [Summary](#page-64-0) Report Query Design, on page 65 shows how the information in the Contact Service Queue Priority Summary report is obtained or calculated.

Table 48: Contact Service Queue Priority Summary Report Filter [Parameter](#page-65-0), on page 66 explains how the Contact Service Queue Priority Summary report filter parameter obtains data.

<span id="page-64-0"></span>**Table 47: Contact Service Queue Priority Summary Report Query Design**

| <b>Field</b>                                                             | <b>Explanation</b>                                                                                                    |
|--------------------------------------------------------------------------|----------------------------------------------------------------------------------------------------|
| CSQ Name                                                                 | The combination of CSQ recordID and CSQ profileID uniquely identifies a CSQ. Obtain these two values<br>as described in Table 48: Contact Service Queue Priority Summary Report Filter Parameter, on page<br>66. CSQ name is stored in CSQ.csqName.                                                                                                    |
| Call Skills                                                              | The combination of CSQ recordID and CSQ profileID uniquely identifies a CSQ. Obtain these two values<br>as described in Table 48: Contact Service Queue Priority Summary Report Filter Parameter, on page<br>66. Join CSQ.skillGroupID with SG.skillGroupID to get SG.skillID. Join SG.skillID with Skill.skillID<br>to get the list of skill names, stored in Skill.skillName. Multiple skill names are separated by commas.                                           |
| <b>Total Calls Presented</b>                                             | Join CCD and CQD on sessionID, sessionSeqNum, profileID, and nodeID to find CQD records during<br>the report period. (The corresponding CCD records have CCD startDateTime during the report period).<br>Additional search criterion is CQD target Type is 0 (CSQ type). For each CSQ, which is uniquely identified<br>by the combination of CQD targetID and CQD profileID, count the number of CQD records to determine<br>the number of calls presented to each CSQ. |
| Total Number of Calls by<br>Priority (Priority 1<br>through Priority 10) | Join CCD and CQD on sessionID, sessionSeqNum, profileID, and nodeID to find CQD records during<br>the report period. (The corresponding CCD records have CCD startDateTime during the report period.)<br>Join CQD and CRD on sessionID, sessionSeqNum, profileID, nodeID, and qIndex. Additional search<br>criterion is CQD target Type is 0 (CSQ type).                                                                                                    |
|                                                                          | For each CSQ (identified by CQD targetID and CQD profileID) and each call priority (identified by<br>CRD final Priority), count the number of CQD records to determine the number of calls presented to each<br>CSQ for each call priority.                                                                                                    |
| Average Number of                                                        | If the number of days within the report period is not zero, this field is calculated as follows:                                                                                                    |
| Calls by Priority (Priority<br>1 through Priority 10)                    | (Total Calls Presented by Call Priority / number of days within report period) * 100%                                                                                                    |
|                                                                          | If the number of days within the report period is zero, this field is zero.                                                                                                    |
|                                                                          | Number of days within report period is the maximum value stored in CQD queueTime for all calls<br>abandoned from this CSQ.                                                                                                    |

#### <span id="page-65-0"></span>**Table 48: Contact Service Queue Priority Summary Report Filter Parameter**

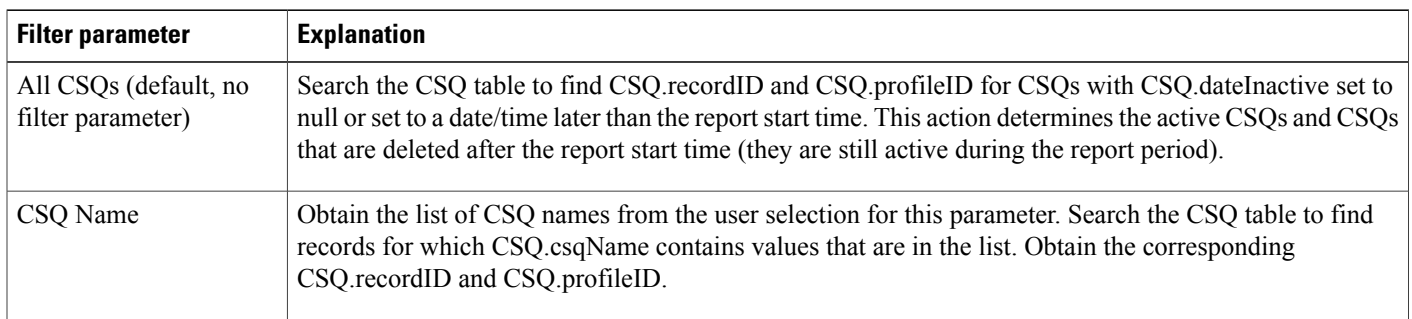

## **Contact Service Queue Service Level Priority Summary Report**

The Contact Service Queue Service Level Priority Summary report contains information about the total number and percentage of calls that are handled within a service level and the number and percentage of calls that are handled within service level for each call priority.

Table 49: Contact Service Queue Service Level Priority [Summary](#page-65-1) Report Query Design, on page 66 shows how the information in the Contact Service Queue Service Level Priority Summary report is obtained or calculated.

Table 50: Contact Service Queue Service Level Priority Summary Report Filter [Parameter](#page-66-0), on page 67 explains how the Contact Service Queue Service Level Priority Summary report filter parameter obtains data.

<span id="page-65-1"></span>**Table 49: Contact Service Queue Service Level Priority Summary Report Query Design**

| <b>Field</b>            | <b>Explanation</b>                                                                                                    |
|-------------------------|----------------------------------------------------------------------------------------------------|
| CSQ Name (Call Skills)  | The combination of CSQ recordID and CSQ profileID uniquely identifies a CSQ. Obtain these two values<br>as described in Table 50: Contact Service Queue Service Level Priority Summary Report Filter Parameter,<br>on page 67. CSQ name is stored in CSQ.csqName.                                  |
| Service Level (sec)     | Obtained from CSQ.serviceLevel                                                                                                    |
| Calls Presented         | Join CCD and CQD on sessionID, sessionSeqNum, profileID, and nodeID to find CQD records during<br>the report period. (The corresponding CCD records have CCD startDateTime during the report period.)<br>Additional search criterion is CQD target Type is 0 (CSQ type).                           |
|                         | For each CSQ, which is uniquely identified by the combination of CQD target ID and CQD profile ID,<br>count the number of CQD records to determine the number of calls presented to each CSQ.                                                                                                    |
| Total Service Level Met | Join CCD, CQD, and ACD on sessionID, sessionSeqNum, nodeID, and profileID. Join CQD and ACD<br>also on qIndex. Additional search criteria are: CCD.contactDisposition is 2 (handled), CQD.targetType<br>is $0$ (CSQ type), CQD disposition is 2 (handled), and ACD talk Time is greater than zero. |
|                         | For each CSQ identified by the combination of CQD target ID and CQD profile ID, count the number of<br>CQD records whose value in CQD metServiceLevel is 1. This is the number of calls handled by each<br>CSQ which met the specified service level.                                              |

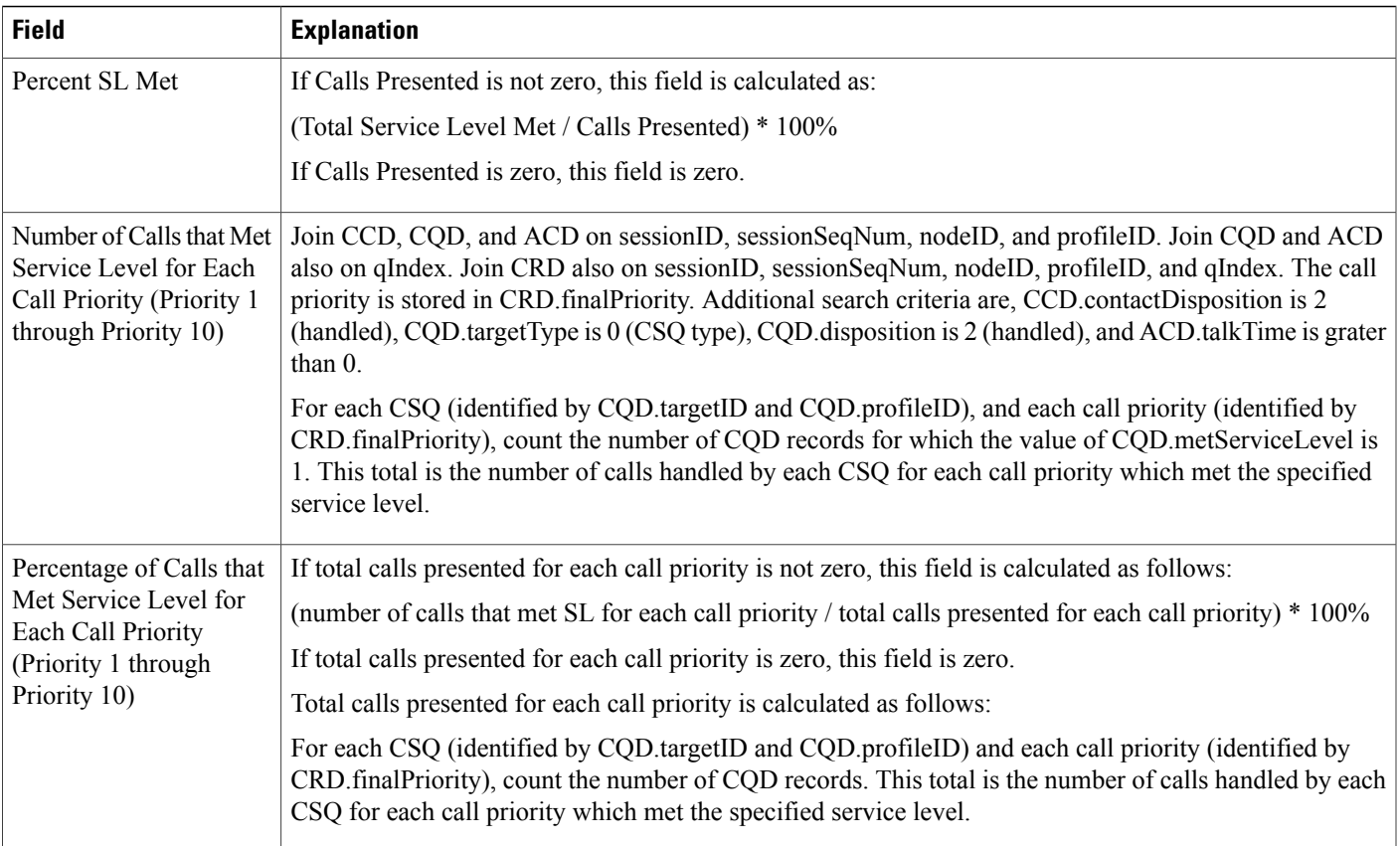

#### <span id="page-66-0"></span>**Table 50: Contact Service Queue Service Level Priority Summary Report Filter Parameter**

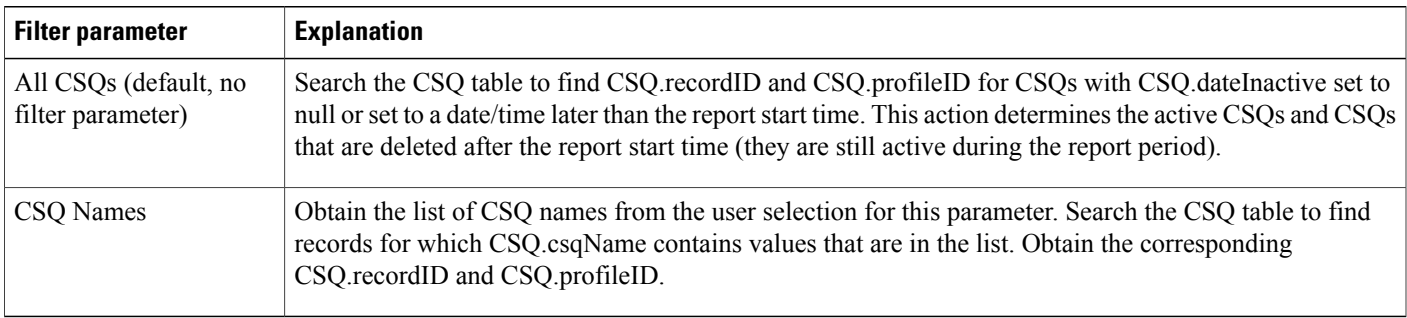

# **CSQ-Agent Summary Report**

Г

An agent can handle calls for multiple CSQs. The CSQ-Agent Summary report shows, for each agent, information about calls handled in each CSQ.

Table 51: [CSQ-Agent](#page-67-0) Summary Report Query Design, on page 68 shows how the information in the CSQ-Agent Summary report is obtained or calculated.

I

Table 52: [CSQ-Agent](#page-68-0) Summary Report Filter Parameter, on page 69 explains how the CSQ-Agent Summary report filter parameter obtains data.

<span id="page-67-0"></span>**Table 51: CSQ-Agent Summary Report Query Design**

| <b>Field</b>      | <b>Explanation</b>                                                                                                    |
|-------------------|----------------------------------------------------------------------------------------------------|
| CSQ Name          | The combination of CSQ recordID and CSQ profileID uniquely identifies a CSQ. Obtain these two values<br>as described in Table 52: CSQ-Agent Summary Report Filter Parameter, on page 69. CSQ name is<br>stored in CSQ.csqName.                                                                                                    |
| <b>Agent Name</b> | Call record tables (ACD and ASD) refer to agent by resource ID and profile ID. Given Resource.resourceID<br>and Resource.profileID, search the Resource table for corresponding Resource.resourceName and<br>Resource.resourceLoginID. These two fields uniquely identify an agent. The agent name is stored in<br>Resource.resourceName.                                                               |
|                   | Note: One resourceName/resourceLoginID combination may have multiple resourceID/profileID<br><b>Note</b><br>combinations, because when an agent has a certain attribute changed (for example, extension<br>or resource group), a resource ID is created and the old one is set to Deactivated.                                                                                                    |
| Extension         | Given Resource.resourceName and Resource.resourceLoginID, search the Resource table for the<br>corresponding Resource.extension.                                                                                                    |
|                   | If an agent extension changed, display the most recent extension assigned to the agent.                                                                                                    |
| Calls Handled     | A handled call has a CCD record, a CQD record for the CSQ that the call is routed to, and an ACD record<br>for the agent who handles the call. The talk time in ACD should be greater than zero.                                                                                                    |
|                   | Join CCD and CQD on sessionID, sessionSeqNum, nodeID, and profileID to find the CQD record for<br>the CSQ to which the call is routed. Join CQD and ACD on sessionID, sessionSeqNum nodeID, profileID,<br>and qIndex to find the agent who handles the call. Additional search criteria are CQD disposition is 2<br>(handled), CQD target Type is 0 (CSQ type), and ACD talk Time is greater than zero. |
|                   | To uniquely identify a CSQ, the CSQ record ID and profile ID are stored in CQD targetID and<br>CQD.profileID.                                                                                                    |
|                   | To uniquely identify an agent, obtain resource ID and resource login ID as follows: join ACD resource ID<br>with Resource.resourceID, and join ACD.profileID with Resource.profileID to find Resource.resourceName<br>and Resource.resourceLoginID.                                                                                                    |
|                   | For each CSQ-Agent combination (CSQ is identified by CSQ recordID/CSQ profileID, and agent is<br>identified by Resource.resourceName/Resource.resourceLoginID), count the number of ACD records to<br>determine the number of calls handled by the specified CSQ-Agent combination.                                                                                                    |
| Talk Time Avg     | If Calls Handled is not zero, this field is calculated as Total Talk Time / Calls Handled.                                                                                                    |
|                   | If Calls Handled is zero, this field is zero.                                                                                                    |
| Talk Time Total   | Same calculation as for Calls Handled, but instead of counting the number of ACD records, calculate<br>the sum of the values stored in ACD.talkTime.                                                                                                    |
| Work Time Avg     | If Calls Handled is not zero, this field is calculated as Total Work Time / Calls Handled.                                                                                                    |
|                   | If Calls Handled is zero, this field is zero.                                                                                                    |

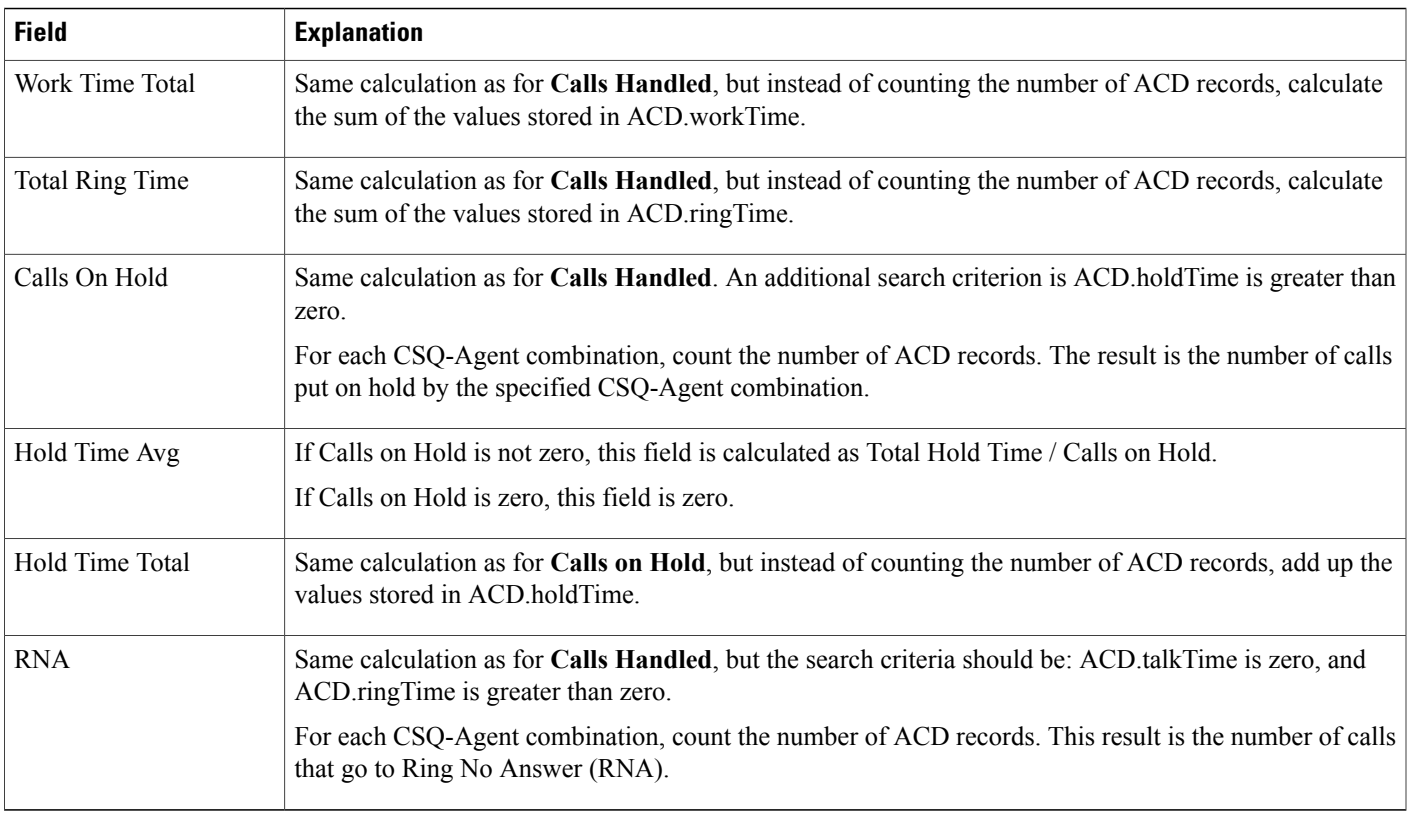

#### <span id="page-68-0"></span>**Table 52: CSQ-Agent Summary Report Filter Parameter**

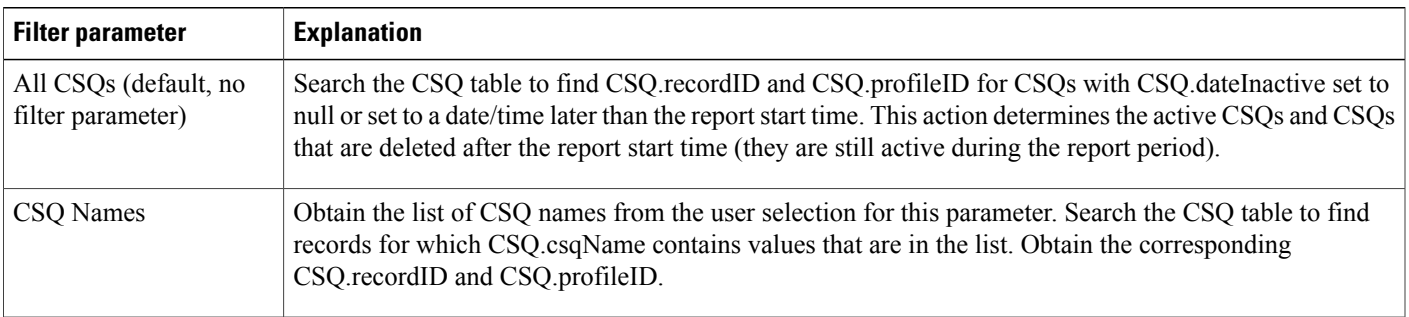

# **Detailed Call by Call CCDR Report**

Π

The Detailed Call by Call CCDR report shows most of the information that is contained in the CCD table. This report also includes information from the CRD and the ACD tables. The report contains one row per call leg (a call transfer or redirect initiates a new call leg).

Table 53: [Detailed](#page-69-0) Call by Call CCDR Report Query Design, on page 70 shows how the information in the Detailed Call by Call CCDR report is obtained or calculated.

Table 54: Detailed Call by Call CCDR Report Filter [Parameter,](#page-70-0) on page 71 explains how the Detailed Call by Call CCDR report filter parameter obtains data.

Τ

<span id="page-69-0"></span>**Table 53: Detailed Call by Call CCDR Report Query Design**

| <b>Field</b>              | <b>Explanation</b>                                                                                                    |
|---------------------------|----------------------------------------------------------------------------------------------------|
| Node ID                   | Obtained from CCD.nodeID.                                                                                                    |
| Session ID                | Obtained from CCD.sessionID.                                                                                                    |
| Sequence No.              | Obtained from CCD.sessionSeqNum.                                                                                                    |
| <b>Start Time</b>         | Obtained from CCD.startDateTime.                                                                                                    |
| End Time                  | Obtained from CCD.endDateTime.                                                                                                    |
| Contact T                 | Obtained from CCD.contactType.                                                                                                    |
| Contact D                 | Obtained from CCD.contactDisposition.                                                                                                    |
| Originator T              | Obtained from CCD.originatorType.                                                                                                    |
| Originator ID             | Obtained from CCD.originatorID.                                                                                                    |
|                           | If originator type is 1 (agent), CCD originatorID is a resource ID. join CCD originatorID with<br>Resource.resourceID, and join CCD.profileID with Resource.profileID to display the agent login ID,<br>which is stored in Resource.resourceLoginID.   |
| Originator DN             | If CCD originator Type is Device (2) or Unknown (3), obtained from CCD originator DN.                                                                                                    |
| $(DN = directory number)$ | If CCD originatorType is Agent (1), join CCD originatorID with Resource resourceID, and join<br>CCD.profileID with Resource.profileID to obtain Resource.extension.                                                                                    |
| Destination T             | Obtained from CCD.destinationType.                                                                                                    |
| Destination ID            | Obtained from CCD.destinationID.                                                                                                    |
|                           | If destination type is 1 (agent), CCD destinationID is a resource ID join CCD destinationID with<br>Resource.resourceID, and join CCD.profileID with Resource.profileID to display the agent login ID,<br>which is stored in Resource.resourceLoginID. |
| <b>Destination DN</b>     | If CCD destination Type is Device (2) or Unknown (3), obtained from CCD destination DN.                                                                                                    |
|                           | If CCD destination Type is Agent (1), jCCD destination ID with Resource resource ID, and join<br>CCD.profileID with Resource.profileID and obtain Resource.extension.                                                                                  |
| Called Number             | Obtained from CCD.calledNumber.                                                                                                    |
| Original Called No.       | Obtained from CCD.origCalledNumber.                                                                                                    |
| <b>Application Name</b>   | Obtained from CCD.applicationName.                                                                                                    |

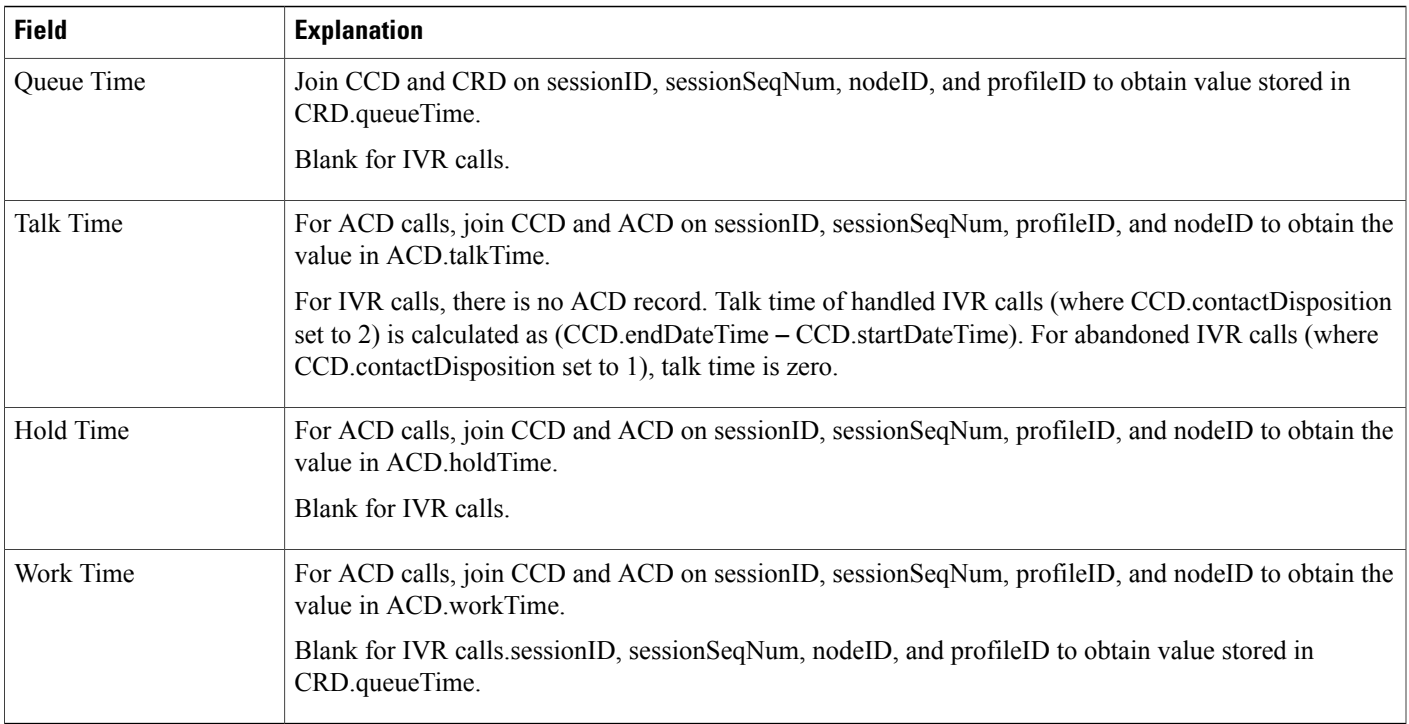

### <span id="page-70-0"></span>**Table 54: Detailed Call by Call CCDR Report Filter Parameter**

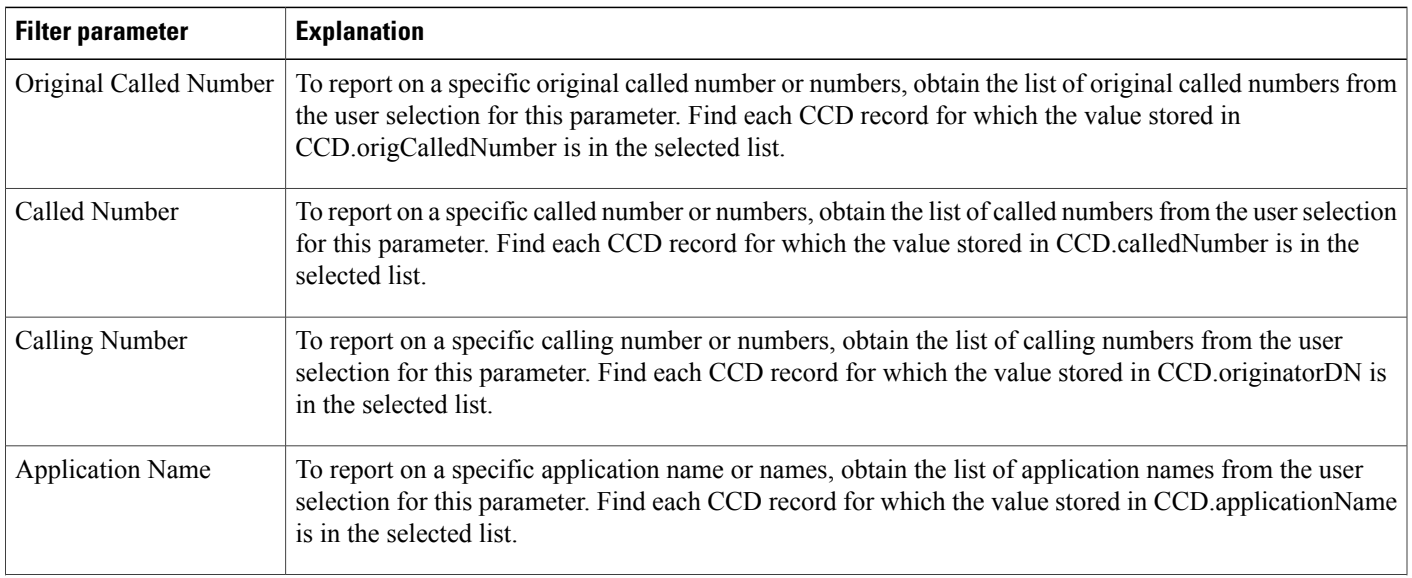

 $\overline{\phantom{a}}$ 

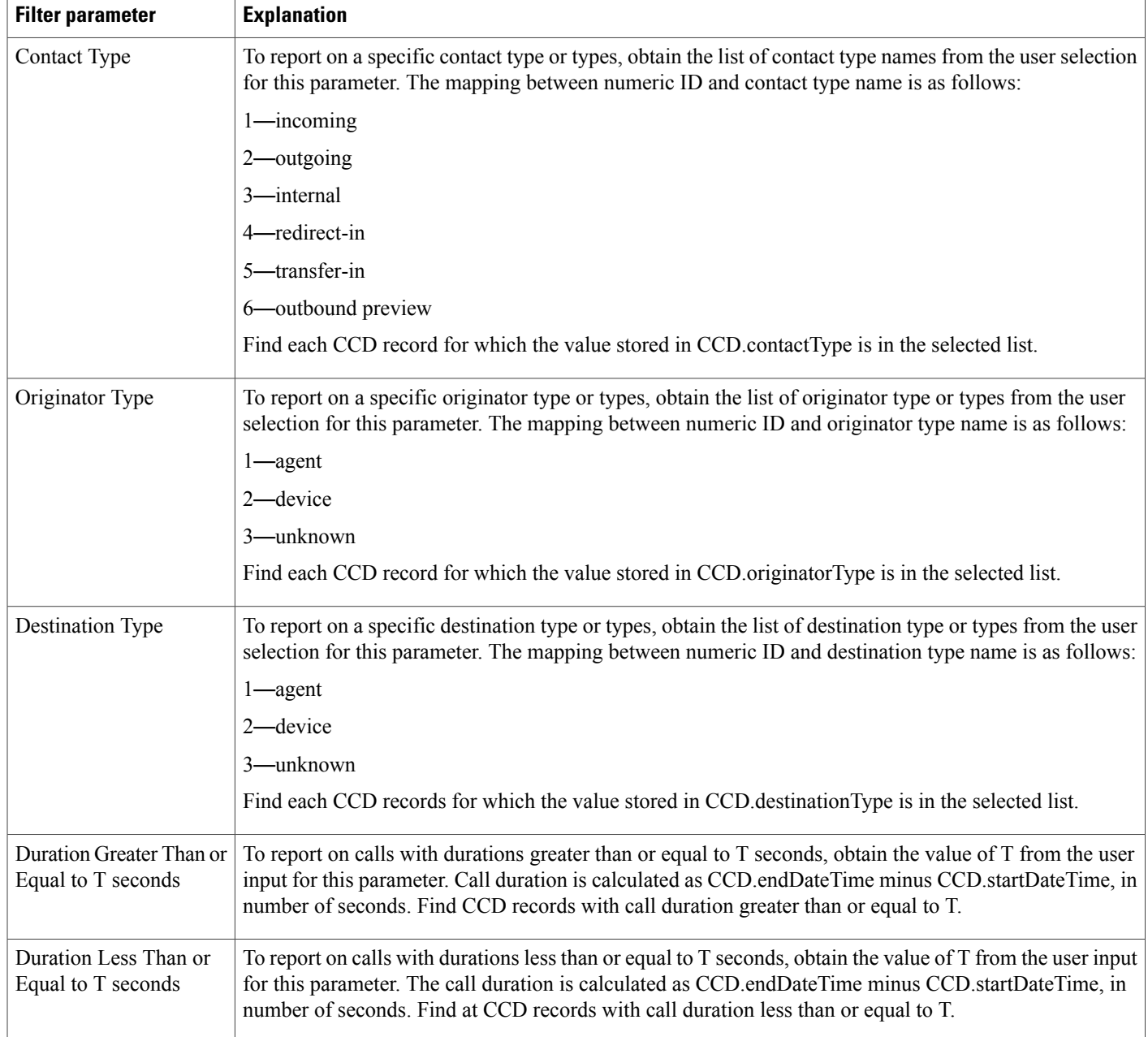

# **Detailed Call CSQ Agent Report**

The Detailed Call, CSQ, Agent report shows detailed call information about the CSQ that a call was routed to and the agent that handled the call.

Table 55: [Detailed](#page-72-0) Call, CSQ, Agent Report Query Design, on page 73 shows how the information in the Detailed Call, CSQ, Agent report is obtained or calculated.
$\mathsf I$ 

Table 56: Detailed Call, CSQ, Agent Report Filter [Parameters](#page-73-0), on page 74 explains how the Detailed Call, CSQ, Agent report filter parameters obtain data.

**Table 55: Detailed Call, CSQ, Agent Report Query Design**

| <b>Field</b>                      | <b>Explanation</b>                                                                                                    |
|-----------------------------------|----------------------------------------------------------------------------------------------------|
| Node ID                           | Obtained from CCD.nodeID.                                                                                                    |
| Session ID                        | Obtained from CCD.sessionID.                                                                                                    |
| Sequence No.                      | Obtained from CCD.sessionSeqNum.                                                                                                    |
| Call Start Time                   | Obtained from CCD.startDateTime.                                                                                                    |
| Call End Time                     | Obtained from CCD.endDateTime.                                                                                                    |
| <b>Contact Disp</b>               | Obtained from CCD.contactDisposition.                                                                                                    |
| Originator DN (Calling<br>Number) | The originator directory number. This number is the same as the calling number. Originator Type can be<br>agent, device, or unknown.                                                                                                    |
|                                   | • If Originator Type is agent, this field shows the Unified CCX extension of the agent. If the call is<br>attended at the non-IPCC extension, then the non-IPCC extension is displayed. If the call is made<br>from a non-IPCC extension, then the non-IPCC extension is displayed.                                                                                    |
|                                   | • If Originator Type is device, this field shows the CTI port number.                                                                                                    |
|                                   | • If Originator Type is unknown (through a gateway or an unmonitored device), this field shows the<br>telephone number of the caller.                                                                                                    |
| <b>Destination DN</b>             | The destination directory number. Destination Type can be agent, device, or unknown.                                                                                                    |
|                                   | • If Destination Type is agent, this field shows the Unified CCX extension of the agent.                                                                                                    |
|                                   | • If destination type is device, this field shows the CTI port number.                                                                                                    |
|                                   | • If destination type is unknown (through a gateway or an unmonitored device), this field shows the<br>telephone number called.                                                                                                    |
| Called Number                     | Obtained from CCD.calledNumber.                                                                                                    |
| App. Name                         | Obtained from CCD.applicationName.                                                                                                    |
| CSQ Names                         | Join CCD and CQD on sessionID, sessionSeqNum, nodeID, and profileID. Find CQD records with<br>$targetType = 0$ (CSQ type). The CSQ information is stored in CQD target ID and CQD profile ID. Join<br>CQD targetID with CSQ recordID, and join CQD profileID with CSQ profileID. The CSQ name is stored<br>in CSQ.csqName. Multiple CSQ names are separated by commas. |

 $\mathbf I$ 

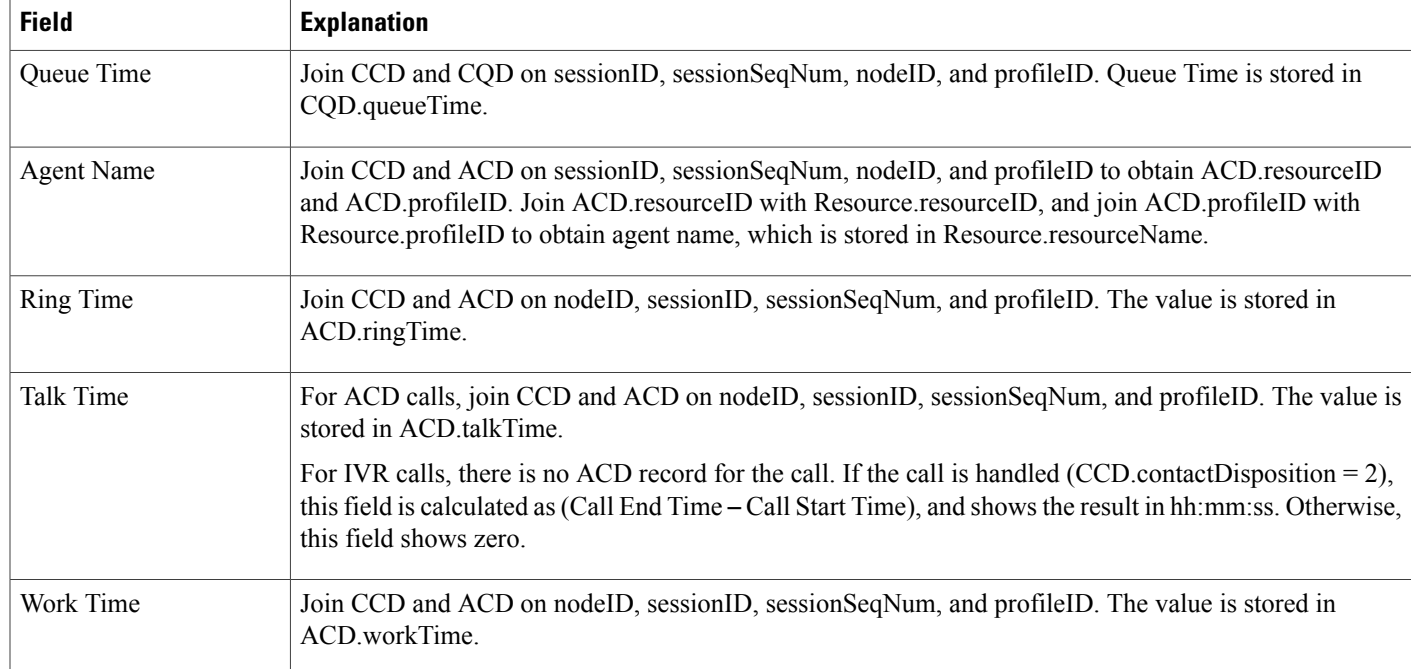

### <span id="page-73-0"></span>**Table 56: Detailed Call, CSQ, Agent Report Filter Parameters**

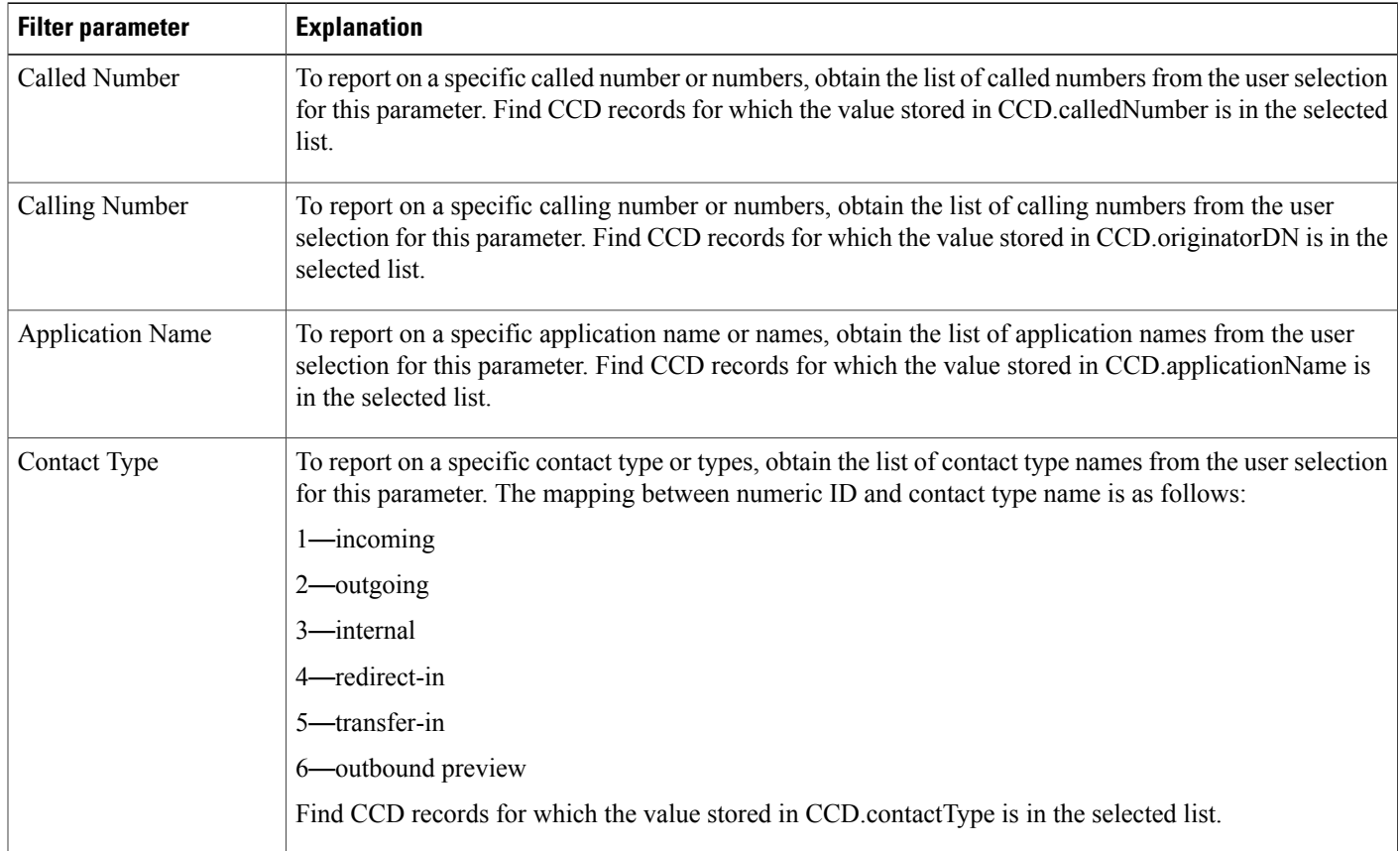

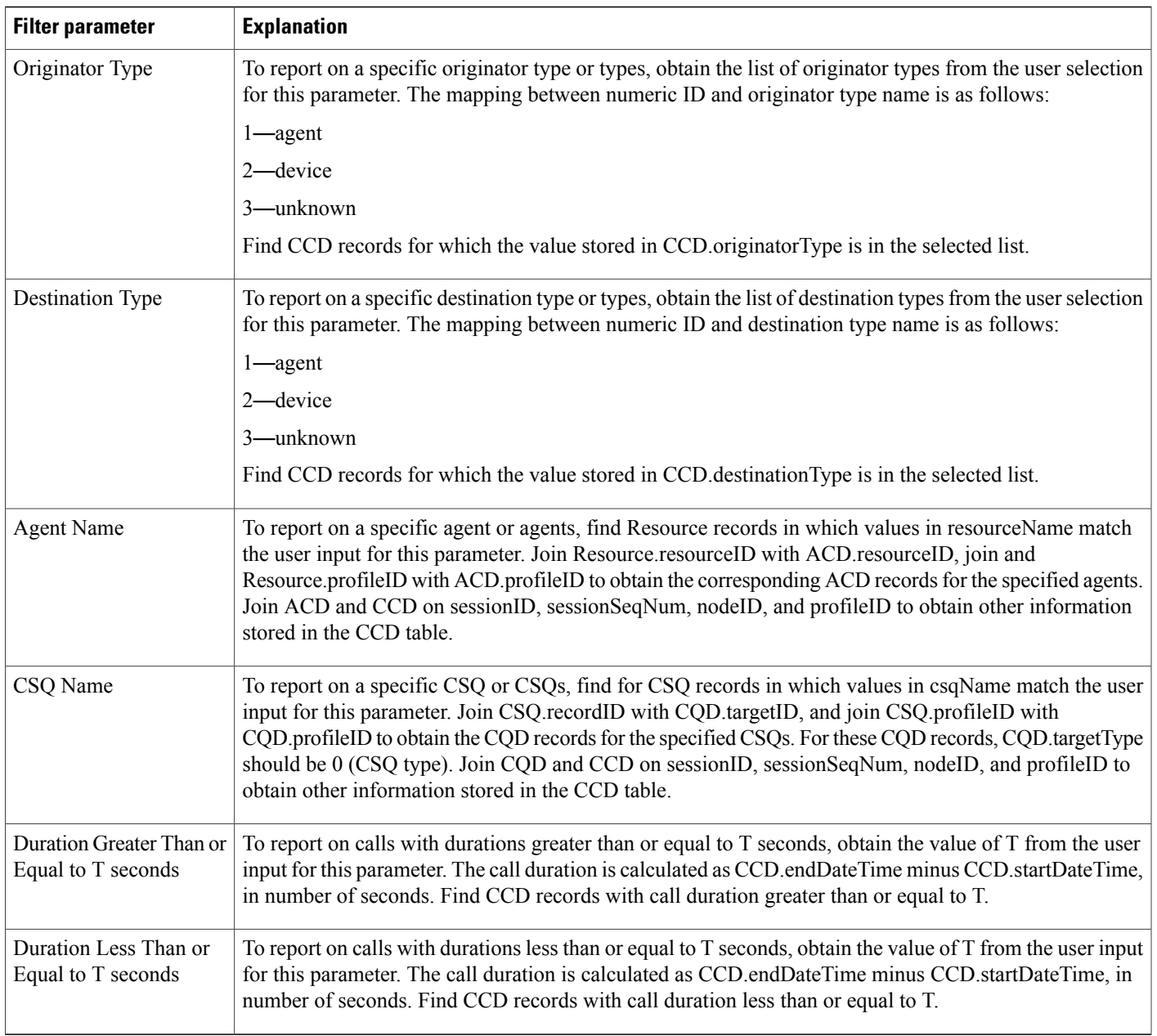

## **Priority Summary Activity Report**

Г

The Priority Summary Activity report contains one row per call priority.

Table 57: Priority [Summary](#page-75-0) Activity Report Query Design, on page 76 shows how the information in the Priority Summary Activity report is obtained or calculated.

Table 58: Priority Summary Activity Report Filter Parameter, on page 77 explains how the Priority Summary Activity report filter parameter obtains data.

T

<span id="page-75-0"></span>**Table 57: Priority Summary Activity Report Query Design**

| <b>Field</b>                                                                                                 | <b>Explanation</b>                                                                                                    |
|----------------------------------------------------------------------------------------------------|----------------------------------------------------------------------------------------------------|
| Call Priority                                                                                                | Obtained from CRD.finalPriority. It is a value from 1 through 10.                                                                                                    |
| <b>Total Calls</b>                                                                                           | Join CCD and CRD on sessionID, sessionSeqNum, nodeID, and profileID to find CRD records during<br>the report period. (Corresponding CCD records have startDateTime during the report period.) For each<br>call priority identified by CRD finalPriority, count the number of CRD records. |
| Avg Calls                                                                                                    | Total calls divided by the number of days in the report period.                                                                                                    |
|                                                                                                    | The number of days is calculated as follows. This information is displayed in units of days, rounded up<br>to the next integer.                                                                                                    |
|                                                                                                    | report end time – report start time                                                                                                    |
|                                                                                                    | For example, if the report start time and the report end time are on the same day, the number of days is<br>1.                                                                                                    |
| <b>Total Number of Calls</b><br>(Per Day) with Different<br>Original and Final<br>Priorities                 | Original call priority is stored in CRD origPriority and final call priority in CRD final Priority. Count the<br>number of CRD records with CRD final Priority different than CRD orig Priority in the report period.                                                                     |
| Average Number of<br>Calls (Per Day) with<br>Different Original and<br><b>Final Priorities</b>               | Total number of calls with different original and final call priorities divided by the number of days in the<br>report period.                                                                                                    |
|                                                                                                    | The number of days is calculated as follows. This information is displayed in units of days, rounded up<br>to the next integer.                                                                                                    |
|                                                                                                    | report end time – report start time                                                                                                    |
|                                                                                                    | For example, if the report start time and the report end time are on the same day, the number of days is<br>1.                                                                                                    |
| Maximum Difference<br>Between Original and<br><b>Final Priorities</b><br><b>Experienced by All Calls</b>     | Original call priority is stored in CRD origPriority and final call priority in CRD final Priority. For a single<br>call, the difference between original and final priorities is calculated as the absolute value of<br>(CRD.finalPriority - CRD.origPriority)                           |
|                                                                                                    | This field shows the largest number of all calls in the report period.                                                                                                    |
| Average Difference (Per<br>Call) Between Original<br>and Final Priorities<br><b>Experienced by All Calls</b> | Original call priority is stored in CRD origPriority and final call priority in CRD final Priority. For a single<br>call, the difference between original and final priorities is calculated as the absolute value of<br>(CRD.finalPriority - CRD.origPriority).                          |
|                                                                                                    | This field is calculated as sum of the difference (absolute value) for all calls in the report period, divided<br>by the number of calls.                                                                                                    |

<span id="page-76-0"></span>**Table 58: Priority Summary Activity Report Filter Parameter**

| <b>Filter parameter</b> | <b>Explanation</b>                                                                                                    |
|-------------------------|----------------------------------------------------------------------------------------------------|
| Call Priority Levels    | To report on a specific call priority or priorities, obtain the list of call priorities from the user selection<br>for this parameter. Query the CRD table to include only the selected call priority or priorities. |

### **Traffic Analysis Report**

The Traffic Analysis report shows information about incoming calls to the Unified CCX system.

Table 59: Traffic [Analysis](#page-76-1) Report Query Design, on page 77 shows how the information in the Traffic Analysis report is obtained or calculated.

If the selected report Start Date and report End Date exceeds the date range available in the database, the report start date and report end date is automatically adjusted to match the date range available in the database. For example: If data is available in the database only from the start date x and end date y and if the selected start date is earlier than x and selected end date is later than y, then the report start date and report end date is automatically adjusted to x and y respectively.

For information about the database table names and field names that are shown in this section, see the [Conventions](#page-0-0) Used in This Chapter, on page 1.

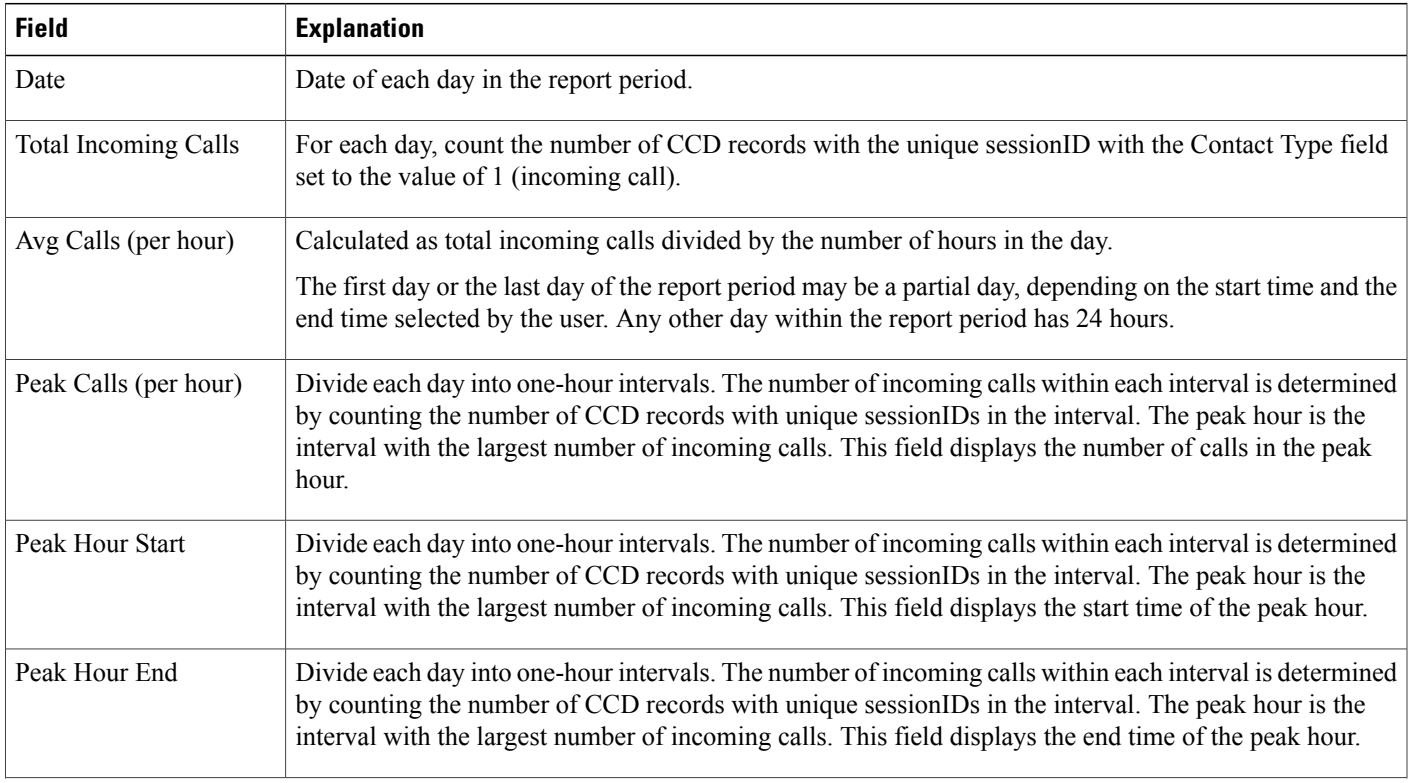

#### <span id="page-76-1"></span>**Table 59: Traffic Analysis Report Query Design**

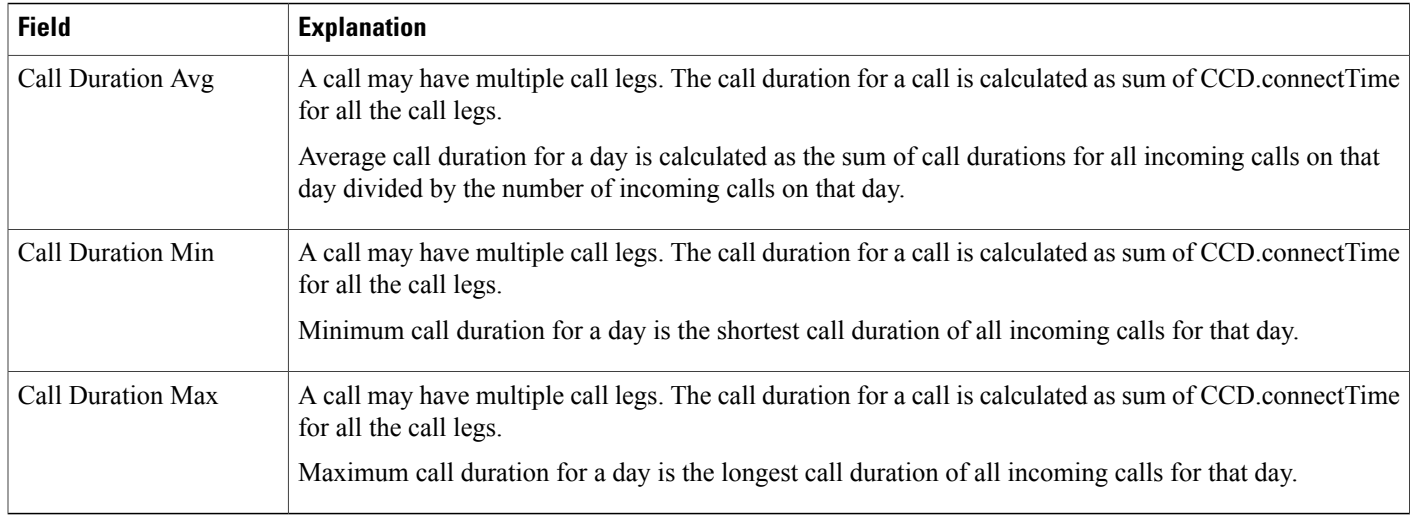

# **Outbound Reports**

## **Agent Outbound Campaign Summary Report**

The Agent Outbound Campaign Summary report provides call statistics for agent-based progressive and predictive outbound campaigns.

Table 60: Agent Outbound Campaign Summary Report Query Design, on page 78 shows how the information in the Agent Outbound Campaign Summary report is obtained or calculated.

Table 61: Agent Outbound Campaign Summary Report Filter Parameters, on page 80 explains how the Agent Outbound Campaign Summary report filter parameters obtain data.

<span id="page-77-0"></span>**Table 60: Agent Outbound Campaign Summary Report Query Design**

| <b>Field</b>       | <b>Explanation</b>                                                                                                    |
|--------------------|----------------------------------------------------------------------------------------------------|
| Campaign           | For each outbound call, campaignID is recorded in CCDR. Campaign Name is obtained from the Campaign<br>table, given the campaignID. the mapping between campaignName and campaignID is one-to-one.                                                                                                    |
| Contacts—Total     | For a given campaignID, total number of DialingList records with a unique dialingListID and that have<br>the specified campaignID. Active and inactive records are included in the calculation. Records are marked<br>inactive when callStatus becomes 3 (closed) or 5 (max calls).                                |
| Contacts—Attempted | For a given campaignID, sessionID, profileID, and Contact Type set to the value of 8 (agent outbound),<br>count the number of CCD records with CCD callResult = 1 (voice), 2 (fax), 3 (answering machine), 4<br>(invalid), 11 (busy), 15 (no answer), 16 (system abandoned), 17 (fail) or 18 (customer abandoned). |

 $\mathbf I$ 

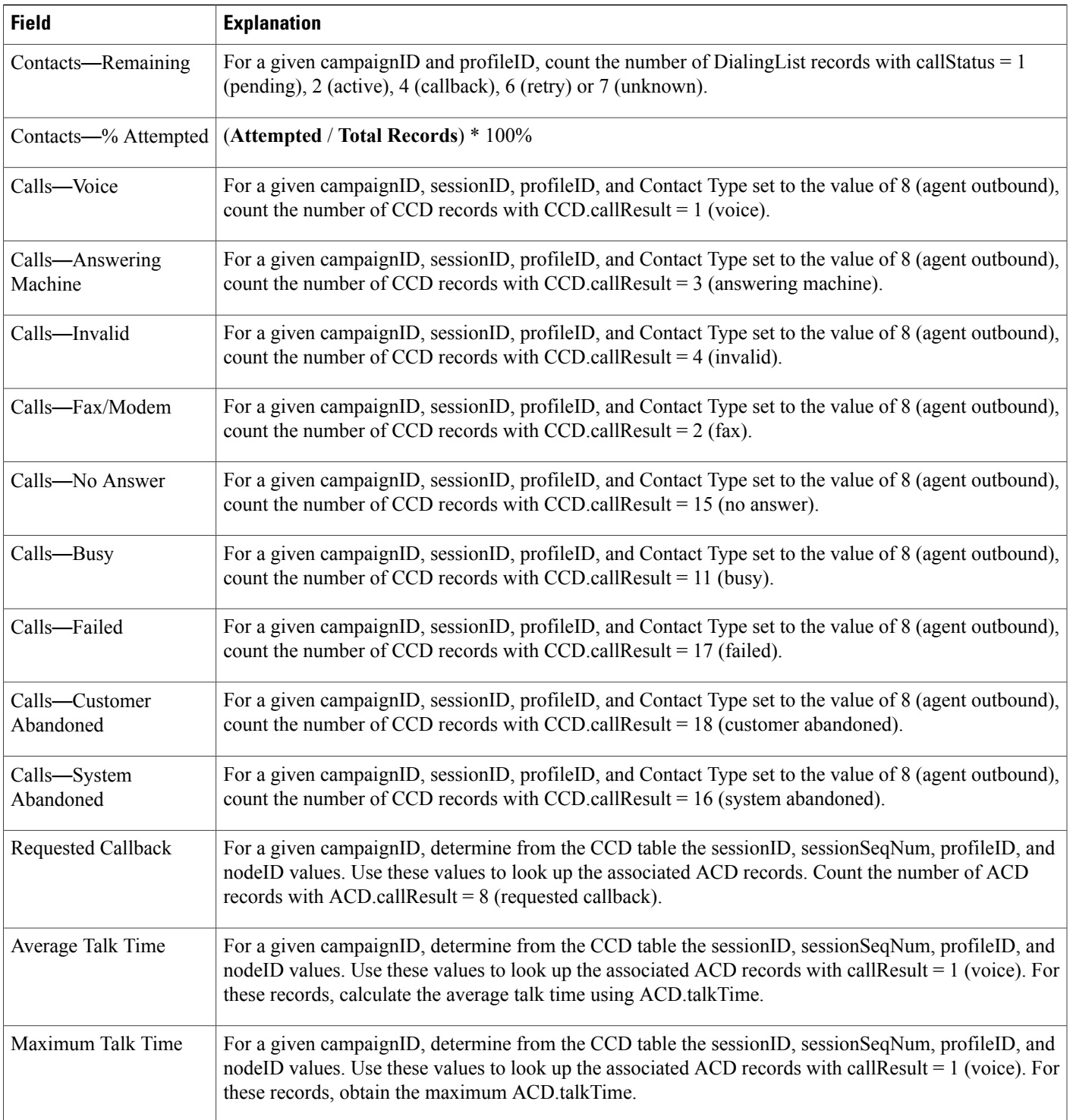

### <span id="page-79-0"></span>**Table 61: Agent Outbound Campaign Summary Report Filter Parameters**

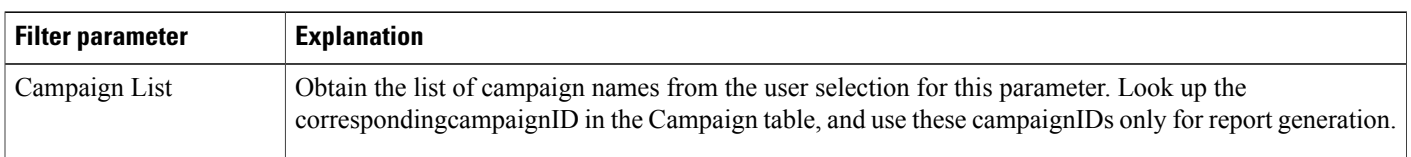

# **Agent Outbound CCDR Report**

The Agent Outbound CCDR report shows most of the information that is contained in the CCD table. This report also includes information from the DialingList and Campaign tables. The report contains one row per call leg (a call transfer or redirect initiates a new call leg).

Table 62: Agent [Outbound](#page-79-1) CCDR Report Query Design, on page 80 shows how the information in the Agent Outbound CCDR report is obtained or calculated.

Table 63: Agent Outbound CCDR Report Filter [Parameter,](#page-80-0) on page 81 explains how the Agent Outbound CCDR report filter parameter obtains data.

For information about the database table names and field names that are shown in this section, see the [Conventions](#page-0-0) Used in This Chapter, on page 1.

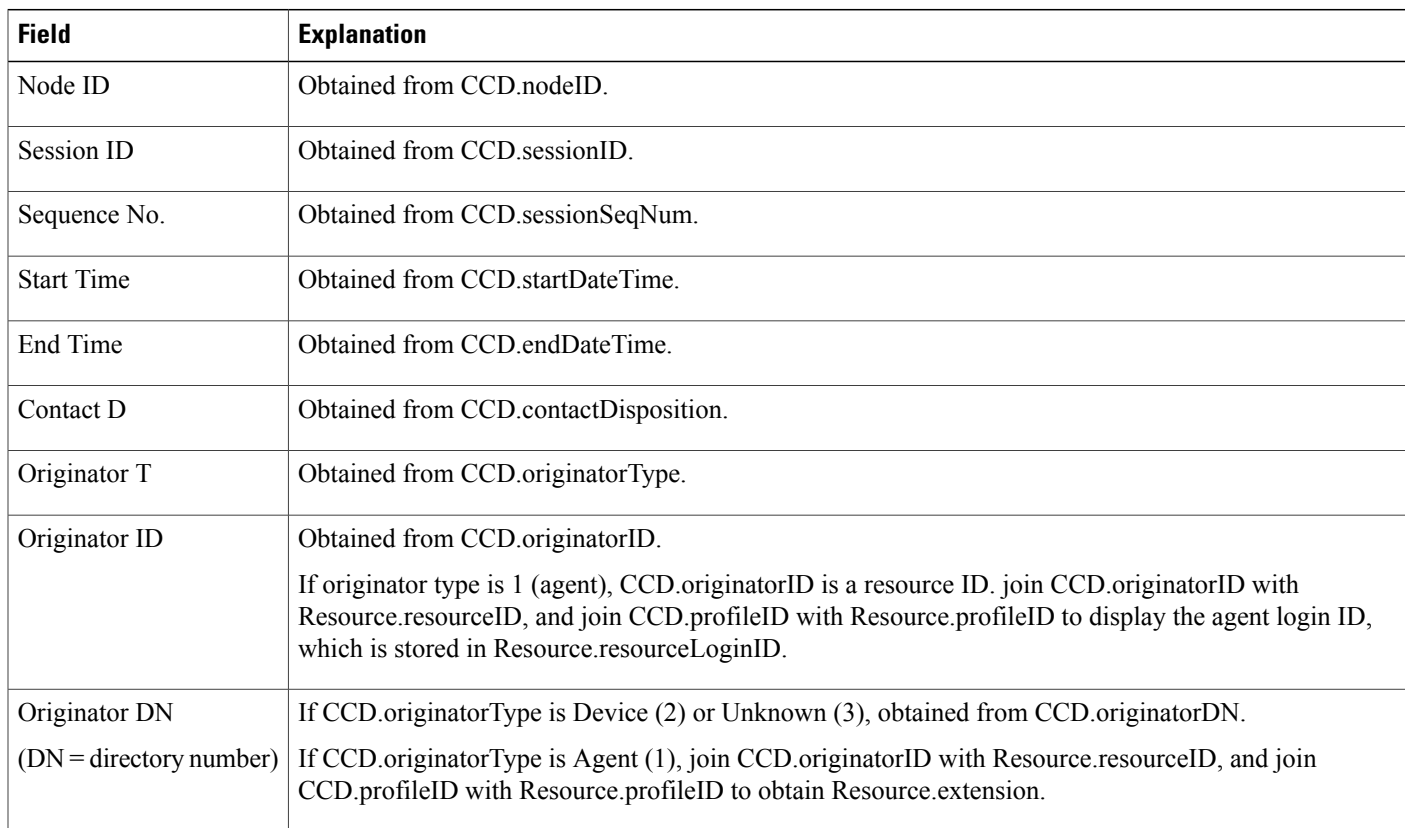

#### <span id="page-79-1"></span>**Table 62: Agent Outbound CCDR Report Query Design**

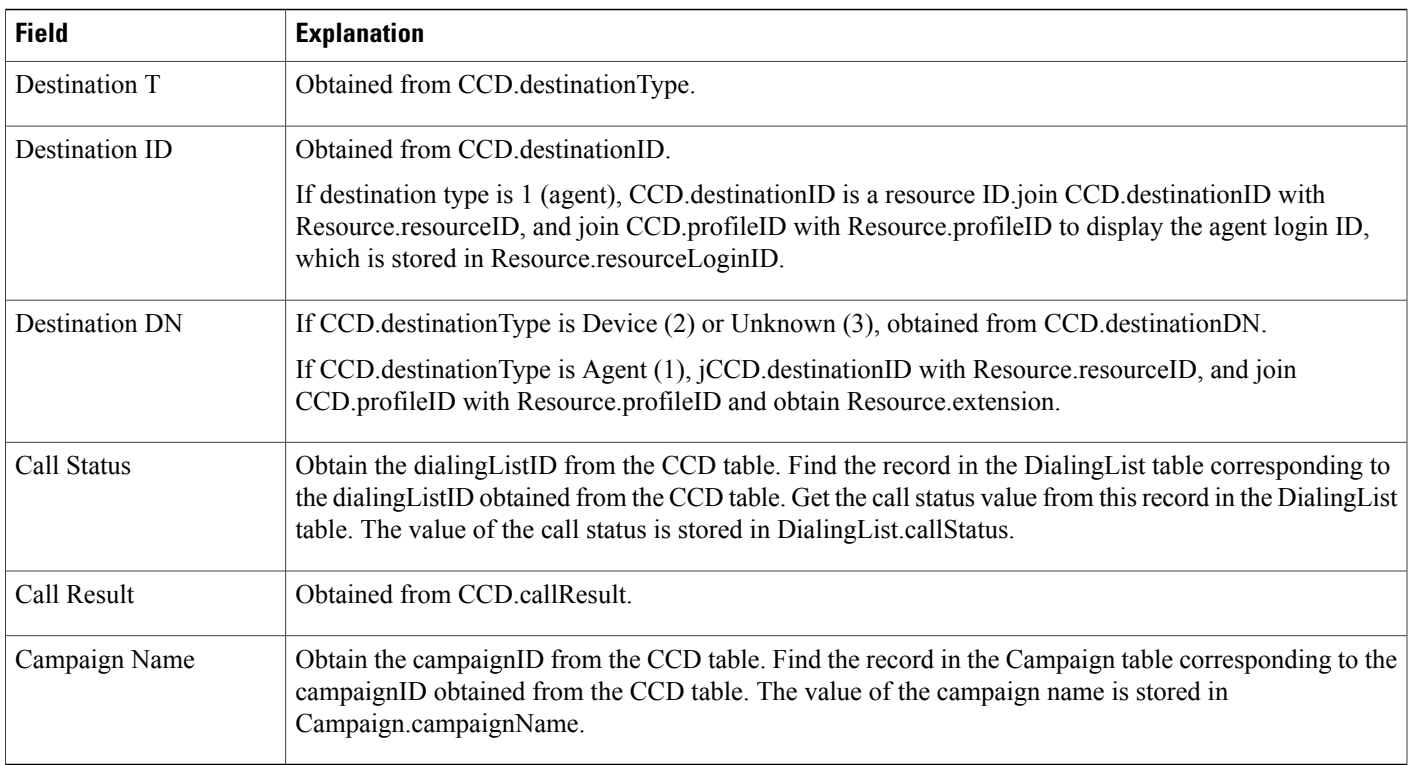

#### <span id="page-80-0"></span>**Table 63: Agent Outbound CCDR Report Filter Parameter**

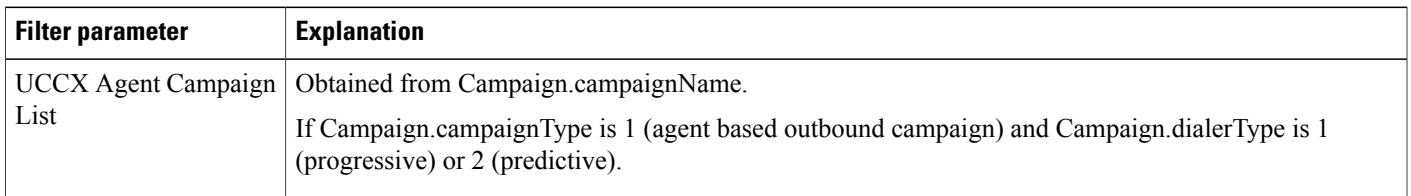

## **Agent Outbound Half Hourly Report**

I

The Agent Outbound Half Hourly report shows detailed statistics for all the progressive and predictive agent outbound calls for every half hour.

Table 64: Agent [Outbound](#page-81-0) Half Hourly Report Query Design, on page 82 shows how the information in the Agent Outbound Half Hourly report is obtained or calculated.

Table 65: Agent Outbound Half Hourly Report Filter [Parameters](#page-81-1), on page 82 explains how the Agent Outbound Half Hourly report filter parameters obtain data.

#### <span id="page-81-0"></span>**Table 64: Agent Outbound Half Hourly Report Query Design**

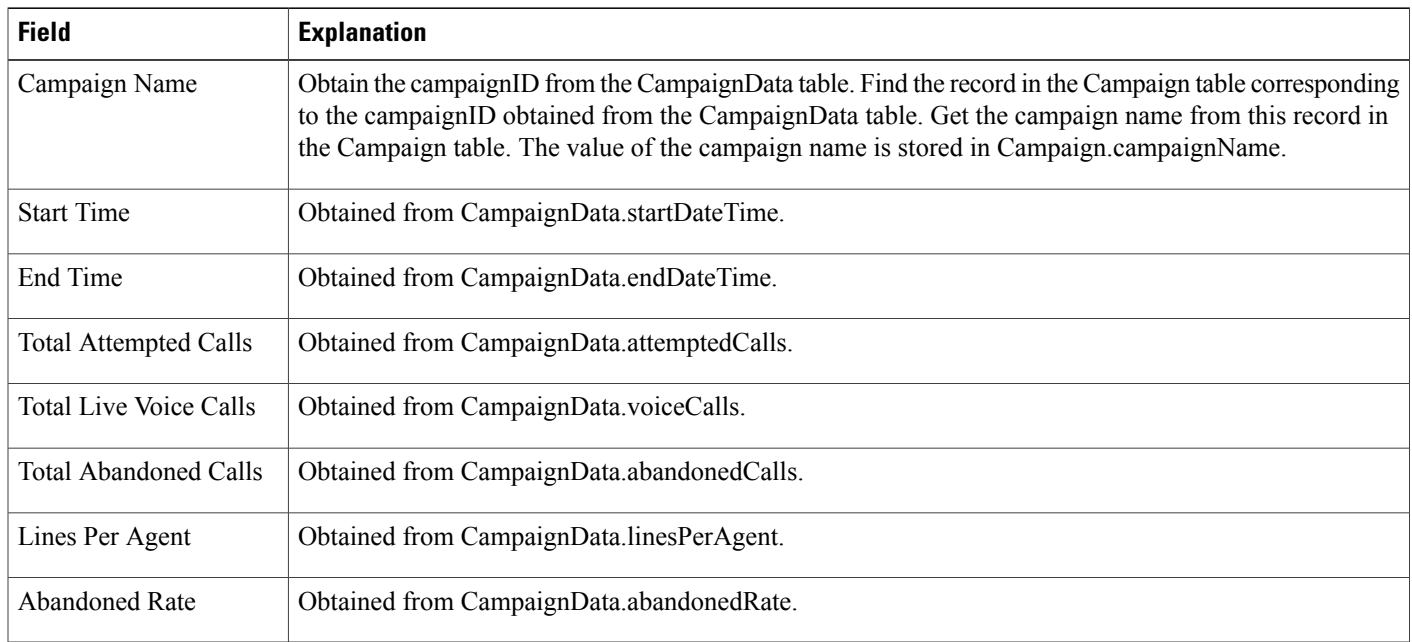

#### <span id="page-81-1"></span>**Table 65: Agent Outbound Half Hourly Report Filter Parameters**

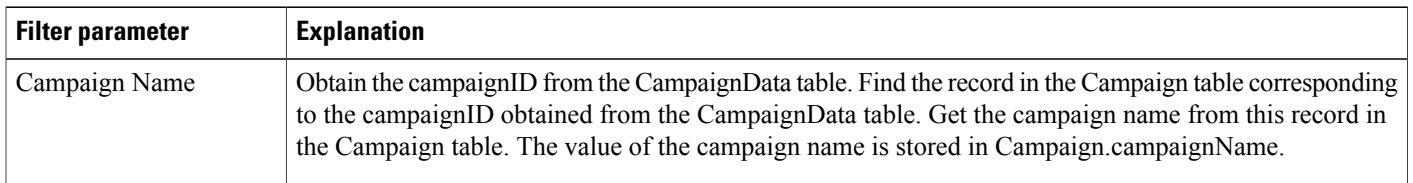

## **Outbound Agent Detail Performance Report**

The Outbound Agent Detail Performance report presents detailed statistics for each agent by campaign (progressive and predictive). The report also presents the total call details, campaign call details for each agent, and a summary row of the call details for each agent for all agent based progressive and predictive campaigns.

Table 66: Outbound Agent Detail [Performance](#page-82-0) Report Query Design, on page 83 shows how the information in the Outbound Agent Detail Performance report is obtained or calculated.

Table 67: Outbound Agent Detail [Performance](#page-82-1) Report Filter Parameters, on page 83 explains how the Outbound Agent Detail Performance report filter parameters obtain data.

#### <span id="page-82-0"></span>**Table 66: Outbound Agent Detail Performance Report Query Design**

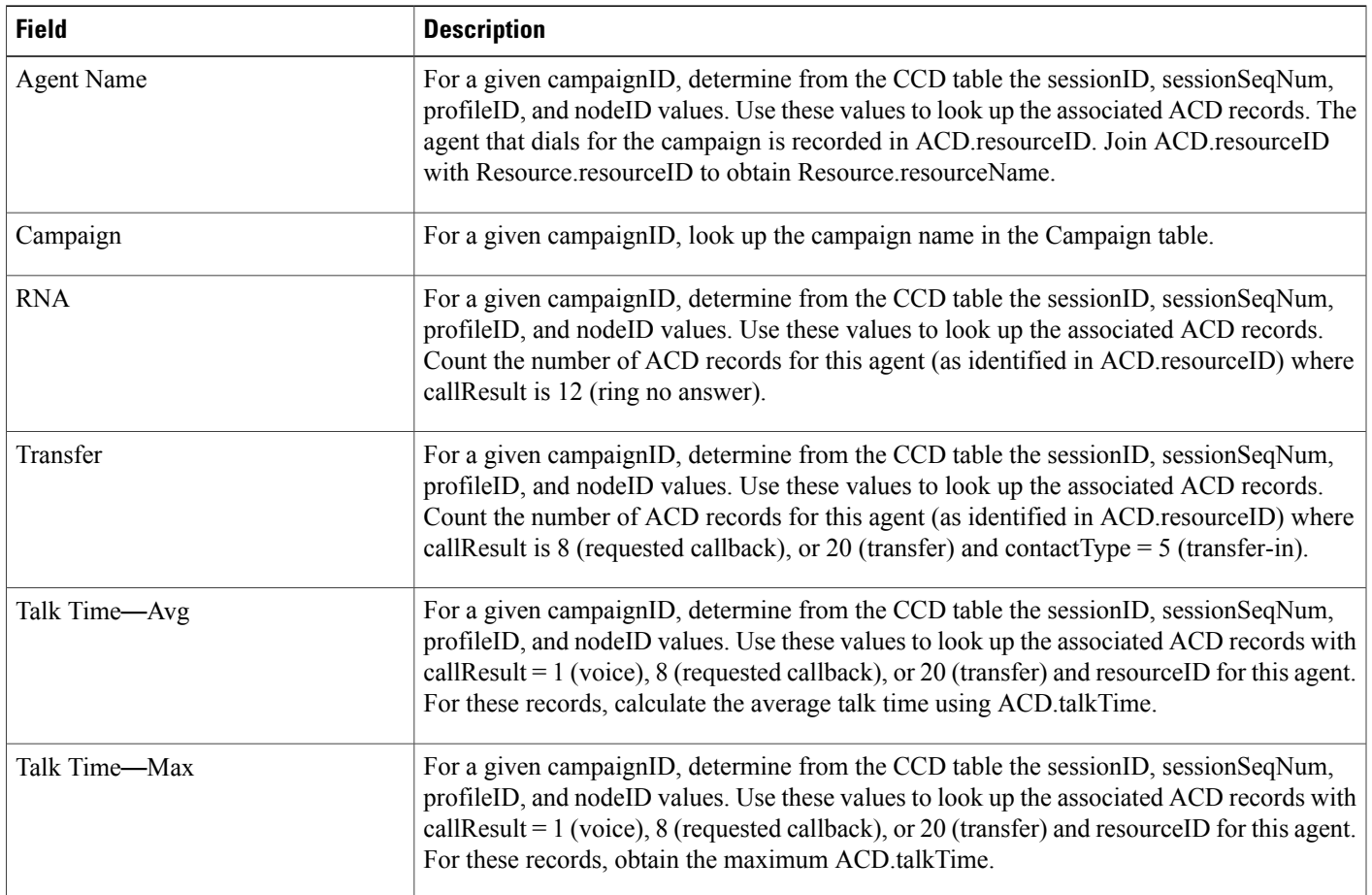

### <span id="page-82-1"></span>**Table 67: Outbound Agent Detail Performance Report Filter Parameters**

 $\mathbf I$ 

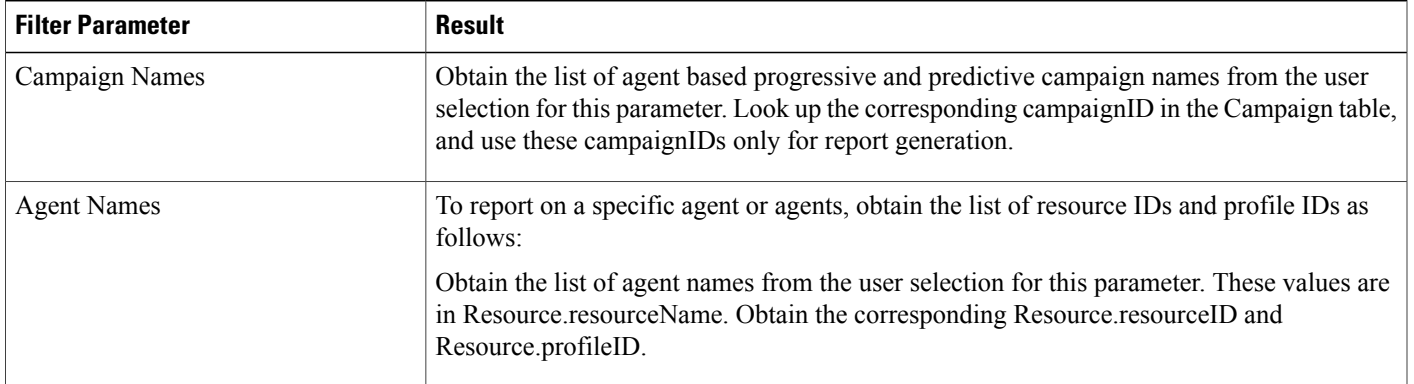

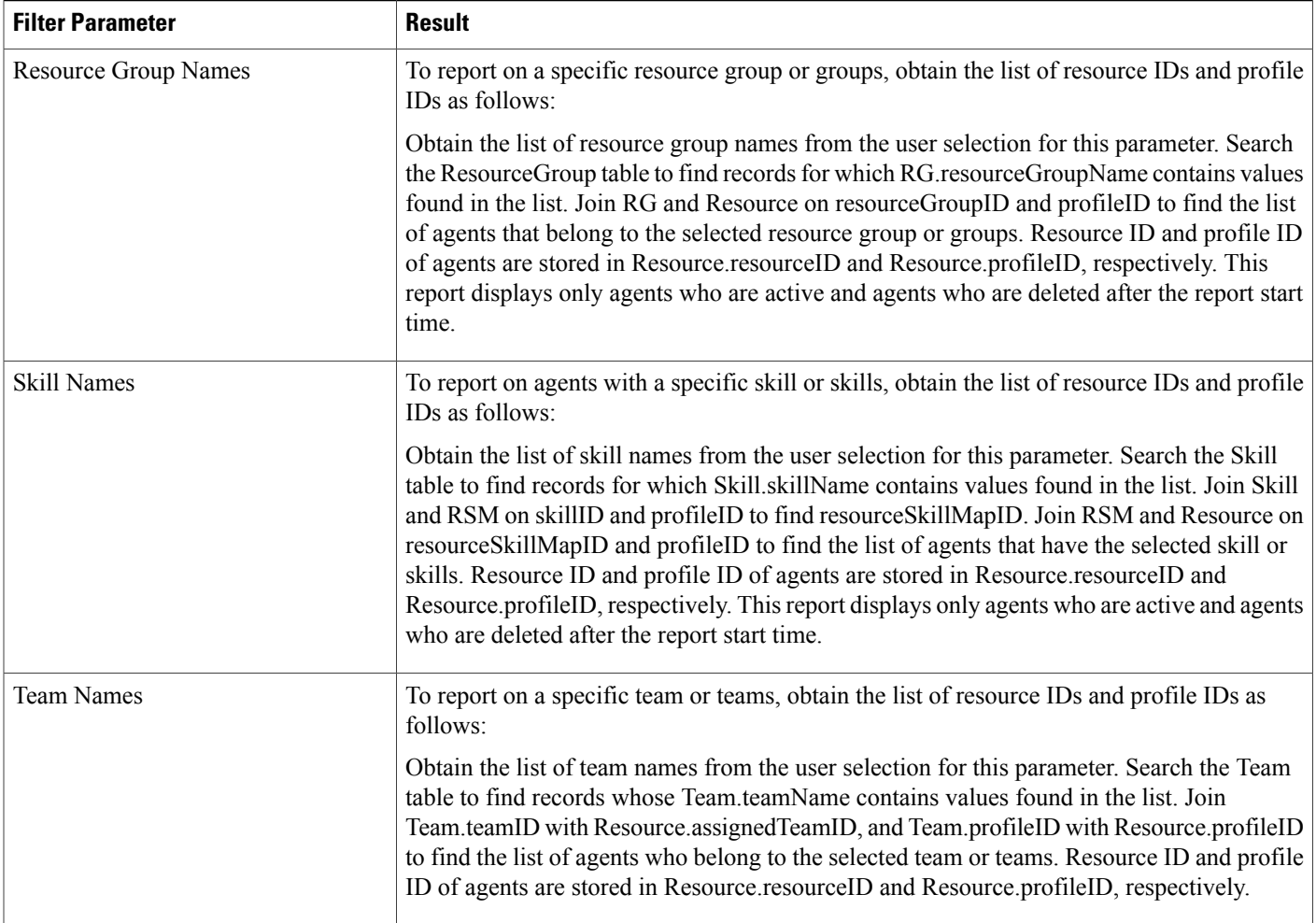

# **Outbound Campaign Summary Report**

The Outbound Campaign Summary report provides summary statistics for each campaign over a specified time period. This report is available with the Cisco Unified OUTD feature.

Table 68: Outbound [Campaign](#page-84-0) Summary Report Query Design, on page 85 shows how the information in the Outbound Campaign Summary report is obtained or calculated.

Table 69: Outbound [Campaign](#page-85-0) Summary Report Filter Parameter, on page 86 explains how the Outbound Campaign Summary report filter parameter obtains data.

 $\mathbf I$ 

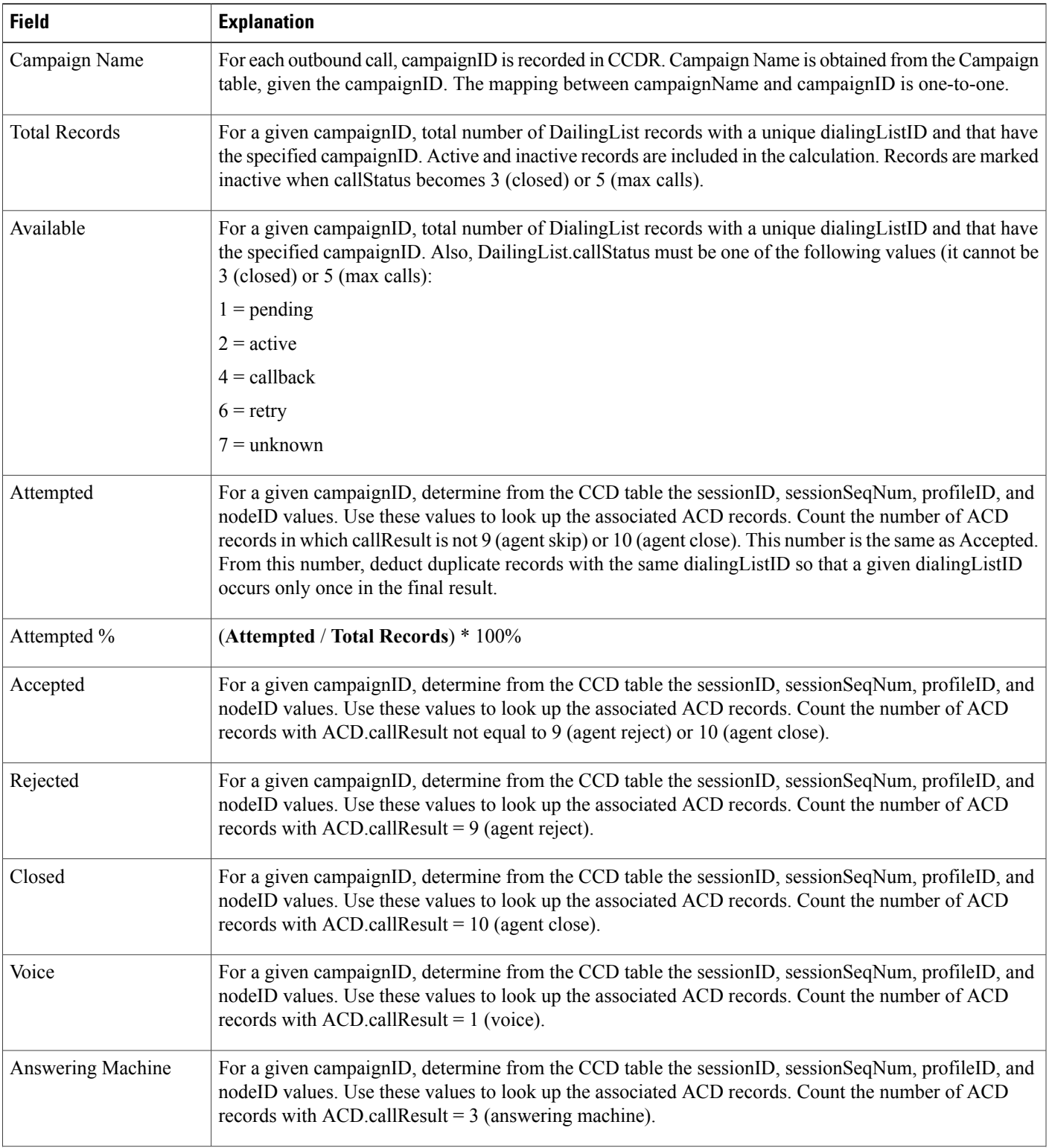

### <span id="page-84-0"></span>**Table 68: Outbound Campaign Summary Report Query Design**

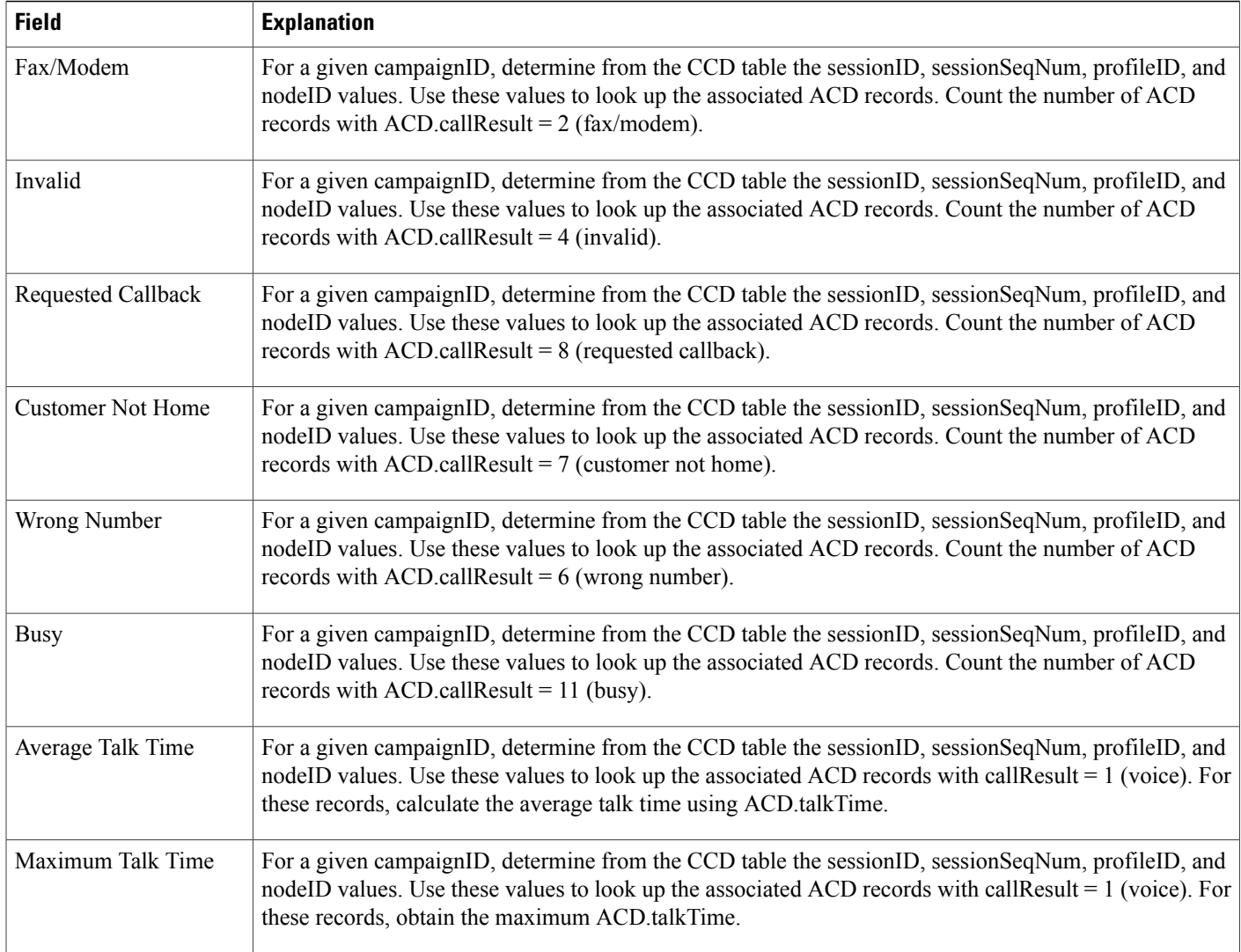

### <span id="page-85-0"></span>**Table 69: Outbound Campaign Summary Report Filter Parameter**

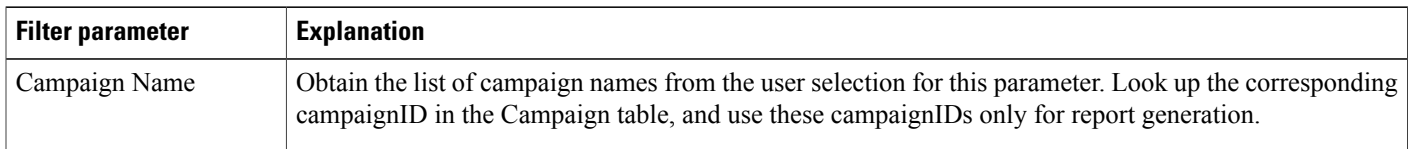

## **Preview Outbound Agent Detail Performance Report**

The Preview Outbound Agent Detail Performance report shows detailed statistics for each agent by campaign. It also shows the total call details and campaign call details for preview outbound campaigns. This report is available with the Cisco Unified Outbound Dialer (Cisco Unified OUTD) feature.

Table 70: Preview Outbound Agent Detail [Performance](#page-86-0) Report Query Design, on page 87 shows how the information in the Preview Outbound Agent Detail Performance report is obtained or calculated.

Table 71: Preview Outbound Agent Detail [Performance](#page-87-0) Report Filter Parameters, on page 88 explains how the Preview Outbound Agent Detail Performance report filter parameters obtain data.

<span id="page-86-0"></span>**Table 70: Preview Outbound Agent Detail Performance Report Query Design**

| <b>Field</b>      | <b>Explanation</b>                                                                                                    |
|-------------------|----------------------------------------------------------------------------------------------------|
| <b>Agent Name</b> | For a given campaignID, determine from the CCD table the sessionID, sessionSeqNum, profileID, and<br>nodeID values. Use these values to look up the associated ACD records. The agent that dials for the<br>campaign is recorded in ACD.resourceID. Join ACD.resourceID with Resource.resourceID to obtain<br>Resource.resourceName.                           |
| Campaign Name     | For a given campaignID, look up the campaign name in the Campaign table.                                                                                                    |
| Offered           | Calculated as $(Accepted + Rejected + Closed)$                                                                                                    |
| Accepted          | For a given campaignID, determine from the CCD table the sessionID, sessionSeqNum, profileID, and<br>nodeID values. Use these values to look up the associated ACD records. Count the number of ACD<br>records for this agent (as identified in ACD resource ID) where call Result is not 9 (agent reject) or 10<br>(agent close).                             |
| Rejected          | For a given campaignID, determine from the CCD table the sessionID, sessionSeqNum, profileID, and<br>nodeID values. Use these values to look up the associated ACD records. Count the number of ACD<br>records for this agent (as identified in ACD resource ID) where call Result $= 9$ (agent reject).                                                       |
| Closed            | For a given campaignID, determine from the CCD table the sessionID, sessionSeqNum, profileID, and<br>nodeID values. Use these values to look up the associated ACD records. Count the number of ACD<br>records for this agent (as identified in ACD resource ID) where call Result = 10 (agent close).                                                         |
| <b>RNA</b>        | For a given campaignID, determine from the CCD table the sessionID, sessionSeqNum, profileID, and<br>nodeID values. Use these values to look up the associated ACD records. Count the number of ACD<br>records for this agent (as identified in ACD resource ID) where call Result is not 12 (transfer).                                                       |
| Transfer          | For a given campaignID, determine from the CCD table the sessionID, sessionSeqNum, profileID, and<br>nodeID values. Use these values to look up the associated ACD records. Count the number of ACD<br>records for this agent (as identified in ACD resource ID) where call Result is not 13 (ring no answer).                                                 |
| Average Talk Time | For a given campaignID, determine from the CCD table the sessionID, sessionSeqNum, profileID, and<br>nodeID values. Use these values to look up the associated ACD records with callResult = $1$ (voice), 8<br>(requested callback), or 20 (transfer) and resourceID for this agent. For these records, calculate the average<br>talk time using ACD.talkTime. |
| Maximum Talk Time | For a given campaignID, determine from the CCD table the sessionID, sessionSeqNum, profileID, and<br>nodeID values. Use these values to look up the associated ACD records with callResult $= 1$ (voice), 8<br>(requested callback), or 20 (transfer) and resourceID for this agent. For these records, calculate the average<br>talk time using ACD.talkTime. |

I

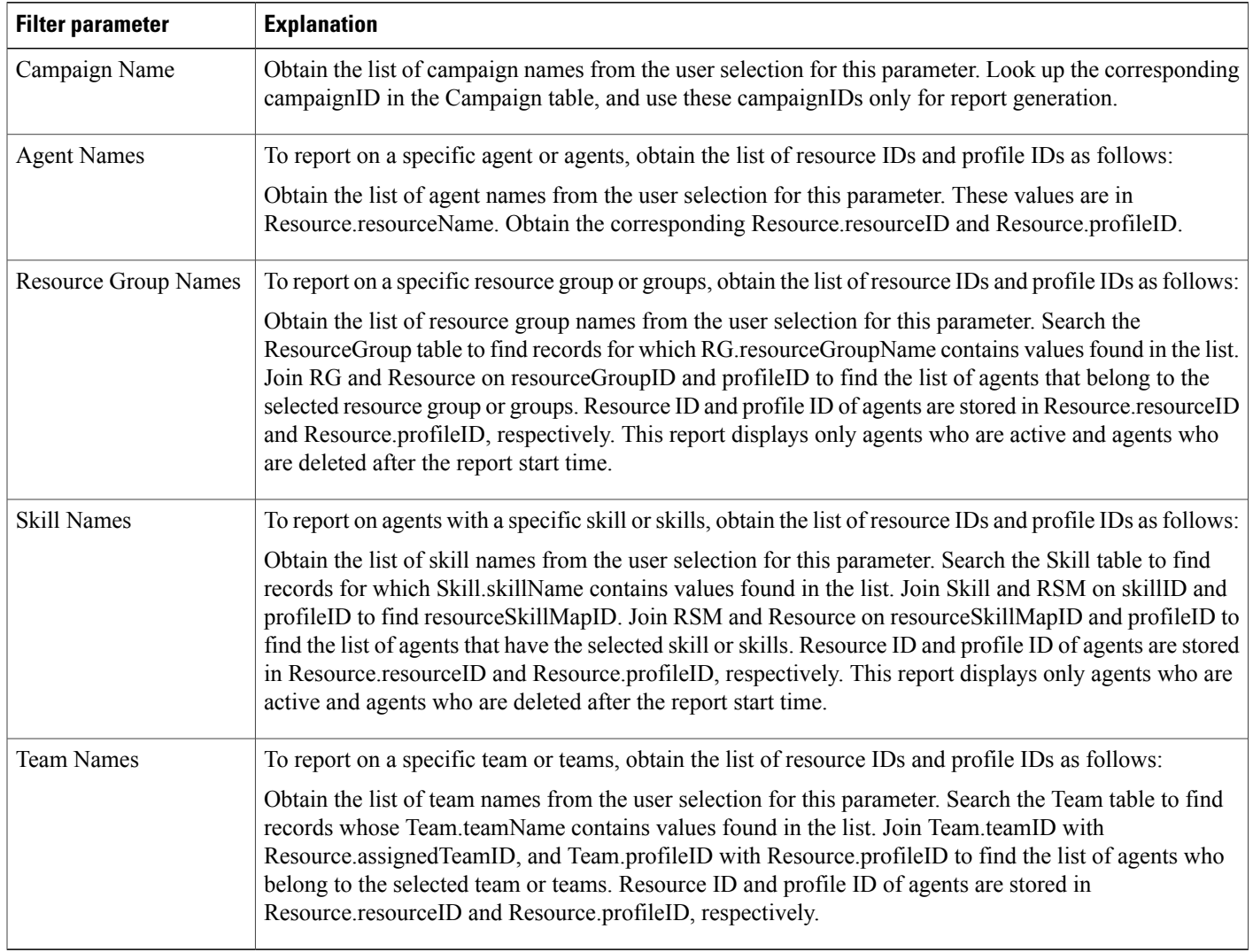

#### <span id="page-87-0"></span>**Table 71: Preview Outbound Agent Detail Performance Report Filter Parameters**

# **System Reports**

# **Application Performance Analysis Report**

The Application Performance Analysis report shows information about calls received by each Unified CCX or Cisco Unified IP IVR application. It contains one row per call application. The information is stored in the CCD table.

Table 72: Application [Performance](#page-88-0) Analysis Report Query Design, on page 89 shows how the information in the Application Performance Analysis report is obtained or calculated.

For information about the database table names and field names that are shown in this section, see the [Conventions](#page-0-0) Used in This Chapter, on page 1.

<span id="page-88-0"></span>**Table 72: Application Performance Analysis Report Query Design**

| <b>Field</b>            | <b>Explanation</b>                                                                                                    |
|-------------------------|----------------------------------------------------------------------------------------------------|
| Application ID          | Obtained from CCD.applicationID.                                                                                                    |
| <b>Application Name</b> | Obtained from CCD.applicationName.                                                                                                    |
| Call Presented          | Each application is identified by the combination of CCD applicationID and CCD applicationName. For<br>each application, count the number of CCD records to determine the total number of calls presented to<br>the application.                                                                |
| Calls Handled           | Each application is identified by the combination of CCD applicationID and CCD applicationName. For<br>each application, count the number of CCD records with CCD contactDisposition = 2 (handled) to<br>determine the total number of calls presented to the application.                      |
| Calls Abandoned         | Each application is identified by the combination of CCD application ID and CCD application Name. For<br>each application, count the number of CCD records with CCD contactDisposition $= 1$ (abandoned) or 4<br>(aborted) to determine the total number of calls presented to the application. |
| Abandon Rate (per hour) | Calculated as follows:                                                                                                    |
|                         | Calls Abandoned / number of hours within the report period                                                                                                    |
| Avg Call Duration       | Call duration is stored in CCD connect Time. Average call duration of an application is calculated as the<br>sum of CCD connect Time for all calls in that application, divided by the number of calls.                                                                                         |

### **Application Summary Report**

The Application Summary report provides summary call statistics for each Unified CCX or Cisco Unified IP IVR application.

Table 73: [Application](#page-88-1) Summary Report Query Design, on page 89 shows how the information in the Application Summary report is obtained or calculated.

Table 74: Aborted and Rejected Call Detail Report Filter Parameter, on page 91 explains how the Application Summary report filter parameter obtains data.

<span id="page-88-1"></span>**Table 73: Application Summary Report Query Design**

| <b>Field</b>     | Explanation                         |
|------------------|-------------------------------------|
| Application Name | Obtained from CCD.applicationName.  |
| Called Number    | Obtained from CCD.origCalledNumber. |

I

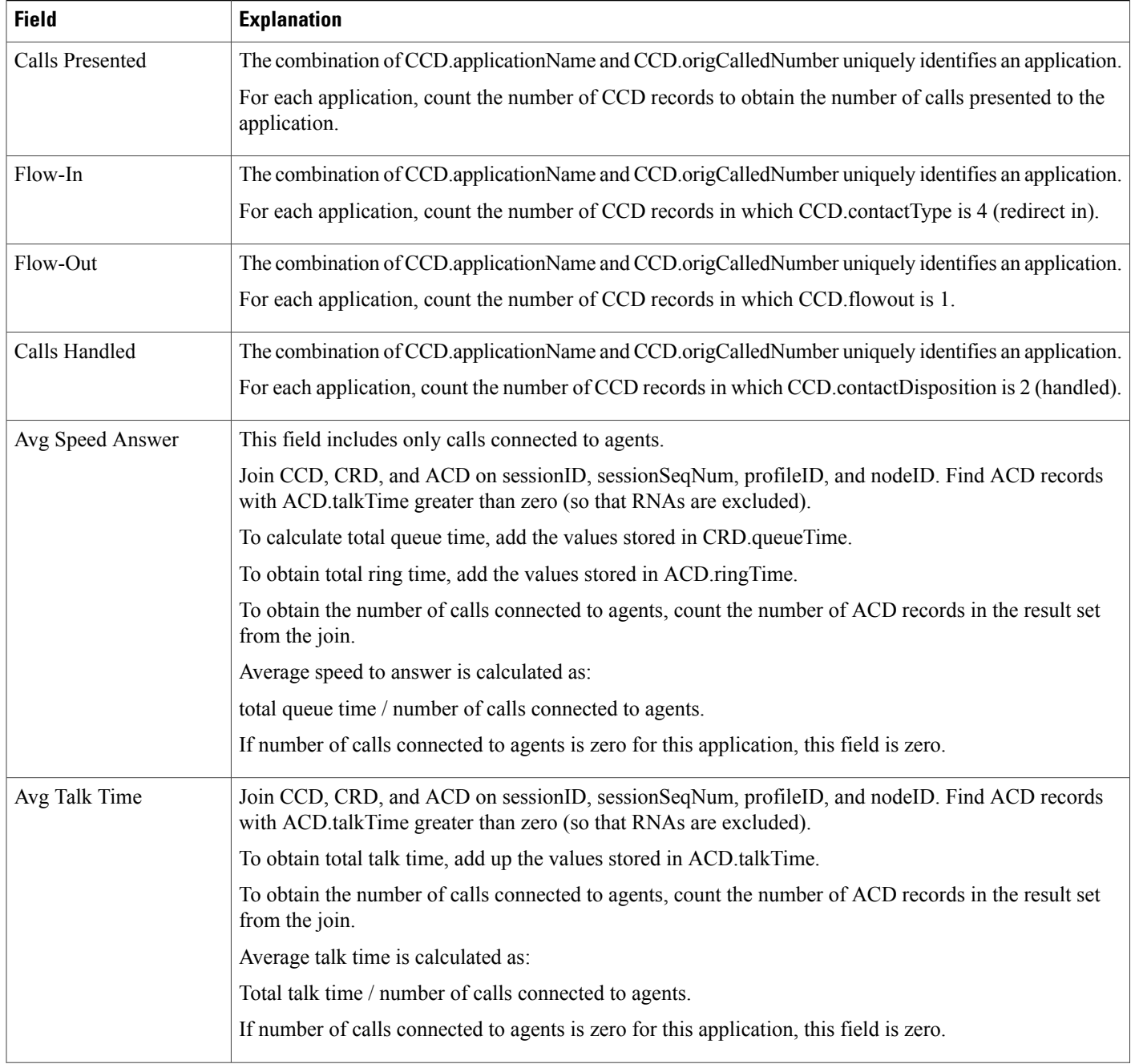

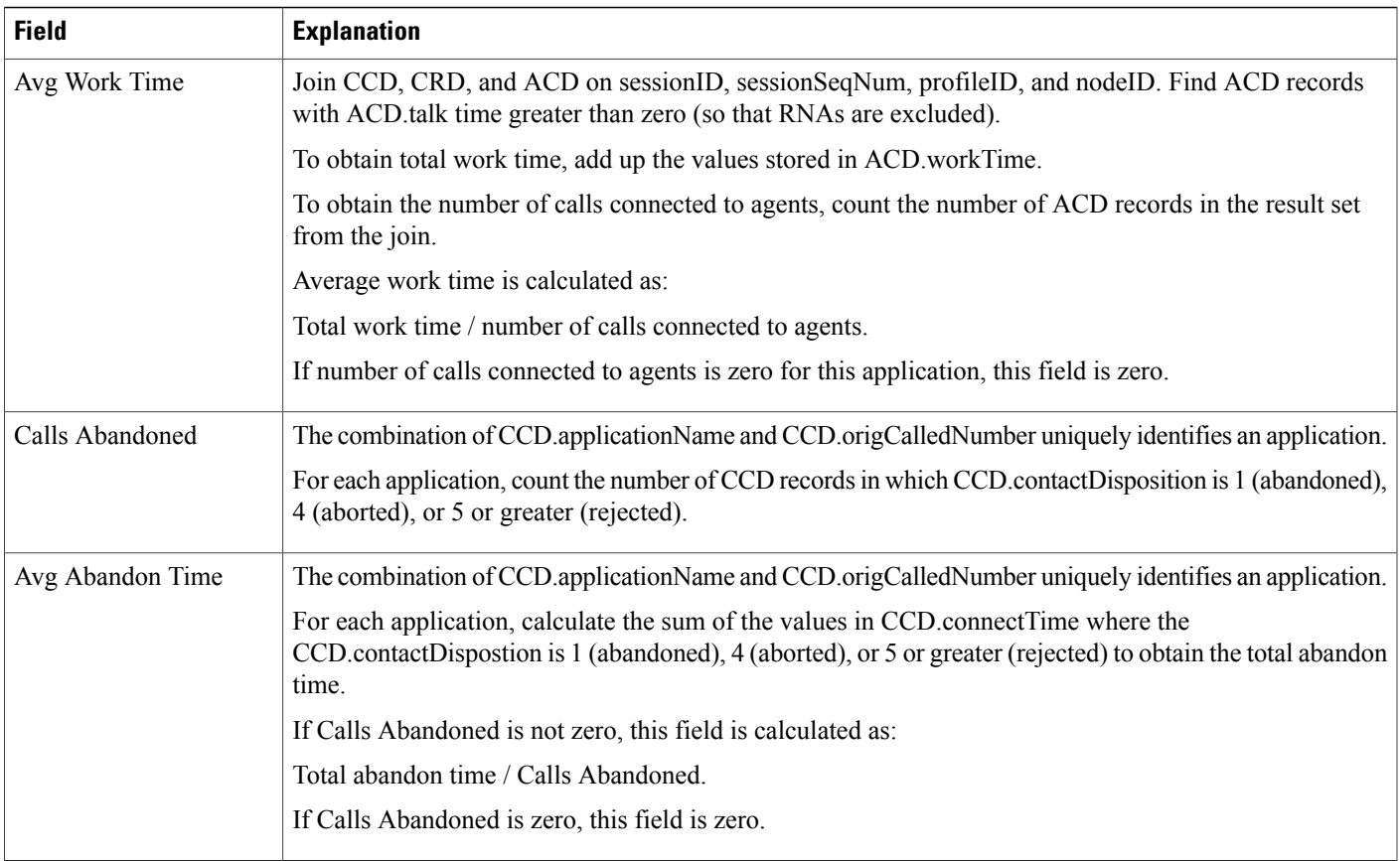

### <span id="page-90-0"></span>**Table 74: Aborted and Rejected Call Detail Report Filter Parameter**

 $\mathbf{I}$ 

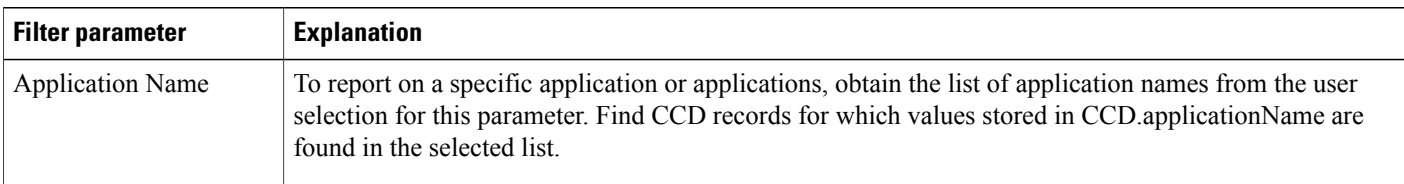

I